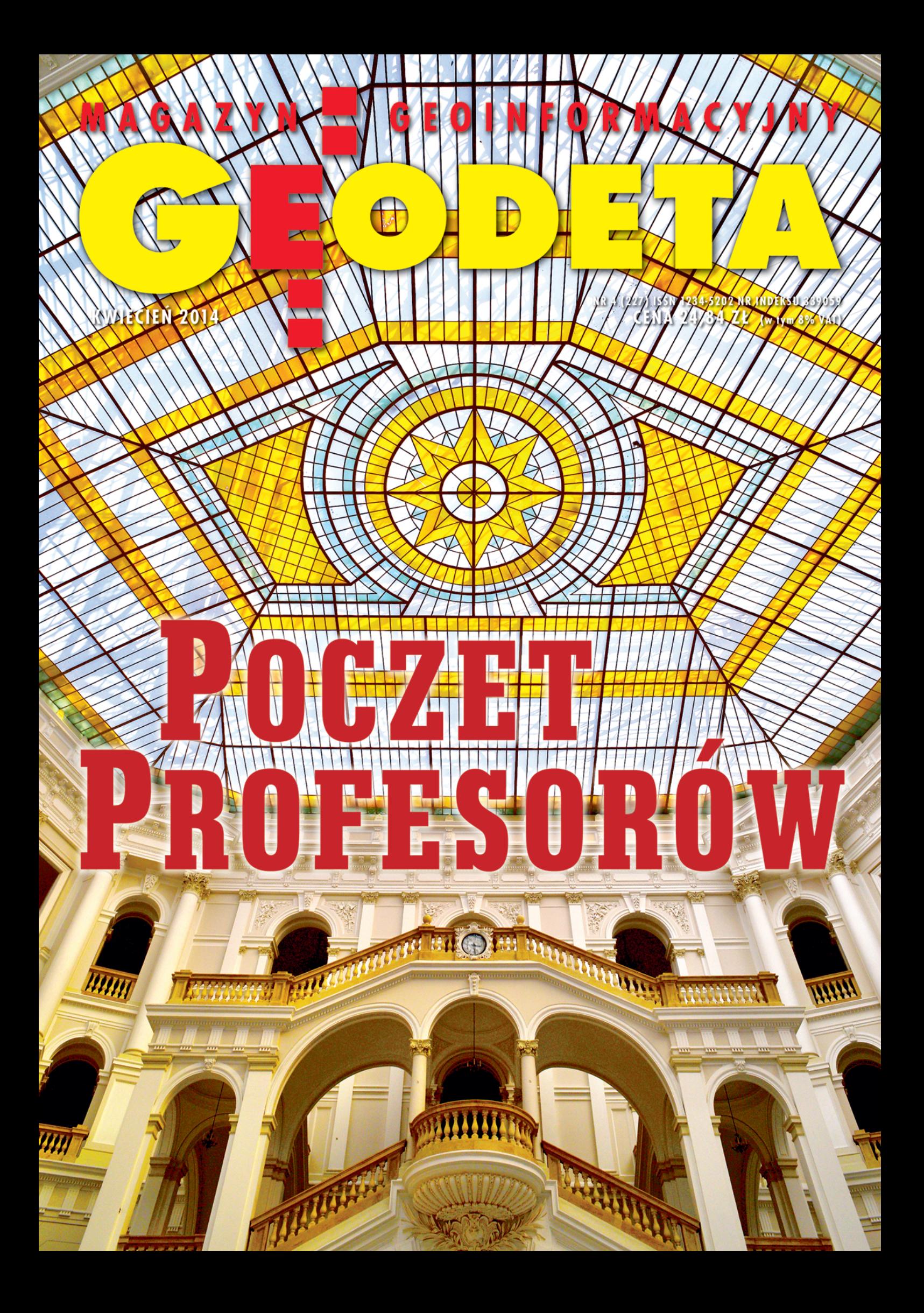

**GEOPRYZMAT oferuje najlepszy w Europie** autoryzowany serwis fabryczny

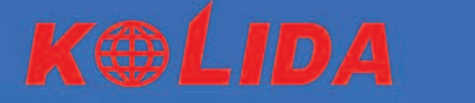

Serwis gwarancyjny i pogwarancyjny w siedzibie firmy, certyfikowani specjaliści szkoleni w Japonii, Chinach i w Europie, gwarancja szybkości i niezawodności

**Wsparcie techniczne telefonicznie,** e-mail oraz w siedzibie firmy, kontakt z indywidualnym doradcą

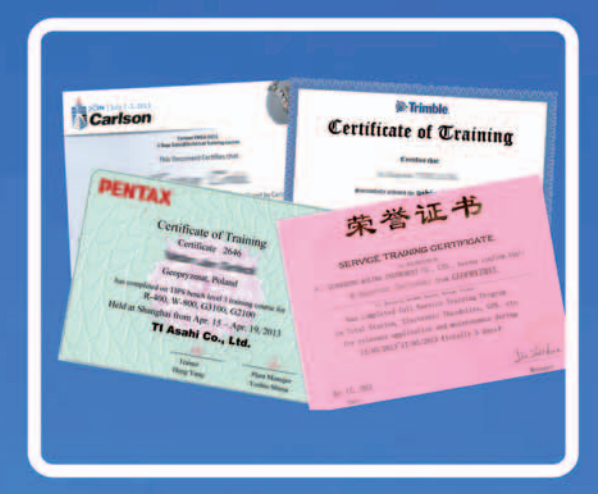

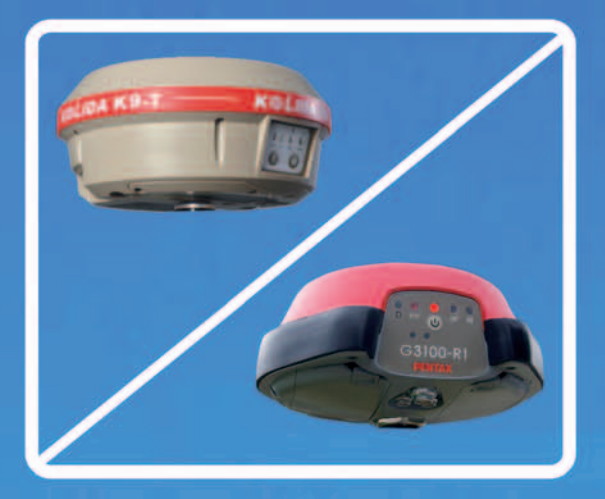

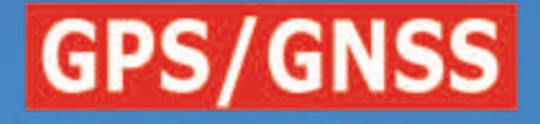

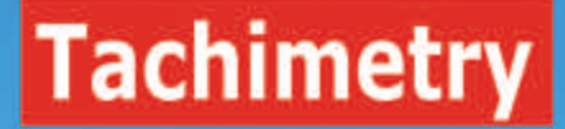

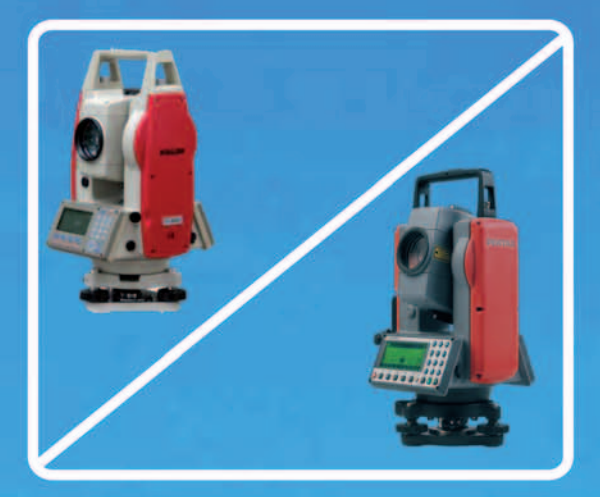

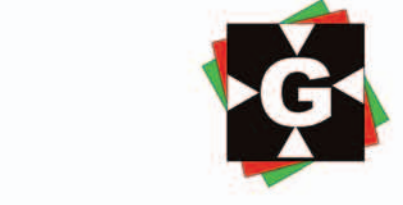

ul. Wesoła 6, 05-090 Raszyn tel. 22 720 28 44 www.geopryzmat.com

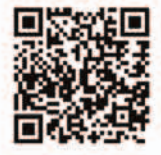

# Stop-klatka z profesorami

Z "Pocztem profesorów" było tak. Dr Stanisław Nazalewicz, absolwent Wydziału Geodezji i Kartografii Politechniki Warszawskiej oraz artysta fotografik, członek ZPAF, zdradził kiedyś, że chciałby utrwalić wizerunki profesorów naszego wydziału (naszego, bo ja też jestem absolwentką PW) dla przyszłych pokoleń. Pokiwałam głową z aprobatą i wypaliłam, że warto byłoby te zdjęcia uzupełnić notami biograficznymi, a jeszcze lepiej ciekawymi rozmowami, i może zdjęciami z archiwów domowych profesorów. No i że redakcja GEODETY mogłaby się podjąć przygotowania takiego materiału. Traf chciał, że jakiś czas później dziekan prof. Alina Maciejewska przyklasnęła temu pomysłowi i obiecała objąć przedsięwzięcie patronatem. W tej sytuacji pozostało "tylko" zrealizować zamierzenie.

Ruszyliśmy z kopyta, bo czasu – jak zwykle – jest mało. Ustaliliśmy,

# / NUMFR7

### Prawo

Wyższa matematyka cennika ...................... 9 Patrząc na propozycje naprawienia przepisów o opłatach za czynności geodezyjne, stajemy przed pytaniem, czy nie popadamy ze skrajności w skrajność Dyskusję czas zacząć ................................. 22 Potrzebujemy nowej ustawy Pgik, która zdecydowanie usprawni funkcjonowanie naszej branży. Dlatego proponujemy nową procedurę jej tworzenia. Dyskusję redakcyjną zagaja Bogdan Grzechnik Między młotem a kowadłem ..................... 33 Stowarzyszenie Geodetów Ziemi Piotrkowskiej o nieprawidłowościach przy wykonywaniu map do celów projektowych Rozgraniczenie a kpa ................................ 34 W jaki sposób wybrać geodetę do przeprowadzenia czynności technicznych postępowania rozgraniczeniowego? Kto i w jaki sposób ma zapłacić geodecie?

### **WYWIAD**

Marcin Barlik: grawimetria moja miłość ......10 Otwieramy "Poczet profesorów", czyli cykl rozmów z okazji zbliżających się rocznic 100-lecia Politechniki Warszawskiej i 95-lecia Wydziału Geodezji i Kartografii Kryzys omija geoinformatykę .....................14 O mankamentach nowych rozporządzeń GUGiK-u i problemach z wdrażaniem ich w oprogramowaniu geodezyjnym, a także o osiągnięciach Geobidu i planach tej śląskiej firmy mówi dyrektor techniczny Krzysztof Borys

### że w kolejnych wydaniach miesięcznika będziemy publikowali skrócone materiały, natomiast całość zamieścimy w rocznicowym albumie, który wydamy na zakończenie naszej pracy. Od razu wyjaśniam, że kolejność publikacji w GEODECIE jest do pewnego stopnia przypadkowa i wynika z postępów prac

oraz różnych zewnętrznych okoliczności. Na przykład na początku kwietnia 45-lecie pracy na Politechnice świętuje prof. Marcin Barlik, i to właśnie on otwiera nasz poczet. Wydanie albumu zaplanowaliśmy na początek 2016 r., kiedy to przypada 95. rocznica utworzenia Wy-

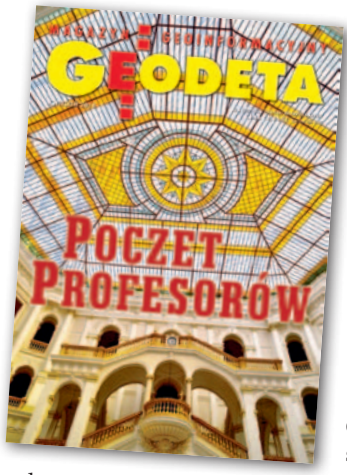

działu Mierniczego, poprzednika Wydziału Geodezji i Kartografii.

Który z profesorów będzie zaprezentowany jako następny? Jak zostanie przedstawiony na portrecie? Jakie tematy poruszymy w, mam nadzieję, nietuzinkowych rozmowach? Jakie tajemnice zdradzą profesorowie naszym redaktorom? Czy uda nam się zatrzymać

w stop-klatce sylwetki kadry profesorskiej? Zapraszamy do śledzenia cyklu "Poczet profesorów". Dla absolwentów naszego wydziału spotkania z dawnymi profesorami będą miały dodatkowy walor emocjonalny.

Katarzyna Pakuła-Kwiecińska

### Projekt

Pilotaż, wdrożenie i produkcja BDOT10k .... 18 Jak opracowano pierwszą mapę topograficzną według nowego rozporządzenia, czyli bazę danych obiektów topograficznych w skali 1:10 000 w województwie śląskim

### Szkoła

Zabytkowe mielerze .................................. 28 Lotnicze skanowanie laserowe – Szkoła interpretacji, część 2. Kontynuujemy odkrywanie dziedzictwa archeologicznego

### Narzędzia Enterprise GIS w kontekście wyzwań... ....... 30

To oprogramowanie firmy Intergraph pozwala na głębszą integrację aplikacji GIS z innymi produktami informatycznymi, niż ma to miejsce w przypadku korzystania z IIP

### **SPRZET**

Czego nie widać w tabeli? .......................... 37 Zestawienie geodezyjnych odbiorników satelitarnych, część II. Przygotowując tegoroczne zestawienie, zadaliśmy tytułowe pytanie krajowym dystrybutorom. Zdecydowana większość odpowiedzi wcale nie dotyczyła technologii, ale szeroko rozumianej obsługi klienta

### impreza

Dobre praktyki nagrodzone........................ 48 XXXVII Ogólnopolski Konkurs Jakości Prac Scaleniowych, Złoty Potok, 26 lutego

### historia

Po IV rozbiorze .......................................... 50 Pisząc o demarkacji granic wewnętrznych Królestwa Polskiego doby konstytucyjnej, dr Henryk Bartoszewicz kończy naszą krótką kartograficzną przygodę z historią Księstwa Warszawskiego

Fot. na okładce Stanisław Nazalewicz

GEODETA. Wydawca: Geodeta Sp. z o.o. Redakcja: 02-541 Warszawa ul. Narbutta 40/20 tel./faks (22) 849-41-63, 646-87-44 e-mail: redakcja@geoforum.pl www.geoforum.pl

Miesięcznik geoinformacyjny<br>
GEODETA.<br>
Wydawca: Geodeta Sp. z o.c<br>
Redakcja: 02-541 Warszawa<br>
ul. Narbutta 40/20<br>
tel./faks (22) 849-41-63, 646<br>
e-mail: redakcja@geoforum.<br>
www.geoforum.pl<br>
Zespół redakcjny: Katarzyna P<br>
K Zespół redakcyjny: Katarzyna Pakuła- -Kwiecińska (redaktor naczelny), Anna Wardziak (sekretarz redakcji), Jerzy Przywara, Bożena Baranek, Jerzy Królikowski, Damian Czekaj, Bogdan Grzechnik. Opracowanie graficzne: Andrzej Rosołek. Korekta: Hanna Szamalin. Druk: Drukarnia Taurus. Niezamówionych materiałów redakcja nie zwraca. Zastrzegamy sobie prawo do dokonywania skrótów oraz do własnych tytułów i śródtytułów. Za treść ogłoszeń redakcja nie odpowiada. Copyright©Geodeta Sp. z o.o. Wszystkie prawa zastrzeżone (łącznie z tłumaczeniami na języki obce)

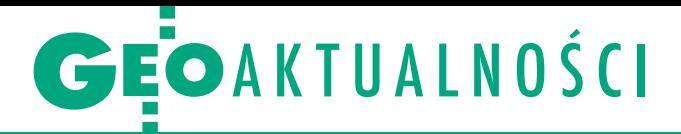

# MF znów miesza w geodezyjnej kasie

Ministerstwo Finansów pro-ponuje wprowadzenie do opublikowanego 19 marca projektu nowelizacji Prawa geodezyjnego i kartograficznego zmian dotyczących finansowania zadań związanych z zasobem geodezyjnym i kartograficznym. Chodzi o dodanie następujących zapisów:

<sup>l</sup>Przychodami Funduszu [chodzi o fundusz gospodarki zasobem geodezyjnym i kartograficznym – red.] poza przychodami, o których mowa w ust. 2, są również wpłaty jednostek samorządu terytorialnego, o których mowa w art. 41b ust. 4 (art. 41 ust. 2a);

lJednostki samorządu terytorialnego przekazują do Funduszu wpłaty środków stanowiących różnicę pomiędzy kwotą uzyskanych wpływów, o których mowa w ust. 1 i 2, a wydatkami poniesionymi w danym roku budżetowym na realizację zadań związanych z gromadzeniem, aktualizacją, uzupełnieniem, udostępnianiem i zabezpieczaniem zasobu geodezyjnego i kartograficznego oraz wyłączaniem materiałów z zasobu, o którym mowa w art. 41b ust. 3. Wpłaty na Fundusz dokonywane są po zakończeniu roku budżetowego w terminie do dnia 31 marca następnego roku (art. 41b ust. 4).

Z daniem ministerstwa nale-<br>Ży także doprecyzować katalog zadań, które można dofinansować z FGZGiK w sytuacji nieosiągnięcia przez niektóre samorządy wystarczających wpływów ze sprzedaży map, danych z EGiB oraz innych materiałów PZGiK. MF podkreśla, że środki budżetu państwa przekazywane samorządom na realizację zadań związanych z geodezją i kartografią powinny stanowić jedynie uzupełnienie tych uzyskanych przez JST samodzielnie.

C zemu mają służyć proponowane zmiany? Jak uzasadnia MF, ich celem jest przywrócenie zasad finansowania samorządowych zadań związanych z prowadzeniem PZGiK obowiązujących przed wejściem w życie ustawy z 27 sierpnia 2009 r. Przepisy wprowadzające ustawę o finansach publicznych. Mają one także zapobiec ewentualnym zjawiskom przeznaczania

wpływów uzyskanych przez samorządy ze sprzedaży map, danych EGiB itp. na cele niezwiązane z geodezją i kartografią. Zdaniem MF brak jest bowiem uzasadnienia do przeznaczania tych pieniędzy na inne cele. Do propozycji MF ma się wkrótce ustosunkować Komisja Wspólna Rządu i Samorządu Terytorialnego. Więcej na Geoforum.pl (19 marca). Źródło: Ministerstwo Finansów

## Urzędnicy poza prawem

W liście do Polskiego To-warzystwa Geodezyjnego główny geodeta kraju Kazimierz Bujakowski odniósł się do uwag tej organizacji dotyczących uregulowania w Prawie geodezyjnym i kartograficznym kwestii "samodzielnego wykonywania funkcji w dziedzinie geodezji i kartografii". Przypomnijmy, że PTG sygnalizowało ten problem, zwracając się pod koniec ub.r. do Ministerstwa Administracji i Cyfryzacji. W ocenie Towarzystwa trudno na podstawie Pgik stwierdzić, czy samodzielne funkcje oprócz wykonawstwa pełnią również urzędnicy, np. osoby kontrolujące roboty geodezyjne, geodeci powiatowi, kierownicy ODGiK-ów oraz wojewódzcy inspektorzy nadzoru gik. Jeśli odpowiedź jest twierdząca, to teoretycznie urzędnicy ci powinni podlegać odpowiedzialności zawodowej. – Problem w tym, że obecnie zdają się całkowicie pozostawać poza prawem – pisało PTG do MAC.

Główny Urząd Geode-zji i Kartografii podziela krytyczne uwagi oraz widzi potrzebę podjęcia działań legislacyjnych w celu uregulowania kwestii uprawnień zawodowych w dziedzinie geodezji i kartografii w sposób wolny od wskazanych mankamentów. – Przedmiotowe wypowiedzi traktuję jako

rozpoczęcie dyskusji środowiskowej w tej sprawie – tłumaczy PTG Kazimierz Bujakowski. Jednocześnie zauważa, że obecnie tworzona nowelizacja Pgik nie przewiduje zmiany kwestionowanych przepisów (czyli art. 42 i 43). Ponadto zdaniem GGK osoby na stanowiskach urzędniczych wymienionych w liście Towarzystwa do MAC w obecnym stanie prawnym nie pełnią samodzielnych funkcji w dziedzinie geodezji i kartografii.

P TG w komentarzu do odpowiedzi GGK ocenia, że nie ma już czasu na kompleksowe uregulowanie tej problematyki przy okazji najbliższej nowelizacji Pgik (powinna wejść w życie do 12 lipca br.). Skoro jednak sam GGK dostrzega mankamenty tych przepisów, to należy je już teraz tymczasowo wykreślić z ustawy. – Nie możemy zgodzić się ze stanem, że swoimi uprawnieniami zawodowymi w pełnym zakresie odpowiada geodeta kierujący lub nadzorujący wykonywane prace geodezyjne, podczas gdy takimi samymi uprawnieniami w żaden sposób "nie ryzykuje" ani osoba kontrolująca dokumentację techniczną wnioskowaną o przyjęcie do zasobu, ani urzędnik sprawujący nad tymi czynnościami merytoryczny nadzór – podsumowuje PTG.

### Polska geoinformacja na targach CeBIT

W połowie marca w Hanowerze odbyły się międzynarodowe targi nowych technologii CeBIT. Na polskim stoisku prezentowane były m.in. projekty Głównego Urzędu Geodezji i Kartografii. Tematem przewodnim tegorocznej edycji jest "Datability", czyli możliwość korzystania z dużych ilości danych w sposób zrównoważony i odpowiedzialny. W zagadnienie to wpisał się GUGiK, prezentując na stoisku narodowym efekty realizacji projektów Geoportal 2, ISOK (Informatyczny System Osłony Kraju przed nadzwyczajnymi zagrożeniami) oraz GBDOT (Georeferencyjna Baza Danych Obiektów Topograficznych).

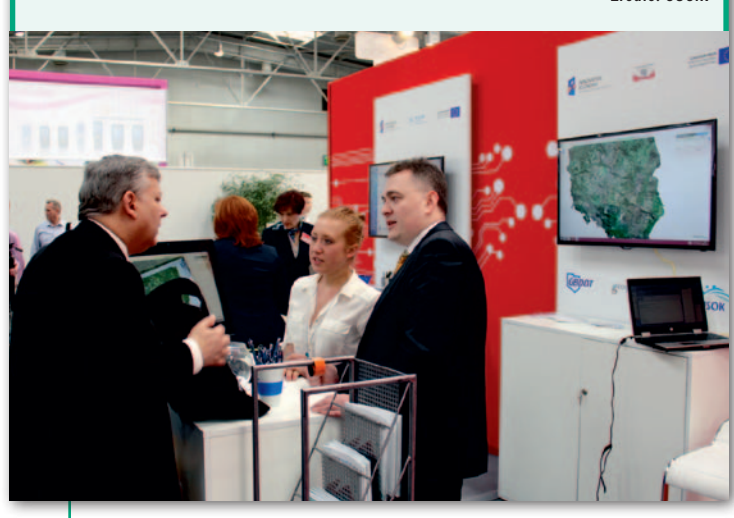

MAGAZYN geoinformacYJNY nr 4 (227) KWIECIEŃ 2014

4 GEODETA

Źródło: GUGiK

JK

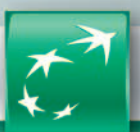

**BNP PARIBAS** Bank zmieniającego się świata

bnpparibas.pl

# CHCESZ ROZWIJAĆ SWÓJ BIZNES? WEŹ KREDYT DLA FIRM I NIECH KAŻDY PROJEKT SZYBKO SIĘ ZISZCZA

# MARŻA OD 2,99%\* DECYZJA JUŻ W 24 GODZINY

Przedsiębiorca, POZNAŃ

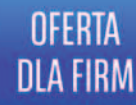

W Banku BNP Paribas dostaniesz nawet 400 tys. zł kredytu bez zabezpieczeń i bez konieczności rozliczania się z faktur. Zapraszamy do oddziałów i na www.bnpparibas.pl

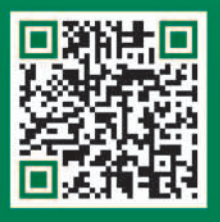

801 355 355

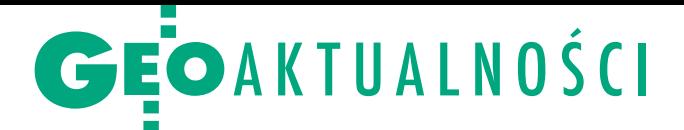

# Czy system UKE zdubluje GESUT?

C oroczną inwentaryzację infrastruktury telekomunikacyjnej oraz opracowywanie na tej podstawie map tematycznych przewiduje rozporządzenie ministra administracji i cyfryzacji ws. inwentaryzacji infrastruktury i usług telekomunikacyjnych (DzU z 5 marca, poz. 276), które weszło w życie 6 marca. Definiuje ono System Informacyjny o Infrastrukturze Szerokopasmowej. SIIP prowadzony przez Urząd Komunikacji Elektronicznej ma zawierać dane o infrastrukturze telekomunikacyjnej, publicznych sieciach telekomunikacyjnych oraz budynkach. Docelowo system będzie oferował mapy w skali od 1:1 000 000 do 1:10 000. Znajdą się na nich takie warstwy, jak:

 $\bullet$ lokalizacje węzłów, systemów transmisyjnych i punktów styku publicznych sieci telekomunikacyjnych;

<sup>l</sup>przebieg szkieletowych, dystrybucyjnych i dostępowych sieci telekomunikacyjnych; <sup>l</sup>pokrycie infrastrukturą telekomunikacyjną; <sup>l</sup>pokrycie usługami telefonicznymi. Jak wyjaśnia resort cyfryzacji, rozporządzenie ma zapewnić wiarygodne źródło informacji o pokryciu Polski istniejącą infrastrukturą telekomunikacyjną i publicznymi sieciami telekomunikacyjnymi. Przepisy mają usprawnić planowanie i budowę publicznych sieci, dzięki nim łatwiej będzie uwzględniać istniejące przewody. Przedsiębiorcy i jednostki samorządu terytorialnego dostaną informacje umożliwiające efektywniejsze inwestowanie w budowę infrastruktury telekomunikacyjnej na obszarze całego kraju. Na zwiększenie kompletności dorocznej inwentaryzacji na pewno wpłynie fakt, że dane będą przekazywane przez wszystkie główne kategorie podmiotów działających na rynku telekomunikacyjnym w kraju. Mapy w wersji testowej można przeglądać pod adresem www. polskaszerokopasmowa.pl/mapy.

W związku z tym rozporządzeniem rodzą się wątpliwości, czy SIIP nie będzie w praktyce dublować geodezyjnej ewidencji sieci uzbrojenia terenu. Zaprzecza temu rzecznik prasowy UKE Dawid Piekarz. Zwraca uwagę, że w SIIP są ewidencjonowane takie obiekty, których nie znajdziemy w GESUT, np. węzły, które są połączone kablem na wprost. Dodaje jednak, że gdy dane o infrastrukturze telekomunikacyjnej będą kompletne, informacje z SIIP będą mogły zasilać GESUT. W UKE trwają już prace nad rozwiązaniami, które mają to umożliwiać.

Jerzy Królikowski

### Konkurs "GIS w ochronie przyrody" rozstrzygnięty

Znamy zwycięzców naszej zabawy, w której do wygrania były niedostępne w sprzedaży książki "Systemy informacji geograficznej w zarządzaniu obszarami chronionymi – od teorii do praktyki". Pytania konkursowe nie sprawiły większych problemów. 60% uczestników nie popełniło żadnego błędu, a 28% udzieliło jednej błędnej odpowiedzi. Najwięcej problemów było z pytaniem dotyczącym skali najnowszej mapy podziału hydrograficznego Polski. Poprawna odpowiedź to oczywiście 1:10 000, o czym pisaliśmy w marcowym GEODECIE. Spośród osób, które udzieliły wszystkich poprawnych odpowiedzi, wylosowaliśmy pięcioro zwycięzców. Książki otrzymali: · Karol Trzaskalski z Grodziczna, · Marta Cendrowska z Warszawy, <sup>l</sup>Marta Jakóbczak z Sieradza, <sup>l</sup>Błażej Smyk z Gniezna, <sup>l</sup>Ewelina Polus z Poznania. Nagrody ufundowali: Tucholski Park Krajobrazowy z siedzibą w Tucholi oraz Wydział Nauk o Ziemi Uniwersytetu Mikołaja Kopernika w Toruniu (prowadzący unikalny kierunek studiów II stopnia – geoinformację środowiskową). Dziękujemy uczestnikom i fundatorom nagród. Redakcja

 $\sum_{\mu,\lambda}$ iąta edycja sesji "Geomatyka górnicza" w ramach XXXIII Szkoły Eksploatacji Podziemnej w Krakowie upłynęła pod znakiem skanowania laserowego. Przedstawiono 11 opracowań związanych z górnictwem, które dotyczyły: inwentaryzacji wyrobisk, skanowania szybów czy wykorzystania chmur punktów do potrzeb projektowania przebudowy obudowy wyrobisk. Szczególnym zainteresowaniem cieszyły się wystąpienia poświęcone rozwiązaniom do inwentaryzacji szybów górniczych zaprezentowane przez przedstawicieli niemieckiej firmy DMT, Głównego Instytutu Górnictwa oraz konsorcjum firm Laser 3D i Skala 3D. Trzy różne spojrzenia na ten aspekt działalności zakładu górniczego przekonały słuchaczy, że skanowanie laserowe staje się nieodłącznym wsparciem mierniczego podczas inwentaryzacji szybów. Dzięki uprzejmości przedstawicieli firm Zoller+Fröhlich, Maptek oraz Riegl uczestnicy konferencji mieli możliwość przekonać się, jak pracują skanery laserowe tych producentów. Ponadto Graeme Cowie z firmy Maptek, której produkty

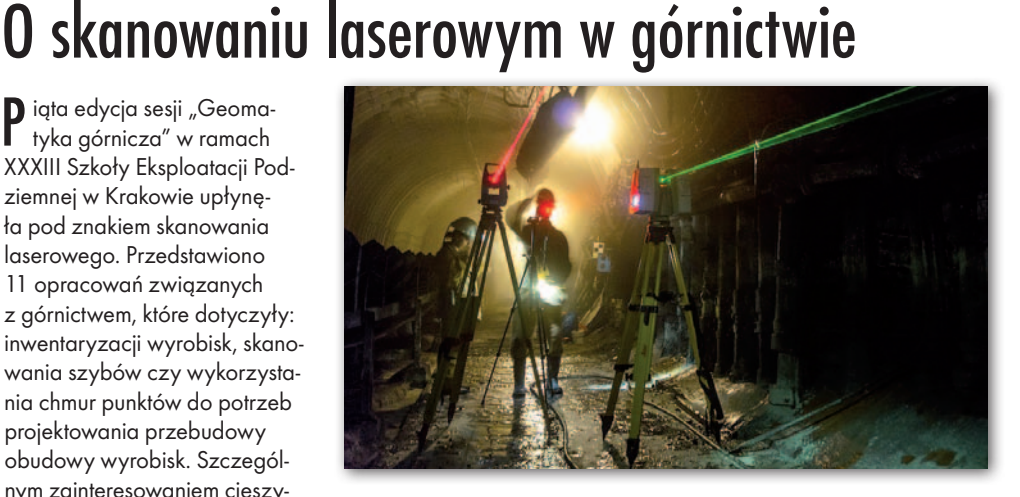

są szeroko stosowane w kopalniach w Australii i USA, omówił kompleksowe rozwiązanie składające się ze skanera laserowego oraz pakietu oprogramowania I-Site.

Dzielono się również doświadczeniami związanymi z "tradycyjną" geomatyką. Maciej Rossa z Politechniki Warszawskiej omówił możliwości wykorzystania GML w geologii i hydrologii. Grzegorz Żychoń z Katowickiego Holdingu Węglowego przedstawił postępy we wdrażaniu mapy obiektowej w KHW, a Tomasz Parzniewski z kopalni Bogdanka zreferował doświadczenia z wykorzystania funkcjonującej w kopalni od ponad roku mapy obiektowej jako podstawy do inwentaryzacji majątku dołowego.

Organizatorami Szkoły Eksploatacji Podziemnej (24-28 lutego) byli: Instytut Gospodarki Surowcami Mineralnymi i Energią PAN oraz AGH w Krakowie. Partnerem sesji "Geomatyka górnicza" była firma Bentley Systems. Pracownicy tej firmy wsparli konferencję również merytorycznie: Faraz Ravi, twórca oprogramowania Pointools, zaprezentował jego możliwości w zakresie obróbki chmur punktów, natomiast Gary Logan przedstawił wykorzystanie oprogramowania gINT w pracy geologów i geotechników. Więcej zdjęć z sesji w Galerii na Geoforum.pl

Sławomir Kubiak (IGSMiE PAN)

# GEOAKTUALNOŚCI

# 600 lat kontaktów polsko-tureckich

Oficjalna korespondencja między wład-cami, traktaty pokojowe, widoki miast, mapy z epoki oraz współcześnie wykonane mapy historyczne, a także fotografie postaci ze wspólnej historii znalazły się na wystawie z okazji 600-lecia nawiązania polsko-tureckich stosunków dyplomatycznych zorganizowanej w Archiwum Głównym Akt Dawnych w Warszawie (12-29 marca). Dokumenty gromadzone w Archiwum Koronnym Warszawskim – przechowywanym obecnie w AGAD – stanowią największy i najcenniejszy tego typu zbiór w Polsce i jeden z ważniejszych w Europie (w 2013 r. zostały one wpisanie na Światową Listę Programu UNESCO "Pamięć Świata"). Z okazji ekspozycji wydano obszerny katalog zawierający opis dokumentów znajdujących się w polskim posiadaniu oraz nakreślono w nim bogate tło historyczne i kulturowe. W publikacji możemy przeczytać m.in., że pierwszy znany kontakt dyplomatyczny Jan Długosz odnotował w "Rocznikach" pod rokiem 1414. Prezentowane dokumenty świadczą o wielowiekowych ożywionych relacjach polsko-tureckich nie tylko na płaszczyźnie dyplomatycznej, wojskowej, handlowej czy kulturalnej, ale także w sferze kontaktów

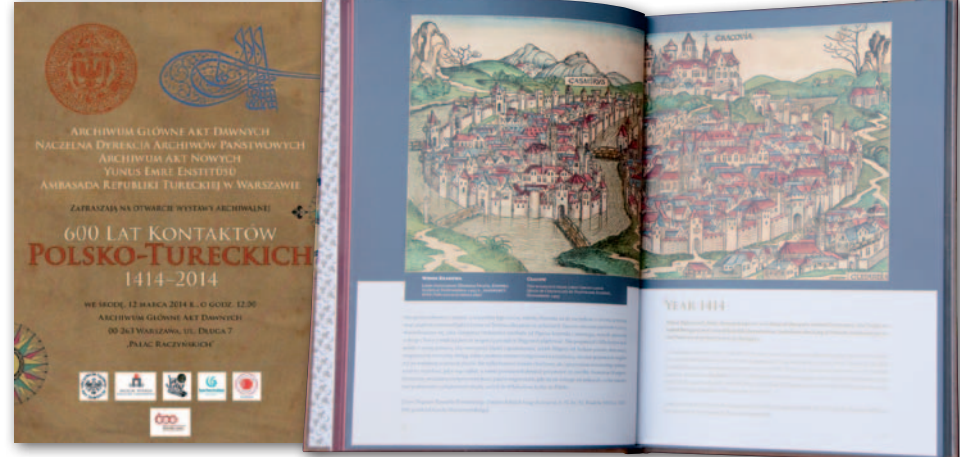

międzyludzkich. Współorganizatorami wystawy byli: Ambasada Turcji w Polsce, Centrum Kultury Tureckiej w Warszawie, Naczelna Dyrekcja Archiwów Państwowych, Archiwum Akt Nowych, Narodowe Archiwum Cyfrowe i Archiwum MSZ. Wystawa ma być prezentowana również w Gdańsku, Poznaniu, Wrocławiu i Krakowie. Ekspozycja o podobnym charakterze przygotowana z kolei przez Muzeum Narodowe w Warszawie została otwarta 6 marca w stambulskim muzeum Sakip Sabanci. AW

# **TTP** dla każdego **INTERGRAPH**

### Zwyciężył artykuł o geoportalu w Dąbrowie Górniczej

Ogłoszony w listopadzie w ramach projektu "IIP dla każdego" konkurs na najlepszy artykuł nt. wykorzystania oprogramowania Intergraph do budowy IIP w administracji publicznej został właśnie rozstrzygnięty. Wyboru najlepszego artykułu dokonało 3-osobowe jury (złożone z dwóch osób z redakcji i jednej z firmy Intergraph jako patrona technicznego projektu). Zgodnie z jednogłośnym werdyktem jury zwyciężczyniami zostały Monika Luft-Służałek oraz Daria Cekiera z Wydziału Geodezji i Kartografii Urzędu Miejskiego w Dąbrowie Górniczej, autorki artykułu zatytułowanego "Ekspansja informacji" poświęconego osiągnięciom dąbrowskiego magistratu w zakresie tworzenia IIP. Nagrodą główną jest publikacja artykułu w majowym GEODECIE oraz wyjazd dla obu pań na 3-dniową konferencję firmy Intergraph Polska ufundowany przez patrona projektu. Ponadto jury postanowiło wyróżnić Seweryna Najduka i Marzenę Sobiewską za artykuł dotyczący innowacyjnych rozwiązań w Wojewódzkim Zarządzie Melioracji i Urządzeń Wodnych w Warszawie oraz Tomasza Lewandowskiego za artykuł "Legnica prezentuje się światu". Wszyscy nagrodzeni oraz wyróżnieni otrzymują dodatkowo roczną prenumeratę GEODETY oraz książkę "Infrastruktura informacji przestrzennej w UML" wydaną w ramach projektu "IIP dla każdego". Zapraszamy do zakładki "IIP dla każdego" na Geoforum.pl, gdzie można zapoznać się z dotychczasowymi wynikami projektu. Redakcja

7

# Ustawa o biegłych bez naszej specyfiki

U sprawnienie postępowań sądowych<br>U przez zapocz przez zapewnienie dostępu do wysoko kwalifikowanego korpusu ekspertów wpisanych na listy biegłych sądowych to jeden z najważniejszych celów zmian, które mają być wprowadzone ustawą o biegłych sądowych. 18 marca rząd przyjął założenia do projektu tej ustawy przedłożone przez ministra sprawiedliwości. Jej zapisy miałyby wejść w życie w III kwartale br. Projektowane rozwiązania stanowią próbę uregulowania w jednym akcie prawnym kwestii funkcjonowania biegłych sądowych (w tym tzw. biegłych instytucjonalnych) z wyjątkiem zagadnień związanych z ich wynagrodzeniami oraz kosztami ekspertyz. Biegłych – jak dotąd – będzie ustanawiał prezes sądu okręgowego w drodze decyzji administracyjnej na 5 lat z możliwością ponownego ustanowienia po jej upływie. Biegły będzie powoływany przy jednym sądzie okręgowym i ustanawiany dla poszczególnych gałęzi nauki, techniki, sztuki, rzemiosła oraz innych dziedzin. Dotychczasowi biegli mają utrzymać swój status do końca kadencji, potem będą musieli spełnić wymagania określone w ustawie.

Prezesi sądów okręgowych będą uprawnieni do powoływania komisji (bądź indywidualnych ekspertów) w celu zaopiniowania przygotowania zawodowego kandydata na biegłego. W projekcie przewidziano możliwość powoływania do wydawania opinii tzw. biegłych ad hoc, czyli osób posiadających wiedzę specjalistyczną, ale nieustanowionych biegłymi sądowymi i niewpisanych na prowadzone przez prezesów listy. Niestety, założenia nie uwzględniają specyfiki obsługi geodezyjnej sądów, o co apelował Bogdan Grzechnik (GEO-DETA 3/2014 "Biegli sądowi na start!"). A jedyną instytucją reprezentującą geodetów, której przekazano projekt do konsultacji, było Stowarzyszenie Biegłych Sądowych z Zakresu Geodezji z siedzibą w Krakowie wpisane do rejestru stowarzyszeń 6 marca 2013 r. Zgłosiło ono propozycję dotyczącą uzupełnienia taryfy wynagrodzeń biegłych sądowych z zakresu geodezji, ale nie została uwzględniona. Więcej o założeniach do projektu ustawy na Geoforum.pl (20 marca).

### Zmiana na stanowisku dyrektora IGiK

Marek Baranowski nie jest już dyrektorem Instytutu Geodezji i Kartografii w Warszawie. 21 stycznia na ręce ministra administracji i cyfryzacji złożył on rezygnację. Na tej podstawie 1 marca Rafał Trzaskowski rozwiązał z nim stosunek pracy. Decyzją ministra do czasu wyboru nowego dyrektora Instytutem będzie kierować dr Beata Konopska, dotychczasowa zastępczyni. Dr hab. Marek Baranowski kierował IGiK-iem od czerwca 2008 r., kiedy to wygrał konkurs na stanowisko dyrektora. W sierpniu 2013 r. ponownie zwyciężył w konkursie i został powołany na drugą, 4-letnią kadencję. JK

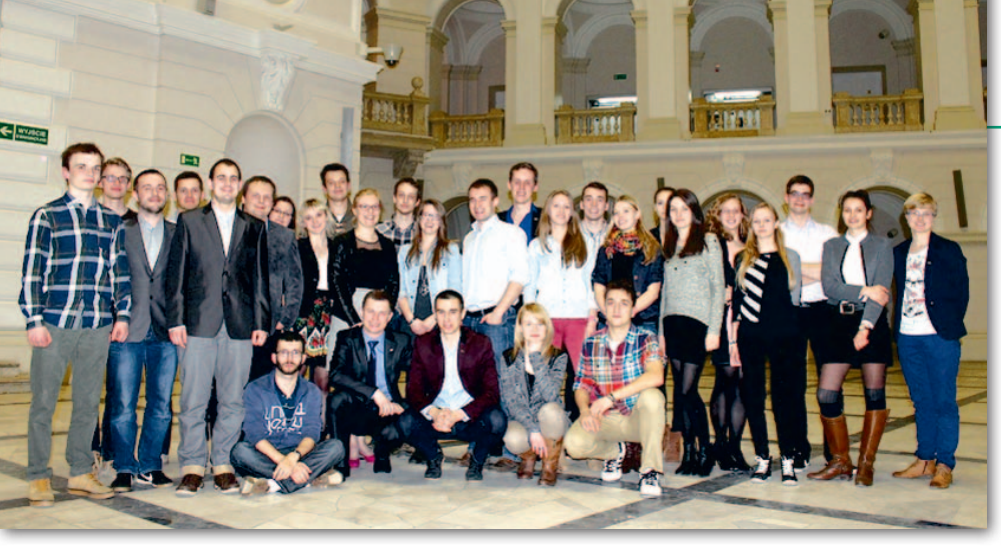

# Nowe władze w "Geoidzie"

N owy semestr to czas wy-borów w Stowarzyszeniu Studentów Wydziału Geodezji i Kartografii Politechniki Warszawskiej "Geoida". 27 lutego odbyło się Walne Zgromadzenie Sprawozdawczo-Wyborcze. Ustępujący prezes Marlena Galarek podziękowała za rok pracy i życzyła sukcesów w następnej kadencji. Kan-

dydaci do nowego zarządu prezentowali swoje sylwetki, osiągnięcia i cele, po czym musieli odpowiedzieć na pytania zadawane im przez zgromadzonych. Nie zabrakło wyróżnień dla najbardziej aktywnych członków oraz pączkowego akcentu z okazji tłustego czwartku. Po czterogodzinnych obradach wyłoniono tegoroczne władze "Geoidy". W Zarządzie Głównym znaleźli się: Paweł Wójcik (prezes Stowarzyszenia), Karolina Kamińska, Marcin Marjasiewicz, Arkadiusz Skoczylas. Natomiast w Komisji Rewizyjnej – Emilia Fryszkowska, Marlena Galarek i Łukasz Subda.

Marcin Mariasiewicz (Stowarzyszenie Studentów "Geoida")

# Będzie geoinformatyka w Opolu

U niwersytet Opolski 14 kwietnia uruchamia rekrutację studentów chcących kształcić się na specjalności geoinformatyka i systemy informacji geograficznej. Te 3-letnie dzienne studia licencjackie będą realizowane w ramach kierunku edukacja techniczno-informatyczna przez Katedrę Technologii Wydziału Przyrodniczo-Technicznego. Program studiów ma obejmować zagadnienia związane m.in. z: budową i funkcjonowaniem epigeosfery (warunkami fizycznogeograficz-

nymi), geodezją i kartografią, technikami teledetekcyjnymi, fotogrametrią cyfrową i pozycjonowaniem satelitarnym, obsługą najpowszechniej stosowanych pakietów oprogramowania GIS (zarówno komercyjnego, jak i wolnego), podstawami programowania, architekturą baz danych przestrzennych czy planowaniem przestrzennym. Zapisy na specjalność geoinformatyka i systemy informacji geograficznej prowadzone będą do 7 lipca br. Źródło: UO

# Gdzie się dokształcać po dyplomie?

W roku akademickim 2014/15 Zakład Katastru i Gospodarki Nieruchomościami Wydziału Geodezji i Kartografii Politechniki Warszawskiej uruchamia I edycję dwusemestralnych studiów podyplomowych "Rozwój obszarów wiejskich". Świadectwo ich ukończenia jest gwarantem – jak zapewniają organizatorzy – uzyskania wiedzy z zakresu rozwoju obszarów wiejskich niezbędnej na różnych szczeblach działalności rządowej i samorządowej głównie dla jednostek wykonujących zabiegi scaleń gruntów oraz uzyskania umiejętności występowania o środki finansowe w nowym programie finansowania

2014-20 dla Polski. Zajęcia będą odbywały się w Gmachu Głównym PW w soboty i niedziele. Te prowadzone przez kadrę własną uczelni będą uzupełniane wykładami ekspertów i specjalistów z innych szkół wyższych oraz jednostek. Pełna opłata za studia wynosi 4,4 tys. zł lub w dwóch ratach po 2,2 tys. zł. Studia rozpoczną się w październiku 2014 r. i skończą egzaminem wewnętrznym w czerwcu 2015 r. poprzedzonym wykonaniem pracy końcowej z zakresu programu studiów. Kierownikiem studiów jest dr hab. inż. Katarzyna Sobolewska-Mikulska (prof. PW).

Źródło: WGiK PW

### Płatne staże

Dzięki unijnemu dofinansowaniu studenci kierunku geodezja i kartografia na Uniwersytecie Rolniczym w Krakowie mogą liczyć na płatne staże. Projekt "Staże i praktyki – Twoja kariera zaczyna się już na uczelni" o wartości blisko 5 mln zł ma objąć 253 studentów studiów stacjonarnych I i II stopnia kształcących się na 10 kierunkach. Jak wyjaśnia rzecznik prasowy uczelni Izabella Majewska, z projektu będą mogli korzystać również studenci geodezji i kartografii. 34 z nich zostanie skierowanych na staż krajowy, jeden – do Niemiec, jeden – na praktykę studencką. Praktyki i staże finansowane będą w okresie od 1 lipca do 30 września br. oraz od 1 stycznia do 30 czerwca przyszłego roku. Lista firm, w których studenci znajdą zatrudnienie, jest w trakcie opracowania.

Źródło: UR w Krakowie

### Dla przyszłych techników

We wrześniu br. w Zespole Szkół im. św. Jana Kantego w Makowie Podhalańskim ma zostać uruchomione technikum geodezyjne. Będzie to pierwsza placówka w powiecie suskim kształcąca w zawodzie technik geodeta. Szkoła przekonuje, że na rynku brakuje geodetów, a ukończenie technikum gwarantuje zdobycie dobrze płatnej pracy.

Źródło: ZS w Makowie Podhalańskim

8 **GEODETA** MAGAZYN geoinformacYJNY nr 4 (227) KWIECIEŃ 2014

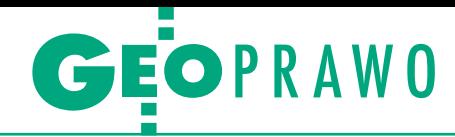

# Wyższa matematyka cennika

Przepisy o opłatach za czynności geodezyjne uznano za niekon- stytucyjne m.in. ze względu na ich ogólnikowość. Patrząc na pro- pozycje naprawy, można nabrać wątpliwości, czy nie popadamy ze skrajności w skrajność.

### Jerzy Królikowski

 $\begin{array}{l} \text{\textcolor{red}{\textbf{0}}}\ \text{of a} \text{kiego wniosku można dojść, studiąc cennik załączony do projektu nowelizacji *Prawa geodezyjnego i kartograficznego* opublikowanego.} \end{array}$ o takiego wniosku można dojść, studiując cennik załączony do projektu nowelizacji *Prawa geodezyjne*w połowie marca br. W oczy rzucają się wzory, które w niektórych przypadkach składają się nawet z 10 elementów (patrz ramka poniżej)! Wynika z nich, że przy kalkulacji ostatecznej opłaty ośrodek dokumentacji będzie brać pod uwagę nie tylko tzw. stawkę podstawową, ale także: jakość i szczegółowość materiałów (rozże każda kolejna kopia to wydatek 40 zł. W postaci wektorowej zapłacimy natomiast za nią 10 zł/ha, a w rastrowej – 6 zł.

Użytkowników ASG-EUPOS ucieszy, że obniżono opłaty za korzystanie z poprawek (względem założeń). Roczny abonament na korekty RTN spadł z 1800 do 1500 zł, RTK – z 1000 do 700 zł, a DGPS – z 350 do 300 zł. Opracowanie satelitarnych danych obserwacyjnych będzie z kolei kosztowało nie 7 zł, ale 5 zł za punkt (powyżej 10 pkt cena jednostkowa jest niższa). Warto zwrócić uwagę, że są to kwoty niższe niż w przypadku komercyjnych sieci stacji referencyjnych.

tronicznej będą mogły korzystać wybrane podmioty do celów: edukacyjnych, badawczo-rozwojowych oraz "w celu realizacji ustawowych zadań w zakresie ochrony bezpieczeństwa wewnętrznego państwa i jego porządku konstytucyjnego".

Ważną nowością w projekcie usta-<br>wy jest waloryzacja cennika (do-<br>tychczas opłaty były stałe). Ma to<br>nastenować co roku na nodstawie wskaźwy jest waloryzacja cennika (donastępować co roku na podstawie wskaźnika cen towarów i usług konsumpcyjnych przyjmowanego w ustawie budżetowej. O podwyżce wchodzącej w życie 1 stycznia następnego roku dowiemy się najpóźniej pod koniec października.

Drugie novum to kara za wykorzystywanie danych z zasobu geodezyjnego i kartograficznego niezgodnie z za-

dzielczość, kompletność, dokładność itp.), formę (cyfrowa będzie tańsza niż analogowa), czas użytkowania (dotyczy ASG-EUPOS), cel wykorzystania

Wop =  $Sp x [L1+(L2-L1) x LR1+(Ljr-L2) x LR2] x CL x SU x PD x AJ$  $Wop = Sp x Ljr x CL x SU x PD x AI$  $Wop = Sp x [L1 + (Ljr - L1) x LR1] x CL x SU x PD x AI$ 

(np. materiały na potrzeby robót geodezyjnych będą tańsze o połowę), ilość zamawianych materiałów (zgodnie z zasadą, że w hurcie taniej), liczbę urządzeń, na których będą przetwarzane (im więcej, tym drożej) itd.

W ysokości stawek podstawowych określone w projekcie nowelizacji *Pgik* nie powinny być zaskoczeniem, bo w dużej mierze nawiązują do założeń przyjętych przez Radę Ministrów na początku tego roku. Między tymi dwoma dokumentami występuje jednak sporo różnic. Projekt ustawy jest oczywiście znacznie bardziej szczegółowy niż jej założenia. Nowe pozycje w cenniku dotyczą m.in. różnych form udostępniania lub też wycinków bazy. Na przykład w założeniach do nowelizacji proponowano jedynie, by wypis i wyrys z EGiB kosztowały maksymalnie 150 zł. W projekcie ustawy doprecyzowano, że będzie to od 24 do 150 zł. Najmniej zapłacimy za wypis elektroniczny bez danych osobowych, a najwięcej za tradycyjną formę tego dokumentu. Idąc dalej, według założeń kopia arkusza mapy ewidencyjnej miała kosztować do 70 zł/ha. W projekcie ustawy dodano,

Obniżki względem założeń nowelizacji można także wypatrzyć w GESUT – za pełny zbiór tej ewidencji zapłacimy nie 20, ale 15 zł/ha. Koszt wybranej części tej bazy obniżono natomiast o złotówkę do 4 zł/ha. Co ciekawe, cena pełnej bazy BDOT500 pozostała bez zmian na poziomie 20 zł/ha. Z kolei koszt mapy zasadniczej dla jednego hektara obniżono z 50 zł do 10 (postać wektorowa) lub 7 zł (rastrowa). Mniej zapłacimy także za godło mapy topograficznej – od 10 do 30 zł, podczas gdy w założeniach proponowano 50 zł. W cenniku można się jednak dopatrzyć także podwyżek – np. maksymalny koszt zbioru danych EGiB wzrósł z 20 do 30 zł/ha. Z kolei w zakresie wybranych warstw BDOT10k ceny uległy ujednoliceniu. W założeniach nowelizacji, w zależności od warstwy, proponowano opłatę 0,30 lub 1 zł/km<sup>2</sup> , teraz za każdą z nich mamy płacić 0,60 zł.

Zgodnie z wcześniejszymi zapowiedziami za darmo i bez ograniczeń będzie można uzyskać dane z rejestrów granic i nazw geograficznych, a także z bazy danych ogólnogeograficznych oraz numeryczne modele terenu w siatce o oczku większym niż 100 m. Za darmo ze wszystkich baz PZGiK w postaci elekpisami licencji. Będzie ona wynosić dziesięciokrotność opłaty, a nakładać ma ją główny geodeta kraju lub wojewódzki inspektor nadzoru geodezyjnego. Na przykład, gdyby ktoś bezprawnie wykorzystał BDOT10k dla całej Polski, musiałby zapłacić przynajmniej 6,24 mln zł kary.

W ydaje się, że proponowane zasady pozostawiają niewielkie pole do interpretacji. Ich złożoność z pewnością sprawi jednak, że przynajmniej na początku obowiązywania cennika petenci często będą mieli wątpliwości co do naliczonej przez ODGiK opłaty. W przypadku sporu ośrodek będzie zobowiązany do wydania decyzji administracyjnej, a od tej można się odwołać.

Rodzą się tu jednak obawy, że zarówno skomplikowany sposób wyliczania opłat, jak i możliwość odwoływania się od decyzji urzędnika mogą skutecznie zablokować pracę ODGiK-ów, którym już teraz obowiązków przecież nie brakuje. Wiele starostw obawia się także, że nowy cennik obniży ich wpływy. Sęk w tym, że przy tak skomplikowanych zasadach wyliczania opłat trudno na razie ten zarzut potwierdzić lub obalić.

> MAGAZYN geoinformacYJNY nr 4 (227) KWIECIEŃ 2014 **GEODETA** 9

Marcin Barlik **urodził się 11 listopada 1944 r. w Bydgoszczy. Tam też w 1963 r. ukończył technikum geodezyjne. Dyplom magistra inżyniera geodety ze specjalnością geodezyjne pomiary podstawowe uzyskał w czerwcu 1968 r. na Wydziale Geodezji i Kartografii Politechniki Warszawskiej, gdzie w tym samym roku został zatrudniony na stanowisku asystenta. Od 1970 r. prowadzi również zajęcia na Wojskowej Akademii Technicznej w Warszawie.**

przewodniczącego Komitetu Geodezji Polskiej Akademii Nauk. 10 **i Kartografii Politechniki Warszawskiej. Od 2009 r. pełni funkcję Stopień naukowy doktora nauk technicznych uzyskał w 1976 r., doktora habilitowanego w 1983 r., a tytuł profesora nauk technicznych w 1992 r. Trzy kadencje był prodziekanem ds. naukowych Wydziału Geodezji** 

# POCZET PROFESORÓW

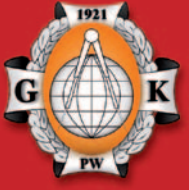

Rozmowy pod patronatem dziekan prof. Aliny Maciejewskiej z okazji zbliżających się rocznic 100-lecia Politechniki Warszawskiej oraz 95-lecia Wydziału Geodezji i Kartografii

# Marcin Barlik: **Grawimetria moja miłość**

### **GEODETA: Niedawno obchodził pan jubileusz 45-lecia pracy na Politechnice Warszawskiej.**

**MARCIN BARLIK:** 1 października 2013 roku minęło 45 lat, od kiedy zostałem tu zatrudniony. Egzamin dyplomowy zdałem w czerwcu 1968 roku (chyba za wcześnie, bo kazano mi później zwrócić stypendium za lipiec). Notabene, to moje stypendium naukowe było wyższe niż pierwsza pensja. Ale niewiele brakowało, żebym wylądował w Zielonej Górze.

### **Nakaz pracy?**

Nie wziąłem tego nakazu, bo mnie prof. Czesław Kamela wybronił. Zatrudnianie szło wtedy jakimiś dziwnymi drogami. Mnie na przykład, człowieka z Bydgoszczy, planowano wysłać do Zielonej Góry, gdzie otwierano oddział Wyższej Szkoły Rolniczej we Wrocławiu. No, ale jest nakaz, trudno. Stoję więc razem z kilkoma innymi osobami w kolejce do tego uczelnianego biura ds. zatrudnienia i traf chciał, że zauważył mnie prof. Kamela, który był człowiekiem niezwykle ruchliwym. Pyta się, po co tu stoję, no to mówię, że dostałem list polecony i mam się zgłosić. On na to: Daj pan ten papier! I pobiegł z nim do tego biura. Po chwili wychodzi i mówi: Załatwiłem! Wyciągam rękę po ten papier, na co profesor: Coś pan! No i w ten sposób zacząłem pracę na Politechnice (*śmiech*).

### **Kogo uważa pan za swego mistrza?** W sensie czysto ludzkim to chyba pro-

fesora Kamelę. Był urodzonym erudytą,

potrafił wygłosić własne zdanie i dyskutować na każdy temat. Kamela był wielbicielem profesora Uniwersytetu Jagiellońskiego i Lwowskiego Maurycego Piusa Rudzkiego. Jak się rzuciło nazwisko Kamela, to się od razu ludziom kojarzyło z profesorem Rudzkim i jego wkładem w geodezję fizyczną. Profesor Kamela był znany na świecie, ale, niestety, nie miał daru do nauki języków, co mu bardzo przeszkadzało.

Jeśli chodzi o solidność, dogłębne studiowanie, to podziwiałem naszego docenta Józefa Cieślaka. Z kolei u prof. Stefana Hausbrandta trzeba było mieć niezwykłą biegłość w rachowaniu. Pamiętam, dziadzio Hausbrandt, cicho i szybko mówiący, zawsze w fartuchu, przy tablicy, liczący w pamięci. Do tego strasznie ćmił papierosy. Gdy wchodziło się do jego pokoju, było ciemno od dymu. Teraz ja urzęduję tam, gdzie Hausbrandt miał swój pokój wraz z asystentami. Zastanawiałem się kiedyś, dlaczego ciągle siedzi w berecie. Po latach wyjaśnił mi to dr Michał Gałda. Okazało się, że Hausbrandt siedział tyłem do okna, i jak któryś z asystentów otwierał okienko, bo nie mógł już wytrzymać od tego dymu, to Hausbrandt zakładał berecik, żeby go nie zawiało.

Natomiast zawodowe zainteresowanie geodezją wyższą, a szczególnie grawimetrią, przejąłem od prof. Kameli i prof. Jerzego Bokuna z Instytutu Geodezji i Kartografii.

**I tu dochodzimy do sedna, czyli do grawimetrii. Dlaczego naukowcy zamiast** 

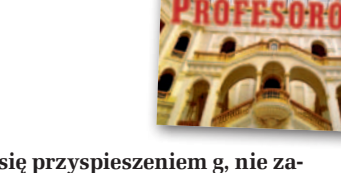

**zajmować się przyspieszeniem g, nie zaczną od potencjału Ziemi i po prostu go nie zróżniczkują?** 

Potencjał siły ciężkości jest wirtualnym pojęciem, tak jak potencjał elektryczny. Specjalnie wymyśla się taką funkcję, która ma tę własność, że jej pochodne są mierzalne. To jest wygodne dla budowania teorii, ale potencjału się nie da zmierzyć, tak to jest.

**Ilu jest specjalistów od grawimetrii w Polsce?**

Wszystkie przedsiębiorstwa poszukiwań geofizycznych mają działy grawimetrii poszukiwawczej (stosowanej) ze specjalistami w tej dziedzinie. Jeśli natomiast chcemy wiedzieć, ile osób zajmuje się grawimetrią geodezyjną, to najlepiej udać się na jedno z dwóch corocznych seminariów na temat pomiarów podstawowych. Zbiera się zwykle 40-45 osób, to są guru tej tematyki. Nie liczę tu doktorantów, którzy czasami zrobią coś na pograniczu geodezji i poszukiwań, wyznaczania natężenia siły ciężkości Ziemi "g". Teraz jest to modny temat dla terenów pogórniczych, i przoduje w tym zakresie AGH. To jest też kilkanaście osób.

Natomiast na konferencjach zagranicznych Polskę reprezentuje zwykle 12-14 osób. Warto zauważyć, że w krajach Europy Zachodniej prace teoretyczne stoją na wysokim poziomie. Austria czy Niemcy są mocniejsze od nas. Z kolei Amerykanie poszli zupełnie w stronę praktyki, co jest związane z tym, że muszą przede wszystkim obsłużyć wszelkie zadania satelitarne. Teoretyków od grawimetrii ściągają więc z Europy, sami mają resztę: silnik, rakietę, astronautę.

**Czy uczestniczył pan w budowie polskiego grawimetru bezwzględnego?** 

To działo się u moich kolegów, z którymi sąsiadowałem przez ścianę. Kiedyś wszelkie pomiary grawimetryczne i bezwzględne objęte były przez Zachód embargiem i dlatego w latach 70. profesor Zbigniew Ząbek wpadł na pomysł, żeby na własną rękę zbudować grawimetr bez-

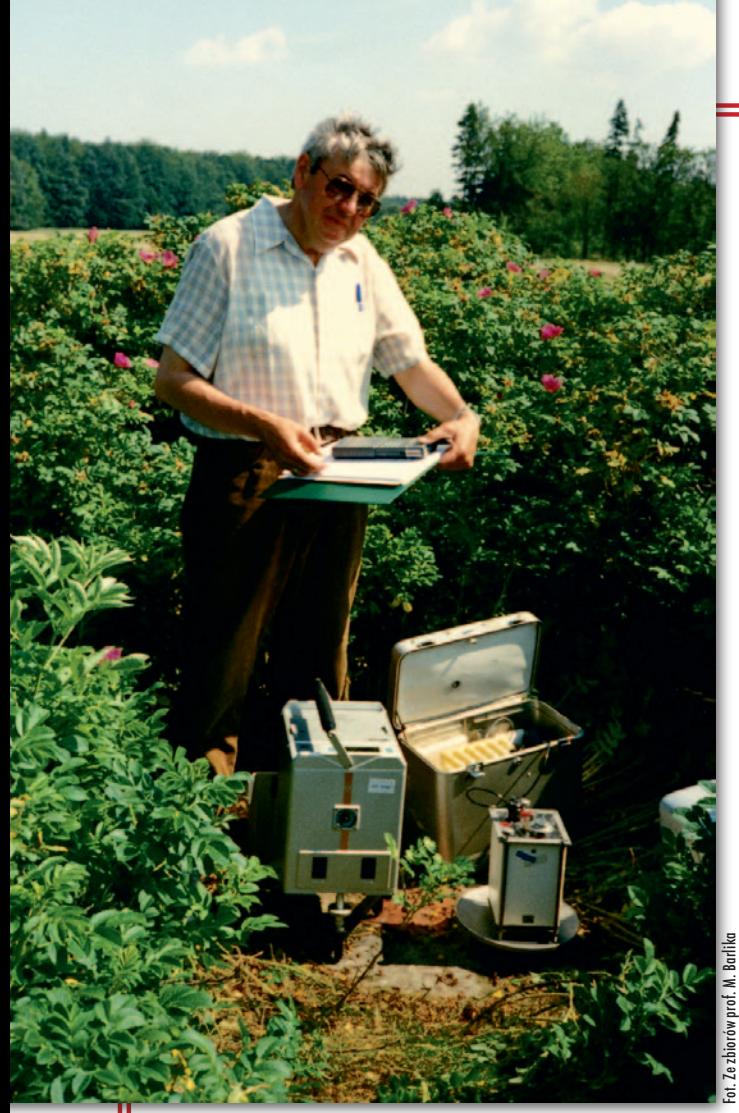

Prof. Marcin Barlik z grawimetrami: Scintrex CG3 i La Coste- -Romberg, na poligonie pienińskim, 1996 r.

względny. Wcześniej próbował już skonstruować grawimetr statyczny działający na zasadzie oddziaływania siły odśrodkowej. Akurat w tym czasie na Kongresie European Geophysical Society poznaliśmy Jewgienija Zanimonskiego z Instytutu Metrologii z Charkowa (wtedy w ZSRR), który pokazał nam wyniki swoich pomiarów wykonanych za pomocą grawimetru "niesymetrycznego" GP i obiecał Ząbkowi opowiedzieć, co w tym Charkowie majstrują. Wystarałem się więc z pomocą prof. Stanisława Białousza o pieniądze i pojechaliśmy do Charkowa popatrzeć, jak takie grawimetry się buduje, na jakiej zasadzie działają.

Ząbek stał się fanatykiem grawimetru i w końcu rzeczywiście go zbudował. Jak zbliżał się do emerytury, to zajmował się tylko tym grawimetrem. Jego instrument brał udział w paru kampaniach pomiarowych w Europie Środkowej. Poza profesorem Ząbkiem najwięcej wysiłku włożył w ten projekt dr Andrzej Pachuta, a ja tylko trochę, tak "przez ścianę". Zapewniałem przeniesienie "g" na stanowiska osnowy krajowej, wybierałem miejsce pomiarów, a ponieważ znałem rosyjski, to także kontaktowałem się z kolegami z Charkowa. Inna rzecz, że te instrumenty konstruowali ludzie, którzy mówili po polsku, byli z pochodzenia Polakami, ale nie wolno im było wyjeżdżać poza ZSRR.

Wreszcie embargo zelżało i dla nas drzwi się otworzyły – mogliśmy stworzyć Inicjatywę Środkowoeuropejską. Pojechałem do Lnáře pod Pragą, gdzie odbył się zjazd założycielski tej organizacji (hexagonale, bo początkowo było tylko sześć państw). Potem inicjatywa rozszerzyła się na Włochy, Austrię, Mołdawię, kraje byłej Jugosławii i obejmowała 17 państw. Dzięki tej współpracy założyliśmy sieć CEGRN (Central European Gravity Net) dla centralnej Europy. W obserwacjach uczestniczył oczywiście prof. Zbigniew Ząbek ze swym aparatem. Później, gdy zniesiono embargo i można było używać amerykańskich grawimetrów, instrument Ząbka ZZG stał się tylko dodatkiem inaczej obserwującym, bo to był grawimetr "symetryczny" zbudowany

wg koncepcji dr. Akihiko Sakumy, Japończyka pracującego w Sévres pod Paryżem.

**Czy zdarzyło się panu, że kosztowny grawimetr został w czasie pomiarów uszkodzony czy zniszczony?**

Kiedyś rzeczywiście naruszono nam grawimetr statyczny – sprężynowy La Coste-Romberg w Pałacu Kultury i Nauki. Założyliśmy tam bazę pionową na piętrach technicznych pomiędzy poziomami -2 a 44. Na 16. piętrze mieliśmy zainstalowany słupek i prowadziliśmy obserwacje. Jednocześnie elektrycy zakładali instalację odgromową, o czym nie wiedzieliśmy. Taśma aluminiowa z tej instalacji leżała obok nas i nagle dwa piętra wyżej ktoś ją pociągnął, a ona zaczepiła o pojemnik instrumentu. W efekcie grawimetr omsknął się ze statywu. Przez następne dwa tygodnie dochodził do siebie, a my razem z nim.

Natomiast w Szwecji prowadziliśmy kiedyś obserwacje na przedmieściach. Był październik, rozstawiliśmy na punkcie nad instrumentem namiot, żeby wiatr nie zakłócał pomiaru. Między jedną a drugą serią odczytów trzeba było zrobić dłuższą przerwę i mój szwedzki kolega zarządził, że pójdziemy na kawę. Na moją uwagę, że trzeba by zwinąć stanowisko, powiedział, że przecież tego nikt nie ruszy, bo to nie jego. Poszliśmy na kawę, wróciliśmy, rzeczywiście nikt niczego nie ruszył.

Analogiczne zdarzenie: robiliśmy niwelację precyzyjną w Grybowie wzdłuż szosy gorlickiej. Przed przerwą obiadową rozbiliśmy jeszcze dwa kliny z przodu i dwa z tyłu. Ledwo odeszliśmy na kilkadziesiąt metrów, a już biegnie jakiś człowiek i te kliny wyrywa. Krzyczymy: Panie, co pan robisz! – A myślałem, że to już wam niepotrzebne!

Innym razem prowadziliśmy z Przedsiębiorstwem Poszukiwań Geofizycznych poszukiwania złóż wody koło Mszczonowa. Rozciąga się wtedy miedziane kable mniej więcej na dystansie 3 km. Musieliśmy stawiać jednego człowieka na początku, drugiego na końcu i dodatkowo trzeciego w środku, żeby tych błyszczących elektrod ktoś nie ukradł. Ot, takie różnice kulturowe.

### **A jak to było z poligonem w Pieninach?**

Zaczęło się od badań geodynamicznych w 1978 roku. Poligon był początkowo częścią działań Instytutu Geofizyki PAN, które przejął potem docent Zbigniew Ząbek. Badania miały charakter wielotorowy. Na przykład dr Krystyna Czarnecka, która zrobiła doktorat z geologii, badała dolinę Niedziczanki (rzeczka płynąca przez wieś Niedzica). Chodziło o sprawy interpretacji geologicznej, ale Instytut Geofizyki chciał mieć obszerniejszą część geodezyjną tych badań. Wtedy weszliśmy w konsorcjum z Uniwersytetem Warszawskim, rozszerzyliśmy zakres prac i zaczęła się ta "geodezyjna otoczka". Najpierw były to badania tylko geometryczne, triangulacja, trilateracja i grawimetria, potem nastała era satelitarna, więc zmieniły się i metody. Teraz bada się już tylko niektóre długości, a zmiany ciężkości monitoruje się, ale w sposób bezwzględny. Niestety, w związku z ogólnym brakiem pieniędzy i brakiem czasu... ze strony studentów (praca zarobkowa) pomiary ograniczone są do pięciu dni w roku. Oczywiście, prowadzimy je tylko wtedy, gdy dostajemy odpowiednie środki z KBN i NCN.

### **Nad czym pan teraz pracuje ?**

Nad ustaleniem tzw. poziomu odniesienia ciężkości dla obszaru całej Polski. To jest teraz na topie. Nie mamy odpowiedniej sieci, jesteśmy prawie białą plamą w Europie. Musieliśmy przyłączyć kilka niemieckich stacji, żeby zgodnie z zaleceniami Międzynarodowej Unii Geodezji i Geofizyki jeden punkt wypadał na 15 tys. km kw. To jest praktyczna, pomiarowa sfera moich prac.

Z kwestii teoretycznych interesuje mnie przejście na modele rozkładu natężenia (przyspieszenia) siły ciężkości – nazwij-

# **POCZET PROFESORÓW**

my je – globalne, którym trzeba zapewnić odpowiednią rozdzielczość. Siatkę 1° x 1° zrobili już dość dawno Amerykanie, więc teraz pracuje się nad mniejszym oczkiem, ale też tylko do pewnych granic. Począwszy od 1' x 1' na przyspieszenie oddziałują już złoża kopalne, co znów jest sekretne, bo kto chciałby zdradzać, gdzie ma gaz, a gdzie inne bogactwa naturalne.

Te badania wiążą się z coraz wyższą precyzją, np. wymagają uwzględniania wpływu hydrologii w skali kontynentalnej, żeby można było wprowadzać redukcje z uwagi na zmiany poziomu wód podziemnych. Mikrogalowa dokładność anomalii ciężkości, która jest niezbędna przy wszystkich pracach geodezyjnych, czyli do wyznaczenia z subcentymetrową dokładnością geoidy, wymaga z kolei tego, żeby zająć się takimi drobiazgami, jak np. zmiana ciśnienia atmosfery.

### **Lubi pan studentów?**

Za czasów prodziekana prof. Tadeusza Wyszkowskiego studenci donieśli mu, że jestem złośliwy, bo na kartkówkach daję zadania, których nie wytłumaczyłem na zajęciach. No, ale to są przecież studia, mówię.

Po tylu latach pracy człowiek ma pewne zachowania we krwi. Jak student przyjdzie, to już jest dobrze, a jak się jeszcze o coś zapyta, to się człowiek – jak to się mówi – realizuje (*śmiech*). Zdarzają się nawet tacy, którzy sobie sami wymyślają temat pracy dyplomowej, albo interesuje ich coś wyjątkowego. Wtedy podsuwam pewne problemy, zadania. Takich jednostek, takich indywidualistów zdarza się przeciętnie jeden, dwóch na roku. To jest wartość prawie stała. Reszta to "3z", no i "całe życie będę robił mapę numeryczną".

### **Jak pan, jako wieloletni przewodniczący Komitetu Geodezji PAN, ocenia kondycję nauki geodezyjnej?**

Moim zdaniem źle się stało, że geodezja znalazła się w Wydziale IV Nauk Technicznych, bo tym samym straciliśmy całą tę "otoczkę" związaną z Ziemią jako taką. W technice ta geodezja nie jest aż tak wyraźnie widoczna, jak byśmy sobie tego życzyli. W Wydziale IV jest aż 21 komitetów. Jeden z nich to Komitet Geodezji, zresztą dość wysoko notowany (np. jako jeden z czterech prowadzi stronę internetową).

Wszyscy w nauce oczywiście narzekają na brak pieniędzy i na zarządzanie, które się pogorszyło. Do tego ranga stopni i tytułów naukowych spada z kadencji na kadencję. W Centralnej Komisji do spraw Stopni i Tytułów Naukowych zasiadam już czwartą (i ostatnią) kadencję. CK działa przy prezesie Rady Ministrów, ale tylko za czasów premiera Leszka Millera zdarzało się, że to premier wręczał członkom komisji nominacje, składał gratulacje itd. Za czasów premiera Jarosława Kaczyńskiego Komisja czekała miesiącami na akceptację wniosków profesorskich (tytuły bowiem, jak wiadomo, nadaje prezydent). I już potem żaden z premierów na posiedzeniach komisji się nie pojawiał. Od wielu już lat aktu wręczenia dokonują urzędnicy resortu nauki coraz niższego szczebla.

### **Czy jest pan za utrzymaniem habilitacji?**

Trudno powiedzieć, ale jakaś motywacja do pracy powinna być. Z drugiej strony sądzę, że gdyby można było przechodzić z poziomu doktoratu od razu do profesury, to należałoby podnieść rangę doktoratów. Pojawiają się natomiast głosy, by podzielić doktoraty na techniczne i naukowe. Tylko za bardzo nie wiem, za co przyznawano by te pierwsze? Za wynalazki czy może za wkład w rozwój techniki? Zauważam jednak, że dzisiaj przywiązuje się mniejszą wagę do zdobywania stopni naukowych. A starsi profesorowie zasiadający w Centralnej Komisji twierdzą jednoznacznie, że poziom prac habilitacyjnych i doktorskich się obniżył. Choć, gdy obserwuję moich młodszych kolegów, widzę, że tkwią w nich duże możliwości. Ponadto mają internet, który pozwala bardzo poszerzyć zakres wiedzy i ułatwia komunikację z naukowcami na całym świecie.

### **Czym zajmuje się pan w chwilach wolnych od pracy zawodowej?**

Beletrystyką historyczną, no i turystyką pieszą, jak tylko mogę, rezygnuję z jazdy samochodem. Poza tym piszę pamiętnik. Zacząłem 15 lat temu i mam już przeszło 700 stron. Piszę odręcznie, wiecznym piórem, czarnym atramentem i kaligrafuję w zeszycie w trzy linie, bo zwykle piszę bardzo niewyraźnie. Notuję, niestety, wyrywkowo, na przykład kiedy przypomnę sobie jakiś szczegół czy epizod.

### **Zastanawiał się pan, co dalej? Może chciałby pan zostać rektorem Politechniki Warszawskiej?**

Jakoś mnie to zupełnie nie ciągnie. Byłem prodziekanem, wiem, jak to jest. Ale przypomniała mi się anegdota z życia wzięta. Kiedy studiowałem, Borys Szmielew,

prezes GUGiK-u, miał u nas wykłady na temat produkcji geodezyjnej i kiedyś wyrwało mu się szczerze: – No, w tej geodezji tak wysoko już zaszedłem, że sam nie wiem, co dalej. Na co ktoś z tylnego rzędu krzyknął: – Zrób doktorat! Co się potem działo! Oczywiście nie wykryto, kto to powiedział. Ale Szmielew nigdy już nie wracał do tego tematu. No więc nie potrafię powiedzieć, co dalej. Wszelkie możliwe stanowiska już zajmowałem. Zresztą w Wojskowej Komendzie Uzupełnień mi kiedyś powiedzieli, że nie mam zdolności przywódczych (*śmiech*). Rozmawiali

### Zbigniew Leszczewicz i Jerzy Przywara

Pełna wersja wywiadu bogato ilustrowana zdjęciami oraz uzupełniona obszerną notą biograficzną zostanie opublikowana w rocznicowym albumie "Poczet profesorów", który ukaże się na rynku na początku 2016 r.

### 13 Chętnie bym się wybrał w jakąś egzotyczną podróż iestem? 1. **Główna cecha mojego charakteru** Zaciętość 2. **Co cenię najbardziej u przyjaciół?** Szczerość 3. **Moja główna wada** Zaciętość 4. **Moje ulubione zajęcie** Lektura 5. **Moje marzenie o szczęściu** Powiem jak Dulski: dajcie wy mi wszyscy święty spokój 6. **Co wzbudza we mnie obsesyjny lęk?** Rozmowa telefoniczna 7. **Kiedy kłamię?** Kiedy, niestety, ubarwiam coś, to takie "rozszerzenia ponadinterpretacyjne" 8. **Słowa, których nadużywam** Zdrobnienia 9. **Ulubieni pisarze** Żeromski i Sienkiewicz 10. **Czego nie cierpię ponad wszystko?** Czyjegoś natręctwa 11. **Dar natury, który chciałbym posiadać** Dar jasnowidzenia 12. **Błędy, które najczęściej wybaczam** Wszelkie studenckie 13. **Czego zazdroszczę innym?** Sprawności fizycznej 14. **Książka, którą zapamiętałem** "Trylogia" 15. **Co wzbudza stale mój podziw?** Niepojęta ciągła ewolucja życia na Ziemi 16. **Czego nigdy nie zrobiłem, choć chciałem?**

MAGAZYN geoinformacYJNY nr 4 (227) KWIECIEŃ 2014

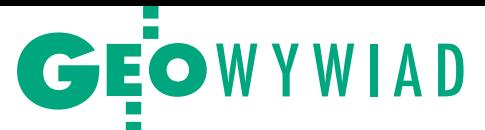

# Kryzys omija geoinformatykę

O mankamentach nowych rozporządzeń GUGiK-u i problemach z wdrażaniem ich w oprogramowaniu geodezyjnym, a także o osiągnięciach Geobidu i planach tej śląskiej firmy mówi dyrektor techniczny Krzysztof Borys

**Jerzy Królikowski: Wasz flagowy produkt to EWMAPA.** 

**Krzysztof Borys:** Program jest w naszej ofercie od początku istnienia firmy, czyli 1991 roku. Najpierw był w wersji DOS, obecnie proponujemy już 11. wydanie na system Windows. Dotychczas sprzedaliśmy ponad 2,2 tys. wielostanowiskowych licencji EWMAPY. Oprócz tego oferujemy jednostanowiskową Małą EWMAPĘ. Wskazówką dotyczącą faktycznego grona użytkowników tego programu może być liczba kluczy sprzętowych do wektoryzacji rastrów. Do tej pory sprzedaliśmy ich dokładnie 4781.

### **W ilu powiatach działa EWMAPA?**

W około 170, czyli w prawie połowie samorządów tego szczebla! Ale te dane dotyczą wyłącznie najnowszej wersji programu. Oprócz tego niektóre powiaty korzystają ze starszych wydań.

### **Co jest waszym produktem numer dwa?**

Obserwujemy rosnące zainteresowanie EWOPIS-em do prowadzenia opisowej części EGiB oraz usługą konwersji danych ewidencyjnych do struktury tej aplikacji. Wprawdzie program ten działa nie we wszystkich powiatach, w których użytkowana jest EWMAPA, ale nasi klienci coraz częściej dostrzegają potrzebę integracji danych graficznych z opisowymi.

### **Ile powiatowych ośrodków dokumentacji geodezyjnej korzysta z waszego systemu OŚRODEK?**

Nasi klienci nabyli 227 licencji na najnowsze wersje 7 i 8. Co ciekawe, tylko od nowego roku sprzedaliśmy 192 licencje na wydanie ósme dostosowane do wymogów rozporządzenia ws. PZGiK! Biorąc pod uwagę, że zdecydowana większość użytkowników OŚRODKA to PODGiK-i, można powiedzieć, że dzięki nam już ponad połowa powiatów prowadzi zasób geodezyjny zgodnie z nowymi przepisami, dotyczącymi choćby numerowania zgłoszeń robót.

### **Oferta Geobidu jest jednak znacznie bogatsza.**

Dla nas powiatowy system informacji o terenie to nie tylko EGiB, GESUT czy BDOT500. Oferujemy również rozwiązania do zarządzania mieniem, obsługi dzierżaw czy wydawania pozwoleń na budowę. Z myślą o gminach rozwijamy z kolei aplikacje do prowadzenia ewidencji adresów czy dróg, planowania przestrzennego, obsługi zajmowania pasa drogowego, a ostatnio popularny staje się temat cmentarzy. Mamy nawet program do obsługi obiegu dokumentów. Do pełnego zarządzania samorządem brakuje tylko systemu księgowego.

### **Zajmujecie się także geoportalami.**

Zacznijmy od tego, że już sama EW-MAPA może być serwerem WMS-ów generującym obraz mapy w dokładnie takiej formie graficznej, jaka widoczna jest na ekranie użytkownika. Ta opcja jest w programie zablokowana kluczem, a dotychczas takich kluczy sprzedaliśmy 80. Korzystając z tego narzędzia, własne geoportale budują nie tylko powiaty, ale także nasza konkurencja. Do tego sami oferujemy wdrażanie serwisów mapowych – dotychczas zbudowaliśmy ich 60, z czego 35 to pełne wdrożenia obejmujące nie tylko część ogólnodostępną, ale także niepubliczną zawierającą dodatkowe dane, np. z systemu EWOPIS. Elementem geoportalu najbardziej docenianym przez powiaty, a nam zapewniającym najwięcej klientów, jest jednak obsługa prac geodezyjnych. Dzięki naszym rozwiązaniom geodeta może nie tylko zgłosić robotę, ale także przejrzeć dostępne w ośrodku materiały, pobrać te, które są mu potrzebne, wydrukować mapę w formacie PDF (z zachowaniem skali), oddać robotę i sprawdzać jej status. Na pewno moduł ten będzie przez nas dalej rozwijany. Ostatnio rozbudowaliśmy go o obsługę rzeczoznawców majątkowych.

### **Czy całkowicie cyfrowy zasób jest konieczny do wdrożenia internetowej obsługi robót?**

Nawet jeśli ośrodek dysponuje analogowym zasobem, to dzięki systemowi OŚRODEK może choćby zautomatyzować zgłaszanie prac. Już samo to jest dla powiatu dużym udogodnieniem, bo odpada konieczność przepisywania zgłoszenia do systemu. Kolejnym krokiem może być wdrożenie oprogramowania EWOPIS, co automatyzuje wydawanie wypisów, a także BANKU OSNÓW, dzięki któremu geodeta sam może pobrać punkty osnowy. Oczywiście, jeśli zasób jest cyfrowy, to korzyści są znacznie większe, bo geodeta może sam przejrzeć i pobrać potrzebne mu materiały, co z reguły najbardziej angażuje pracowników ODGiK-ów. Obsługa wykonawców ogranicza się wówczas jedynie do kontroli prac. Ośrodki, w których wdrożyliśmy internetową obsługę, już nie wyobrażają sobie funkcjonowania bez tego rozwiązania, szczególnie w obliczu częstych braków kadrowych. Geodeci zresztą też nie.

### **Skoro rozwiązanie ma tyle zalet, to dlaczego działa w tak niewielu powiatach?**

Często decydenci wciąż myślą, że to jest niepotrzebna zabawka, która będzie się cieszyła równie nikłym zainteresowa-

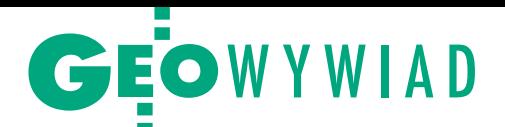

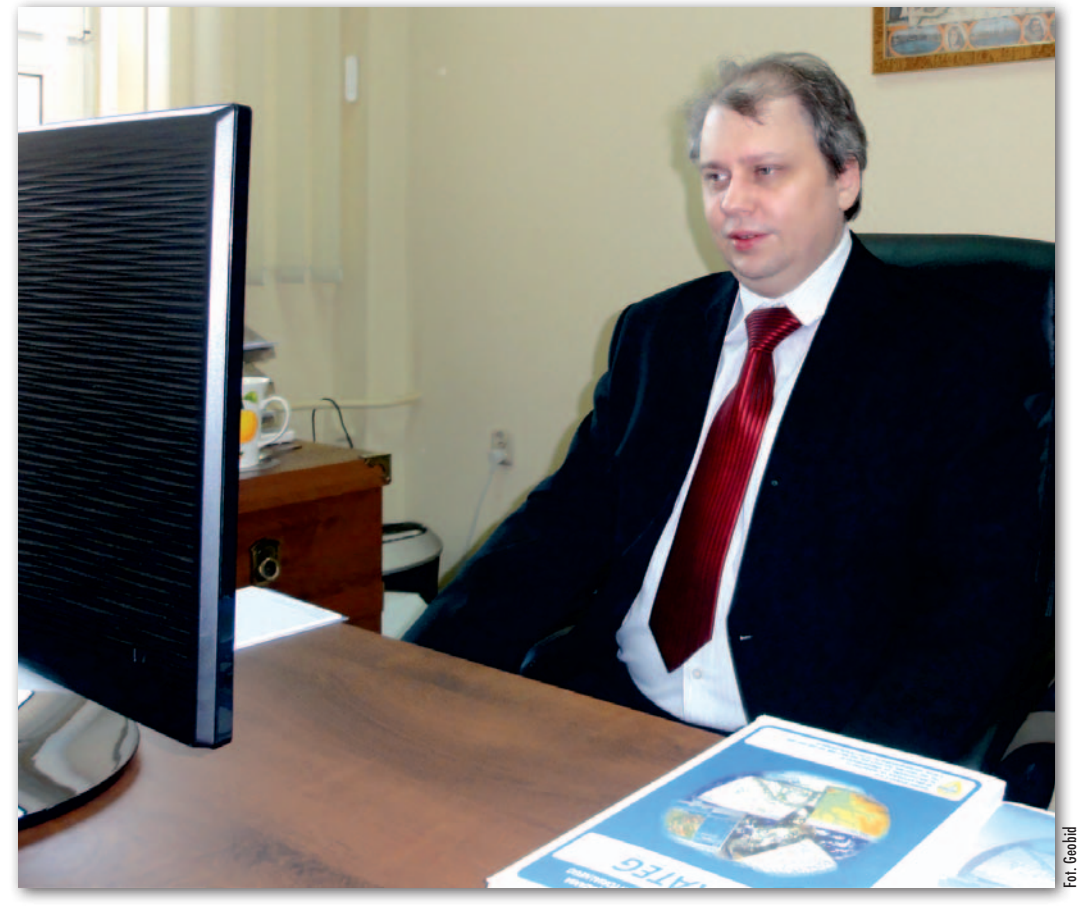

nie jestem fanem różnicowego przekazywania danych, bo to może rodzić błędy, które będą przechodziły do kolejnych wersji danych, a przecież na podstawie ZSIN mają być wydawane różne dokumenty. Oczywiście nie mamy tu alternatywy, co najwyżej okresowe przekazywanie całej bazy, ale to jest praktycznie niewykonalne. Dlatego wypracowane w GUGiK-u ostateczne rozwiązanie musi być bardzo wnikliwie przetestowane.

**Kiedy wasi klienci otrzymają to narzędzie?**

Nowelizacja rozporządzenia ws. EGiB dała nam znacznie więcej czasu na dostosowanie oprogramowania do nowych przepisów niż w przypadku PZGiK, bo 3 lata. Jednak *de facto* powiaty s muszą prowadzić EGiB<br>
E wg nowych zasad już od wg nowych zasad już od 31 grudnia 2013 r. Dzia-

niem jak obecnie ePUAP. Jest to rozumowanie błędne. Z moich rozmów wynika, że gdy starostwu zależy na promowaniu tego narzędzia, to nawet 80% robót geodezyjnych zgłaszanych jest przez internet. Co ciekawe, jeszcze niedawno na osiągnięcie poziomu 50% trzeba było czekać nawet dwa lata od uruchomienia usługi. Teraz 80% można mieć w pół roku. Ale to już jest górna granica. Pozostaje bowiem około 20% geodetów "starej daty" lub sporadycznie korzystających z danego ośrodka, którzy preferują tradycyjne metody kontaktu z urzędnikami.

**Zamiast cieszyć się z pakietu rozporządzeń do** *Pgik***, które zmuszają wykonawców i administrację do płatnej aktualizacji oprogramowania geodezyjnego, jego dostawcy – w tym Geobid – krytycznie odnoszą się do nowych przepisów. Nie podoba wam się, że GUGiK napędza klientów?** 

Największym problemem była niewielka ilość czasu na wdrożenie zmian. W przypadku rozporządzenia o PZGiK od jego opublikowania do wejścia w życie minęły tylko trzy miesiące. To za mało czasu na przeróbkę systemu, biorąc pod uwagę szeroki zakres zmian wprowadzonych przez te przepisy. Dlatego przy aktualizacji OŚRODKA do wersji 8 musieliśmy się mocno sprężyć, a niektóre rzeczy zrobiliśmy inaczej, niż byśmy chcieli. To był chyba najszybciej wprowadzony

przez nas system. Oczywiście, zrobiliśmy na tym dobry biznes. Niezadowolenie dostawców oprogramowania bierze się jednak stąd, że nie jesteśmy przekonani, iż ta ogromna praca, jaką włożyliśmy w aktualizację programów, naprawdę polepszy funkcjonowanie PZGiK. Potwierdzają to opinie naszych klientów, dla których idea przenumerowania całego zasobu jest – delikatnie mówiąc – nie najlepszym pomysłem. Można to było rozwiązać znacznie łatwiej, np. dodając prefiks TERYT-u przed każdym dokumentem, jak to jest w EGiB.

**Kolejna okazja do zarobku to zintegrowany system informacji o nieruchomościach. Powiaty muszą wdrożyć oprogramowanie umożliwiające komunikowanie się EGiB z tym rejestrem.**

W GUGiK-u odbywają się spotkania z dostawcami oprogramowania geodezyjnego, które mają umożliwić wdrożenie tej funkcjonalności. Problemem nie powinien być pierwszy etap, czyli inicjalne zasilenie ZSIN. Dalej zaczynają się jednak schody związane z bieżącym przekazywaniem informacji o zmianach w EGiB. Padła propozycja, by wykorzystać do tego celu różnicowy GML, tyle że czegoś takiego w polskim prawie nie ma. Co więcej, byłoby to skomplikowane techniczne, biorąc pod uwagę wzajemne powiązania danych EGiB, np. między działką, użytkiem czy jednostką rejestrową. Poza tym

łamy więc etapami. Najpierw udostępniliśmy aktualizację aplikacji EWOPIS 5, która umożliwia przechowywanie dodatkowych atrybutów, dotyczących zwłaszcza budynków i lokali. W połowie roku opublikujemy EWOPIS 6 obsługujący już format GML oraz umożliwiający prowadzenie EGiB w nowej strukturze, a także inicjalne zasilenie ZSIN. Kolejnym krokiem będzie udostępnienie narzędzia do zasilania różnicowego, ale to zależy od wyniku spotkań w GUGiK.

**GUGiK chwali się, że seria rozporządzeń do** *Pgik***, w tym słynny model podstawowy, sprawi, iż wszystkie ośrodki będą nowoczesne, sprawnie obsłużą interesanta oraz zaoferują mu dane wysokiej jakości. Do tego skończy się powiatowe widzimisię.** 

Pojawiają się tu dwa zasadnicze problemy. Pierwszy to dane, które muszą się w tym modelu znaleźć. Często pada przy tej okazji hasło "konwersja". Ale tę można zrobić tylko wtedy, gdy zmieniamy format danych, a ich zakres nie ulega większym zmianom. W przypadku GESUT i BDOT500 ciężko więc mówić o konwersji, raczej o zakładaniu bazy. Trzeba bowiem pozyskać całą masę dodatkowych danych. Szczególnie w przypadku BDOT500 stara mapa zasadnicza już nie wystarczy. Weźmy na przykład trawnik. Na mapie zasadniczej jest oznaczany symbolem, więc nie ma wyraź-

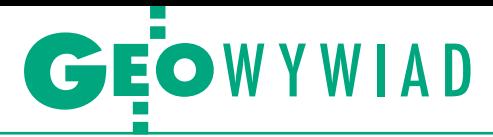

nych granic, a w BDOT500 musi je mieć, bo jest przecież obiektem powierzchniowym.

Drugi problem to zapisy dotyczące formatu danych, czyli GML-a. Rozporządzenia zawierają tu drobne błędy, niedomówienia i niedookreślenia, które GUGiK deklaruje poprawić. Weźmy choćby słynne schody i skarpy, które nie wiadomo gdzie mają dół, a gdzie górę (GEODETA 6/2013). Albo strzałkę, która nie posiada atrybutu definiującego jej kierunek. Do tego dochodzi problem redakcji kartograficznej. Polska mapa zasadnicza zawiera tak wiele elementów, że automaty nie radzą sobie z rozmieszczaniem jej elementów. Problem rozwiązuje się w ten sposób, że oprócz danych geometrycznych w bazie przechowuje się również dodatkowe informacje, np. o położeniu etykiet. Niestety, w GML-u to znika. W rozporządzeniach są wprawdzie tzw. modele karto, ale nie nadają się do użytku. Efekt będzie więc taki, że geodeta, pobierając dane z ośrodka, będzie musiał redakcję kartograficzną wykonać dla swojego klienta sam. Tymczasem takie funkcje powinny być realizowane automatycznie.

### **Czy te optymistyczne zapowiedzi GU-GiK-u są więc w ogóle realne?**

Są, ale w odległej perspektywie. Do tego czasu będziemy mieli problem okresu przejściowego. Już teraz w powiatach panuje duża niepewność, jak stosować nowe przepisy, szczególnie w zakresie wymiany danych w GML-u.

### **Czy mimo tych wad GML jest lepszy od SWDE?**

Na wstępie zaznaczmy, że SWDE przeznaczony jest tylko do zapisu danych ewidencyjnych. Oba standardy można więc porównywać tylko w zakresie EGiB. SWDE nie miał elementów dodatkowych dla budynków, takich jak tarasy, schody czy wjazdy – obecnie są one już częścią EGiB. Przewagą GML-a jest także to, że łatwo walidować pliki w tym standardzie, to znaczy sprawdzać, czy zapisano je zgodnie ze schematem. Tego bardzo brakowało w SDWE. Problem z GML-em polega natomiast na tym, że współrzędne punktu można zapisać na kilka sposobów, a dowolność ta jest jeszcze większa w przypadku linii i poligonów. To będzie sprawiało wiele kłopotów.

Jak tylko powstawały rozporządzenia do *Pgik*, zwracałem uwagę GUGiK-owi na konieczność przeprowadzenia pilotażu, tj. przygotowania danych GML w proponowanej formie (np. dla jakiegoś miasta), by następnie wszyscy chętni mogli je walidować. Na pewno wykryto by masę drobnych błędów, a być może także kilka dużych (jak wspomniane schody).

Jeśli ktoś pisze program i mówi, że jest świetny, choć go nie przetestował, to ja – jako pracownik firmy informatycznej – wiem, że ten program na 99,9% nie może działać. Tak samo jest ze schematami aplikacyjnymi GUGiK-u, które są bardzo rozbudowanymi strukturami.

### **Dlaczego do pilotażu nie doszło?**

GUGiK tłumaczył się brakiem czasu. Faktycznie, nie było go dużo, ale teraz musimy się głowić, co z tym fantem zrobić. Z jednej strony są to przecież obowiązujące przepisy w randze rozporządzenia, a z drugiej zawierają one oczywiste błędy. Zresztą wielu z nich dałoby się uniknąć nawet bez pilotażu, wystarczyło zajrzeć do obowiązujących instrukcji. W zajmującym półtorej strony załączniku 4 do nowelizacji rozporządzenia o EGiB znalazłem aż cztery błędy. Na przykład w jednym ze wzorów jest u2 i v2, a miało być  $u^2$  i v<sup>2</sup>. W innym od współrzędnych odejmowane jest 580 000, podczas gdy miało być 5 800 000. W następnym wzorze zamiast 1 000 000 i 500 000 mamy odpowiednio 1000 i 500! Co mam powiedzieć klientom, którzy pytają, czy nasze oprogramowanie jest zgodne z tymi wzorami?

**Co w powiatach mówi się o tych rozporządzeniach?**

Przede wszystkim podważany jest sens tak drogiego gromadzenia danych w stosunku do efektów. Wiele z tych informacji po prostu nie jest powiatom potrzebnych do realizowania ich podstawowych celów, np. wydawania wypisów czy wyrysów! Oczywiście każdemu marzy się automatycznie aktualizująca się cyfrowa mapa, ale wbrew zaklinaniu rzeczywistości niemal wszystkie dane wydawane obecnie przez PODGiK-i są w formie papierowej. Trudno sobie bowiem wyobrazić, by geodeta okazywał stronom granice na tablecie, na mapie z podpisem elektronicznym. Kolejna rzecz, na którą zwracają uwagę starostwa, to koszty. Z moich rozmów wynika, że bez pieniędzy unijnych powiaty nie będą się decydować na masową konwersję danych oraz zakładanie baz GESUT i BDOT500. Tym bardziej że wiele starostw ma inne priorytety, np. modernizację EGiB. Sporo jest przecież jeszcze miejsc, gdzie ewidencja ta nie została w ogóle założona albo jest w formie analogowej. Bywa i tak, że choć jest cyfrowa, to strach z niej korzystać.

Optymistycznym akcentem jest znaczne przyspieszenie prac nad GESUT – ewidencją, która przecież już od dawna powinna być gotowa. Jako firma, która pierwsza zapewniła oprogramowanie do prowadzenia tego rejestru na nowych zasadach, obserwujemy coraz więcej przetargów na te bazy.

**Od zeszłego roku Waldemar Izdebski, prezes warszawskiej firmy Geo-System, przypuszcza ostry atak na GUGiK m.in. za aplikację do prowadzenia ewidencji miejscowości, ulic i adresów. Dołączył do niego Zbigniew Figas z Sytherm Info. Geobid milczy. Co sądzicie o rozdawaniu aplikacji przez GUGiK?** 

Oprogramowanie można rozwijać na dwa sposoby – na zasadach komercyjnych lub otwartych. W pierwszym przypadku twórca zarabia na sprzedaży licencji, w drugim – najczęściej na świadczeniu usług. Żaden z tych modeli nie pasuje jednak do filozofii zakupu oprogramowania za duże pieniądze, a następnie jego rozdawania, w przypadku gdy takie rozwiązania na rynku już istnieją. Aplikacje tworzone przez firmy zgodnie z specyfikacją przetargu są często niedoskonałe, bo zapisy SIWZ nie zawsze pokrywają się z potrzebami użytkowników. Taka forma wprowadzania na rynek oprogramowania to także zabijanie zdrowej konkurencji, i to za pieniądze z podatków płaconych m.in. przeze mnie i moją firmę.

Znacznie lepszym rozwiązaniem byłoby zaoferowanie samorządom dofinansowania na zakup takiego oprogramowania, jakie najbardziej im odpowiada. Niech zasady wolnorynkowe zdecydują o wyborze najlepiej dostosowanej do potrzeb użytkownika aplikacji. W gospodarce jest podobnie jak w przyrodzie. Człowiek hoduje rasowego psa, jednak ten żyje krócej od przeciętnego kundelka i znacznie częściej choruje.

Przy okazji chciałbym zwrócić uwagę, że przy tworzeniu naszej aplikacji ADRE-SY przyjęliśmy zupełnie inne podejście niż GUGiK czy Geo-System. U nas baza adresowa prowadzona jest w gminie, a nie w internecie. Wychodzimy bowiem z założenia, że EMUiA jest podstawowym rejestrem do zarządzania samorządem, nie może więc znajdować się gdzieś w chmurze, tylko w konkretnym miejscu.

### **Wasz darmowy kalkulator geodezyjny na Androida odniósł spory sukces. Ma kilka tysięcy pobrań i wysokie oceny użytkowników.**

Zaskoczyło nas to tym bardziej, że już od kilku lat oferowaliśmy darmowy kalkulator w wersji desktopowej, który nie cieszył się aż tak dużym zainteresowaniem. Dlatego zamierzamy rozwijać kolejne tego typu programy. Oprócz tego chcemy, by z potencjału urządzeń mobilnych korzystały także nasze rozwiązania webowe. Już teraz wszystkie nasze geoportale działają na smartfonach i tabletach, obraz mapy można powiększać "szczypaniem". Z myślą o małych ekranach dodaliśmy ponadto duże przyciski oraz umożliwiliśmy lokalizowanie użytkownika z wy-

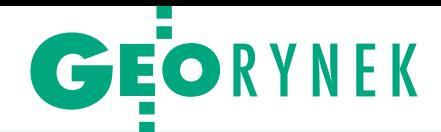

korzystaniem wbudowanego odbiornika GPS. Na urządzeniu mobilnym można uzyskać dostęp także do zastrzeżonej części geoportalu, dzięki czemu urzędnik łatwo sprawdzi w terenie, na czyim gruncie stoi.

### **Dla wielu firm z branży GIS szczególnie łakomym kąskiem są teraz gminy. Dla Geobidu też?**

Tak jest już od wielu lat. W gminach mamy zresztą więcej użytkowników niż w powiatach. Warto zwrócić uwagę, że pod względem zakresu tematycznego gminy mają znacznie bogatszy zbiór danych przestrzennych niż powiaty. Trasy rowerowe, lokale wyborcze, punkty odbioru odpadów – to tylko niektóre z nich. W naszych najciekawszych gminnych wdrożeniach – w Cieszynie i Tarnobrzegu – można znaleźć aż kilkadziesiąt tematów! Gdy nasza konkurencja w ofercie dla gmin skupia się przede wszystkim na geoportalach i rozwiązaniach, które nie są tanie, my oferujemy wiele aplikacji tematycznych, których zakup jest dla samorządu do udźwignięcia nawet bez pieniędzy unijnych. Można to zresztą sprawdzić w cenniku dostępnym na naszej stronie.

### **Waszym głównym rynkiem zbytu są gminy i powiaty. Próbujecie zdobywać innych klientów?**

Oprócz samorządów są to wykonawcy prac geodezyjnych. Tu także zaletą naszych rozwiązań jest niska cena. Z myślą o geodetach z chudszym portfelem przygotowaliśmy np. Małą EWMAPĘ. Ponadto nasze rozwiązania są stosowane również w firmach energetycznych, kopalniach (szczególnie odkrywkowych) czy w służbie ochrony pogranicza. Podmioty te nie generują znaczącej sprzedaży, ale jest ona na tyle wysoka, że opłaca się nam przygotowywać dla nich odrębne rozwiązania – najczęściej jest to połączenie EWMAPY z inną specjalistyczną aplikacją.

### **Ilu ludzi zajmuje się tworzeniem tak szerokiej oferty?**

Zatrudniamy 25 osób, w tym 7 odpowiedzialnych za programowanie. Mamy również dział wdrożeniowy, który testuje nasze aplikacje w "warunkach bojowych", oraz zespoły zajmujące się sprzedażą i konwersją danych do systemu EWOPIS.

### **Czy dotknął was kryzys w branży geodezyjnej?**

Nie. Zapewne dlatego, że nie realizujemy typowo geodezyjnych robót. Poza tym nie da się ukryć, że nowe rozporządzenia nakręciły nam sprzedaż. Zauważamy też coraz większe zainteresowanie naszymi geoportalami oraz rozwiązaniami dla gmin.

Rozmawiał Jerzy Królikowski

# Euro dla branży

Wsparcie geodezji (technologii geoinformacyjnych) w perspektywie finansowej 2014-20 możliwe będzie w ramach trzech unijnych programów operacyjnych. Szczegóły omówili przedstawiciele Minister stwa Infrastruktury i Rozwoju podczas seminarium zorganizowane go przez Główny Urząd Geodezji i Kartografii (Warszawa, 21 marca).

W programie **Inteligentny Rozwój** chodzi o wspieranie innowacyjności i konkurencyjności polskiej gospodarki. Ma się to wyrażać głównie wzmocnieniem współpracy przedsiębiorstw z jednostkami naukowymi w celu komercjalizacji wyników prac badawczych oraz zwiększenia wartości prywatnych nakładów na badania i rozwój. Preferowane będą projekty, które wpisują się w tzw. inteligentne specjalizacje określone w ramach tego programu (wśród nich są "inteligentne sieci i technologie geoinformacyjne").

Podczas seminarium GGK Kazimierz Bujakowski przekonywał, że największe środki i możliwości dla branży skoncentrowane są właśnie w tym programie. Zasygnalizował też, że w przygotowywanej nowelizacji *Prawa geodezyjnego i kartograficznego* [więcej na s. 9 – red.] zakładane jest otwarcie dostępu do danych państwowego zasobu geodezyjnego i kartograficznego w celach edukacyjnych oraz badawczo-rozwojowych dla wszystkich uczelni.

Z kolei w ramach osi II **PO Polska Cyfrowa** wspierane będzie podniesienie jakości i dostępności e-usług publicznych, w tym związanych z informacją przestrzenną. Z dofinansowania będą mogli skorzystać przedsiębiorcy chcący realizować projekty e-administracji we współpracy z samorządami i administracją rządową.

Natomiast wśród głównych kierunków działań w ramach **PO Wiedza Edukacja Rozwój** znalazły się m.in. współorganizowanie i realizacja programów kształcenia we współpracy z pracodawcami czy zamawianie kształcenia w obszarach kluczowych dla gospodarki i kraju (nie wiadomo, czy wśród kierunków zamawianych znajdą się te związane z geoinformacją). Zdaniem GGK w ramach tego PO przewidziane są możliwości prowadzenia szkoleń dla osób, które zajmują się udostępnianiem czy przetwarzaniem informacji przestrzennej.

Jak poinformowali przedstawiciele MIiR, w II połowie tego roku planowane jest zakończenie opracowywania dokumentów wdrożeniowych wszystkich wymienionych programów operacyjnych, a w IV kwartale ma się rozpocząć ich wdrażanie.

ramach tzw. preselekcji do PO Polska Cyfrowa GUGiK zgłosił 5 projektów:

**1. Zintegrowany System Informacji o Nieruchomościach (ZSIN) – faza II**,

**2. Polska 3D+** (w uproszczeniu – kontynuacja projektu ISOK),

**3. TopoMapa** (wykorzystanie danych GBDOT do tworzenia nowej generacji map topograficznych),

**4. Krajowa Baza Danych Geodezyjnej Ewidencji Sieci Uzbrojenia Terenu (K-GESUT)**,

**5. Centrum Analiz Przestrzennych Administracji Publicznej (CAPAP)**.

Łącznie ich koszt szacowany jest na ok. 750 mln zł. Na razie nie wiadomo jednak, czy wszystkie otrzymają wsparcie. Natomiast przedstawiciele MIiR zwracali uwagę na to, że w tym zakresie GUGiK wykazał się wyjątkową aktywnością.

U czestnicząca w spotkaniu wiceminister infrastruktury i rozwoju Iwona Wendel podkreślała, że w nowej perspektywie finansowej ogromna waga czestnicząca w spotkaniu wiceminister infrastruktury i rozwoju Iwona Wendel podkreślała, że w nowej jest przywiązywana do zwiększenia wydatków na badania i rozwój (B+R). Ambitnym celem jest zwiększenie nakładów na nie w relacji do PKB (z 0,9% do 2% w 2023 r.). Zapowiedziała działania mające skłonić przedsiębiorców do inwestowania właśnie w B+R.

Nieco mniej optymizmu było w wypowiedzi reprezentującego Polską Geodezję Komercyjną Waldemara Klocka. Wiele przedsiębiorstw w naszej branży jest dotkniętych kryzysem i trudno będzie znaleźć pieniądze na badania i rozwój. Jest jednak nadzieja, że przy współpracy firm, uczelni, a także administracji uda się pewne rozwiązania wypracować i wiele projektów, niekoniecznie drogich, zrealizować i osiągnąć przedstawione cele. Prezes PGK zwrócił też uwagę na ożywienie w ostatnim czasie współpracy przedsiębiorstw i uczelni, która powinna dalej się rozwijać przy wsparciu administracji.

W seminarium uczestniczyli przedstawiciele sektora nauki, przedsiębiorstw oraz administracji geodezyjno-kartograficznej.

Anna Wardziak

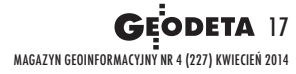

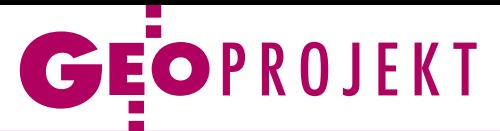

# Pilotaż, wdrożenie i produkcja BDOT10k

Jak opracowano pierwszą mapę topograficzną według nowego rozporządzenia, czyli bazę danych obiektów topograficznych w skali 1:10 000 w województwie śląskim.

Joanna Bac-Bronowicz Piotr Pluta Gertruda Rutkowska Edward Tomiczak Marta Wałachowska

worzenie cyfrowych map topograficznych rozpoczęto w Polsce<br>w 1999 r. Od połowy 2003 r. arkusze mapy topograficznej w skali 1:10 000 worzenie cyfrowych map topograficznych rozpoczęto w Polsce w 1999 r. Od połowy 2003 r. arkubyły opracowywane na podstawie topograficznej bazy danych (TBD) w układzie 1992 według wytycznych technicznych wydanych przez Główny Urząd Geodezji i Kartografii – wersja 1, a od 2008 r. na podstawie drugiej ich wersji. Wdrożenie TBD zostało zrealizowane głównie na terenach zurbanizowanych, w jego wyniku opracowano mapy topograficzne (tzw. wysokiej jakości prezentacje kartograficzne) dla kilkunastu procent powierzchni kraju. Następnym etapem prac było przygotowanie przekształcenia TBD w bazę danych obiektów topograficznych i wydanie w 2011 roku odpowiedniego rozporządzenia, w którym m.in. określono tryb i standardy techniczne tworzenia typowych opracowań kartograficznych w szeregu skalowym od 1:10 000 do 1:1 000 000. Odwzorowaniem przyjętym dla tych map zgodnie z rozporządzeniem z 2012 r. *w sprawie państwowego systemu odniesień przestrzennych* jest PL-UTM.

### $\bullet$  Mapy już w zasobie

W październiku 2013 r. do Wojewódzkiego Ośrodka Dokumentacji Geodezyjnej i Kartograficznej w Katowicach przekazano pierwsze w Polsce mapy topograficz-

ne wykonane zgodnie z rozporządzeniem ministra spraw wewnętrznych i administracji z 17 listopada 2011 r. *w sprawie bazy danych obiektów topograficznych oraz bazy danych obiektów ogólnogeograficznych, a także standardowych opracowań kartograficznych* (DzU nr 279 z 2011 r., poz. 1642), zwanym dalej rozporządzeniem BDOT10k. Sporządzono je dla siedmiu powiatów grodzkich (Chorzów, Katowice, Ruda Śląska, Siemianowice Śląskie, Świętochłowice, Tychy oraz Zabrze) i jednego ziemskiego (mikołowski). Do zasobu geodezyjnego trafiło 16 pełnych sekcji map topograficznych w skali 1:10 000 (te przygotowane zostały w postaci gotowej do dystrybucji) oraz 38 niepełnych sekcji.

Realizację projektu rozpoczęto w sierpniu 2012 r., gdy na zamówienie Województwa Śląskiego podpisano umowę na aktualizację i dostosowanie topograficznej bazy danych (TBD) do struktur BDOT10k. Wyłonionym w przetargu publicznym wykonawcą zostało konsorcjum utworzone przez dwie firmy: Geoinvent SA oraz Biuro Urządzania Lasu i Geodezji Leśnej (BULiGL). Należy podkreślić, że zakres prac ujętych w specyfikacji tego zamówienia różnił się od podobnych dla innych obszarów kraju, gdyż dodatkowo obejmował część kartograficzną. W artykule przedstawiono kolejne etapy projektu, stosowaną technologię oraz zaprezentowano wnioski wynikające z prac kartograficznych realizowanych po raz pierwszy według nowego rozporządzenia BDOT10k.

### • Etapy projektu

Prace rozpoczęto od przeniesienia danych z topograficznej bazy danych (TBD), czyli ze starej struktury, do bazy utworzonej według zasad określonych

w nowo obowiązującym rozporządzeniu BDOT10k. Po dokonaniu migracji danych zaktualizowano treść bazy na podstawie ortofotomapy. W ramach tego etapu powstały także nowe warstwy i tabele, które w dotychczasowej strukturze TBD nie istniały.

Kolejnym krokiem było zaktualizowanie i uzupełnienie atrybutów w bazie na podstawie różnych wykazów, ewidencji i rejestrów publicznych. Były one przydatne m.in. przy aktualizacji warstwy budynków. W nowej strukturze BDOT10k trudny do zrealizowania okazał się wymóg wprowadzenia wielu funkcji szczegółowych dla każdego obiektu. W konsekwencji każdy budynek wielorodzinny, w którym mieści się np. bank, poczta lub lokal usługowy, powinien mieć przypisane wszystkie funkcje.

Po tym etapie aktualizacji baza danych była gotowa do weryfikacji w terenie. Przygotowane zostały kalki atrybutowe dla topografów. Zauważone przez nich wszelkie zmiany, nieścisłości, błędy i braki były na bieżąco korygowane i wprowadzane do bazy. Aktualizacja terenowa zakończyła prace nad topograficzną częścią zadania i była podstawą do wykonania etapu związanego z opracowaniem kartograficznym. Właśnie w zakresie redakcji kartograficznej nasza praca różniła się od innych realizowanych w tym samym czasie na terenie Polski. Pozostałe projekty kończyły się po aktualizacji terenowej i zapisaniu bazy w formacie GML.

Przed redakcją kartograficzną opracowane zostały symbole zgodne z nowym rozporządzeniem BDOT10k, kartograficzny projekt wizualizacji treści bazy oraz rysunek rzeźby terenu, który powstał na podstawie numerycznego mo-

MAPY M A PAYME MELTING

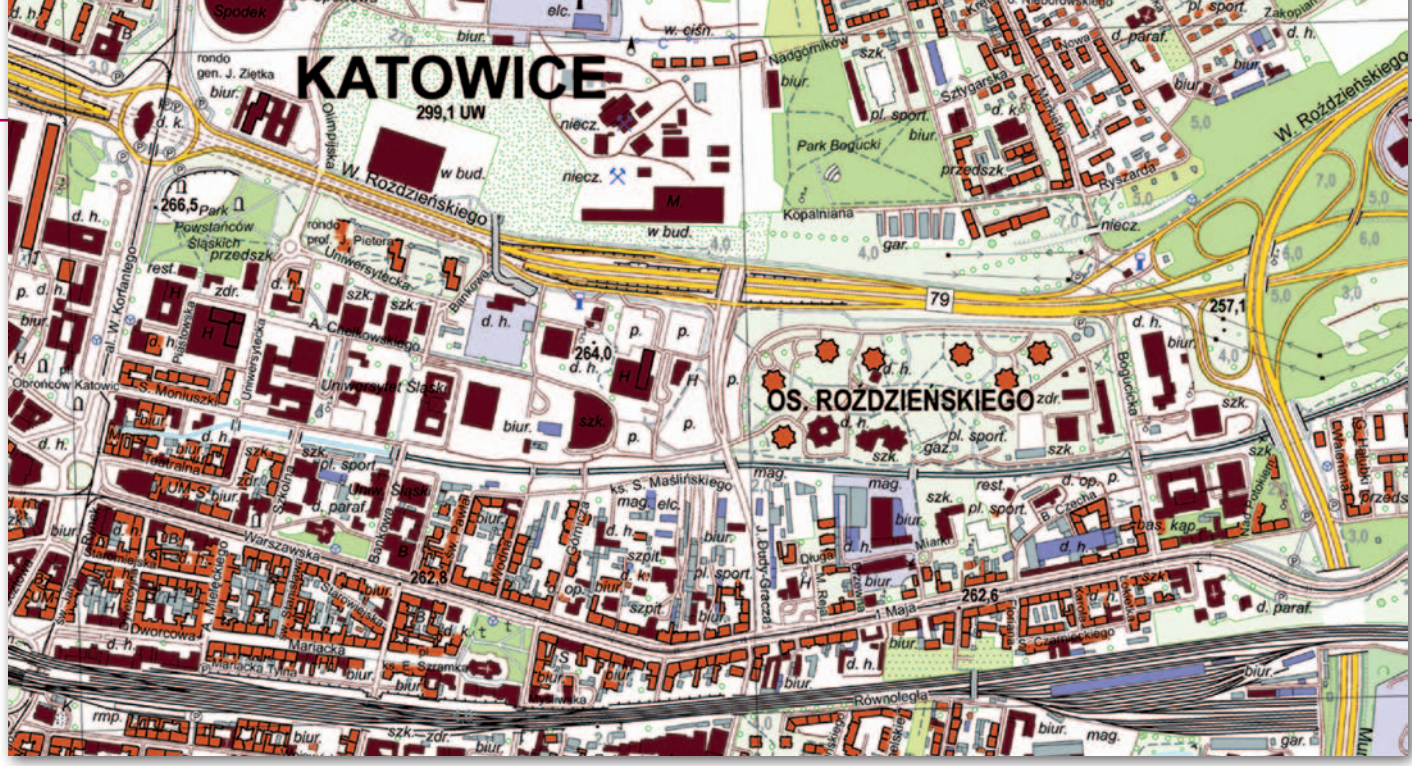

Fragment arkusza M-34-63-A-a-3 wykonanego zgodnie z nowym rozporządzeniem BDOT10k

delu terenu. Samą redakcję wykonano za pomocą technologii reprezentacji kartograficznych. Po zakończeniu redakcji obydwa komponenty projektu: *topo* i *karto*, zapisano w formacie tekstowym GML.

Przy migracji danych z bazy TBD do BDOT10k, kontrolach atrybutowych i geometrycznych oraz eksporcie bazy do formatu GML wykorzystano własne aplikacje, utworzone na potrzeby realizowanego projektu. Przed odbiorem pierwszego etapu prac trudno było podjąć decyzję związaną z wyborem narzędzi, ponieważ na rynku nie było gotowych rozwiązań. Ostatecznie całość projektu wykonano w środowisku oprogramowania ArcGIS, przy wykorzystaniu technologii reprezentacji kartograficznych, opisanych poniżej.

Rozważano również możliwość zastosowania oprogramowania GeoMedia. W BULiGL w 2010 roku projekt aktualizacji 25 arkuszy mapy wektorowej poziomu drugiego (VMap Level 2) zrealizowano właśnie w tym środowisku. Ostatecznie do wyboru oprogramowania ArcGIS skłoniło nas to, że w chwili rozpoczynania projektu nie było odpowiednich do tego zadania narzędzi *karto* w środowisku oprogramowania Geo-Media, oraz to, że w obsłudze i pisaniu aplikacji do ArcGIS mieliśmy znacznie większe doświadczenie.

### • Technologia reprezentacji kartograficznych w ArcGIS

Reprezentacje kartograficzne wprowadzono w oprogramowaniu Esri w 2006 r. w wersji ArcGIS 9.2. Od razu zyskały one uznanie, gdyż rozwiązują wiele problemów właściwej prezentacji obrazu kartograficznego o wysokiej jakości graficznej. Jest to pierwsze oprogramowanie, w którym obserwowany na ekranie obraz jest tożsamy z ostatecznym wydrukiem i dzięki temu nie wymaga żadnego edytora zewnętrznego. Drugą cechą reprezentacji kartograficznych jest ich elastyczność. Zawierają one wiele efektów poprawiających jakość graficzną elementów podlegających symbolizacji. W tym artykule nie jest możliwe przedstawienie ich nawet w formie skrótowej. Przykładowo wymienimy jedynie symbolizację obiektu powierzchniowego za pomocą znaku punktowego umieszczonego w jego centroidzie czy dodanie na powierzchniowym elemencie kościoła znaku krzyża, który stanowi graficzną "dekorację" symbolu. Te możliwości eliminują konieczność tworzenia dodatkowych warstw punktowych lub liniowych dla przedstawienia elementów "dekoracji" znaku kartograficznego. Wykorzystując reprezentacje kartograficzne, można wprost dokonać symbolizacji warstw bazy topograficznej.

Najważniejszą jednak zaletą reprezentacji kartograficznych jest obsługa wyjątków dotyczących reguł symbolizacji. Aby zmienić sposób wyświetlania obiektu, w rozwiązaniach bez reprezentacji kartograficznych trzeba było zmodyfikować jego geometrię lub zupełnie go usunąć, przy czym po wykonaniu tych operacji powrót do stanu początkowego (przed modyfikacją) był bardzo trudny lub niemożliwy. W reprezentacjach kartograficznych problem ten rozwiązano przez dodanie dwóch kolumn do każdej warstwy. W pierwszej zapisano identyfikator reguły, za pomocą której obiekt powinien być wyświetlany, a w drugiej – zmiany znaków kartograficznych i ich kształtu bez zmiany geometrii początkowej obiektu. Edycja danych jest intuicyjnie prosta i polega na odpowiednim wykorzystaniu niezależnych narzędzi do edycji geometrii i obrazu kartograficznego (reprezentacji).

### $\bullet$  Seryjny wydruk arkuszy map

Do wydruku map w podziale arkuszowym skali 1:10 000 wykorzystano rozszerzenie Esri Production Mapping wraz z modułem MPS Atlas umożliwiającym zbudowanie serii map i ich wydruk w podziale arkuszowym opartym na **ciągłej bazie danych dla całego obszaru opracowania**. Production Mapping zawiera moduł pozwalający zdefiniować, a następnie wygenerować siatkę kartograficzną dla arkusza mapy i zapisać w bazie danych dla całego obiektu. Wyróżnikiem każdego elementu graficznego zapisanego w bazie danych jest godło arkusza. Przy budowaniu serii map dla całego obiektu indeksem serii została kolumna tekstowa zawierająca godło mapy.

Nazwę arkusza, jego godło, kod ISBN mapy, kod kreskowy i podział administracyjny zapisano jako teksty dynamiczne. W rozszerzeniu Production Mapping znajduje się również moduł adiustacji elementów składowych arkusza do jego ramki. Elementy graficzne treści pozaramkowej arkusza należy odpowiednio pogrupować, ustawić wymagane odległości poziome i pionowe od ramki oraz zwymiarowanie ramki zapisać.

Tak przygotowany projekt pozwala na automatyczne przełączanie się między arkuszami. Drukować można jeden z nich, kilka lub wszystkie arkusze w trybie wsadowym. Wśród długiej listy formatów wydruku mapy są dwa umożliwiające separację kolorów (jeden rastrowy, a drugi wektorowy). W standar-

# GEOPROJEKT

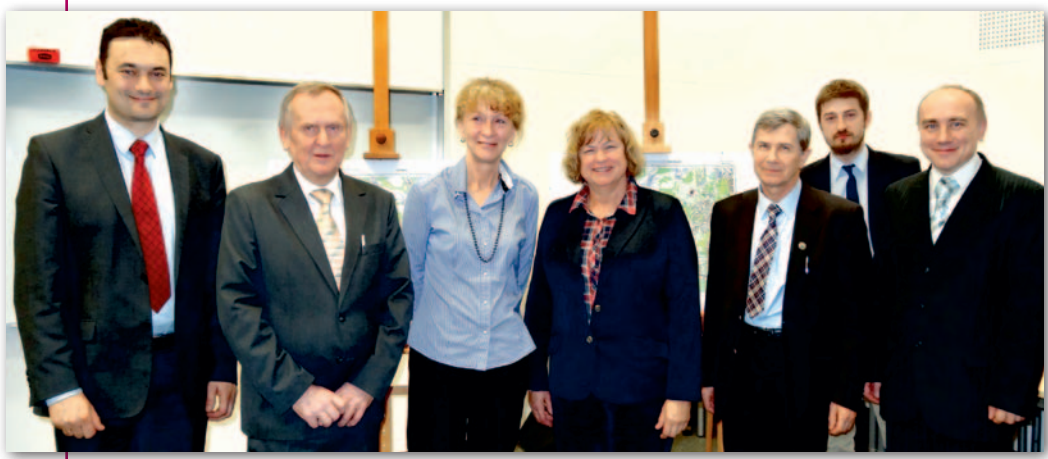

Organizatorzy seminarium pt. "Jak opracowano pierwszą mapę topograficzną według nowego rozporządzenia, czyli BDOT10k w województwie śląskim", które odbyło się 5 grudnia 2013 r. na Wydziale Geoinżynierii, Górnictwa i Geologii Politechniki Wrocławskiej

dowym oprogramowaniu ArcGIS 10.2 wraz z jego rozszerzeniem Production Mapping zawarte są wszystkie narzędzia potrzebne do uzyskania gotowego produktu kartograficznego, jakim jest mapa topograficzna w skali 1:10 000. Do jej uzyskania nie trzeba używać żadnego zewnętrznego oprogramowania ani tworzyć zewnętrznych aplikacji. Także i te zalety zdecydowały, że projekt został zrealizowany za pomocą oprogramowania ArcGIS.

### • Dokąd zmierzamy?

Tuż po przyjęciu przez WODGiK w Katowicach nowych arkuszy do zasobu zmieniono koncepcję opracowań kartograficznych. W świetle najnowszych wytycznych równolegle z bazą topograficzną ma być tworzona druga baza – kartograficzna. Zdecydowano także, że baza kartograficzna nie będzie bazą ciągłą, lecz podzieloną na arkusze, co jest powrotem do koncepcji z początku historii TBD.

Redakcja z zastosowaniem reprezentacji kartograficznych umożliwia opracowanie mapy bez ingerencji w bazę. Uzyskujemy jedną ciągłą bazę topograficzną na określonym obszarze (np. powiat, województwo) wraz z zapisanym jej obrazem kartograficznym, z którego można wykonać wydruk wybranego obszaru (arkusz, miasto, obręb, każdy inny zasięg), dodając przygotowaną wcześniej ramkę. Rozwiązanie to zapewnia elastyczne podejście do bazy zarówno w zakresie redakcji kartograficznej, jak i definicji obszaru wydruku. Taka mapa po prostu żyje, a nie jest obiektem zamrożonym w czasie i ramce arkusza.

Praca przy opracowaniu kartograficznym zrodziła kilka refleksji dotyczących możliwości jej uproszczenia bez szkody, a wręcz z korzyścią dla przekazu kartograficznego. Na seminarium pt. "Jak opracowano pierwszą mapę topograficzną według nowego rozporządzenia, czyli BDOT10k w województwie śląskim" przedstawił te wnioski Piotr Pachół, zastępca dyrektora WODGiK w Katowicach, z którym ściśle współpracowaliśmy podczas realizacji projektu. Ciągła baza topograficzna, wcześniej przygotowana rzeźba terenu i uproszczony projekt wizualizacji umożliwiłyby skrócenie czasu i znaczną redukcję kosztów opracowania kartograficznego. Przygotowanie wydruku ploterowego dla średniej wielkości miasta mogłoby wówczas zająć zaledwie kilka dni.

Mamy obecnie aktualną bazę topograficzną ze szczegółowością 1:10 000 na obszarze niemal całego kraju. Jest to niewątpliwie sukces. Co się jednak z nią stanie za 5 czy 10 lat? Czy znajdą się środki finansowe na permanentną aktualizację dwóch baz: topograficznej i kartograficznej jednocześnie? Wydaje się, że należy dążyć do zbudowania systemu, który pozwoliłby na automatyczną lub półautomatyczną wizualizację aktualnej bazy topograficznej. Jest to możliwe pod warunkiem zastosowania wspomnianej wyżej automatyzacji (redakcja z zastosowaniem reprezentacji kartograficznych), przy jednoczesnym wprowadzeniu zmian w znakach, które pozwolą ograniczyć do niezbędnego minimum ręczną edycję i skomplikowane operacje związane z maskowaniem lub wycinaniem niektórych obiektów.

### <sup>l</sup>Doświadczenia do wykorzystania

Opracowanie kartograficzne BDOT zgodne z nowym rozporządzeniem BDOT10k nie było dla wykonawców projektem opłacalnym finansowo. Zarówno pierwsze próby wygenerowania mapy topograficznej 1:10 000 z BDOT10k, które przeprowadziliśmy w Urzędzie Marszałkowskim w Łodzi w ramach wdrożenia projektu "Metodyka i procedury integra-

cji, wizualizacji, generalizacji i standaryzacji baz danych referencyjnych dostępnych w zasobie geodezyjnym i kartograficznym oraz ich wykorzystania do budowy baz danych tematycznych", jak i doświadczenia przy arkuszach śląskich dowiodły, że dużo czasu pochłania przygotowanie ścieżki technologicznej, w tym m.in. narzędzi wspomagających redakcję oraz umożliwiających kontrole i eksport danych do formatu GML. Wpływa to istotnie na wzrost kosztów.

Dodatkowym utrudnieniem były luki w zapisach rozporządzenia BDOT10k. Wielokrotnie kierowane do jego autorów pyta-

nia, często dotyczące skomplikowanych zagadnień, wymagały dłuższego czasu na przygotowanie odpowiedzi. To również utrudniało wykonanie pracy.

Nasze opracowanie stało się w pewnym sensie jednocześnie projektem pilotażowym, wdrożeniowym i produkcyjnym wykonywanym na obszarze ośmiu najbardziej zurbanizowanych i uprzemysłowionych powiatów w Polsce o powierzchni ponad 700 kilometrów kwadratowych, co odpowiada 35 arkuszom przeliczeniowym w skali 1:10 000 w układzie 1992. Mamy nadzieję, że zdobyte przez nas doświadczenie i propozycje zastosowanych rozwiązań będą w przyszłości szerzej wykorzystane. Staraliśmy się użyć nowoczesnych narzędzi ułatwiających pracę zarówno wykonawcom BDOT, jak i użytkownikom gotowego produktu.

Mimo obiektywnych utrudnień powstał dobry produkt końcowy, chociaż – jak to w kartografii bywa – można w nim znaleźć pewne niedoskonałości. Dla nas wykonanie projektu było jednak sukcesem. Udział w powodzeniu przedsięwzięcia miały dwa czynniki, których nie możemy pominąć. Były to znakomita kooperacja w ramach konsorcjum i równie dobra współpraca z zamawiającym, znanym z wysokich wymagań. Przez blisko piętnaście miesięcy wspólnie rozwiązywaliśmy problemy i wzajemnie się od siebie uczyliśmy.

Joanna Bac-Bronowicz

(Politechnika Wrocławska, Piotr Pluta (informatyk BULiGL), Gertruda Rutkowska (samodzielny specjalista kartograf), Edward Tomiczak (główny technolog Geoinvent SA), Marta Wałachowska (główny geodeta BULiGL)

A PARTY MATT MAY NEW

## **WYSOKA WYDAJNOŚĆ** W PRZYSTĘPNEJ CENIE

### Kontroler Trimble Slate oraz odbiornik GNSS Trimble R4

Jeśli wysoka wydajność pomiarów terenowych oraz krótki cas obróbki danych w biurze jest tym, czego szukasz, mamy<br>dla Ciebie rozwiązanie. Nowy kontroler terenowy Trimble® Slate<br>z oprogramowaniem Trimble Access™, w połączeniu z odbiornikiem<br>GNSS Trimble R4 są narzędziem, którego

Od teraz nic nie powstrzyma Cię od najwyższej wydajności pomiarów!

Dowiedz się więcej o tym oraz innych Systemach Pomiarowych Trimble na<br>www.trimble.com/Slate-R4-Info

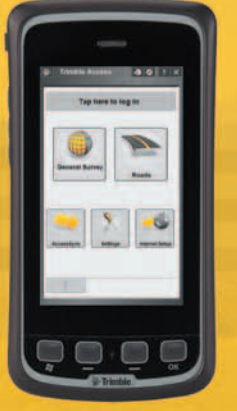

MAGAZYN geoinformacYJNY nr 4 (227) KWIECIEŃ 2014

21 Miles

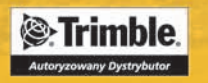

ww.geotronics.com.pl

# Bogdan Grzechnik radzi

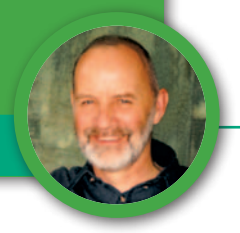

Nowe Prawo geodezyjne i kartograficzne

# Dyskusję czas zacząć

Jako redakcja GEODETY chcemy uprzedzić standardowy sposób opracowywania aktów prawnych, czyli przygotowanie projektu przez kilku ekspertów i prawników, nie w pełni zna-jących wszystkie uwarunkowania danej dziedziny. Potrzebujemy nowej ustawy *Pgik*, która zdecydowanie usprawni funkcjonowanie naszej branży. Dlatego proponujemy nową procedurę jej tworzenia. Dyskusję redakcyjną zagaja Bogdan Grzechnik.

Skiego tuż po uchwaleniu obecnej<br>
skiego tuż po uchwaleniu obecnej<br>
nowelizacji Pgik konieczne będzie roz godnie z zapowiedzią głównego geodety kraju dr. Kazimierza Bujakownowelizacji *Pgik* konieczne będzie rozpoczęcie dyskusji na temat generalnej przebudowy tego aktu prawnego. Wiadomo, że bieżąca nowelizacja została wymuszona przez Trybunał Konstytucyjny na wniosek Geodezyjnej Izby Gospodarczej poparty przez wszystkie pozostałe organizacje zawodowe. Dotyczy ona głównie opłat urzędowych za czynności geodezyjne i kartograficzne oraz kilku korekt porządkowych. W ustalonym przez TK czasie nie było możliwe zajęcie się całością tematyki.

W sprawie przebudowy i modernizacji tak ważnej dziedziny, jaką jest geodezja i kartografia, która powinna w zdecydowany sposób poprawić i usprawnić obsługę pozostałych dziedzin gospodarki, właścicieli nieruchomości, a także inwestorów, proponuję zastosować zupełnie inną niż dotychczas procedurę. Chodzi o to, by uniknąć ekspresowych konsultacji społecznych, które z założenia nie pozwalają na ingerencje w projekt rządowy, a w efekcie ukazują bezsilność środowiska geodezyjnego. Wielu twierdzi, że nie jesteśmy społeczeństwem obywatelskim, bo nie potrafimy wykazywać oddolnej inicjatywy i zajmować się ważnymi dla Polski problemami. Wybieramy posłów i senatorów oraz władze samorządowe i czekamy, aż nasi przedstawiciele, rząd i inne organy wszystko za nas załatwią. My, geodeci, spróbujemy udowodnić, że nie dotyczy to naszej dziedziny. W związku z tym postaramy się w tym artykule zainicjować merytoryczną dys-

kusję, w której na początek powinniśmy znaleźć odpowiedzi na kilkanaście zasadniczych pytań.

### **1. Co to jest geodezja i kartografia i jakie funkcje powinna pełnić w nowoczesnym państwie?**

Zacytuję na wstępie definicję prof. Zdzisława Adamczewskiego (zbliżoną do doskonałości) "Geodezja i kartografia jest to dziedzina nauki, techniki, gospodarki i administracji, pełniąca następujące funkcje:

a) funkcję systemu informacyjnego o terytorium kraju,

b) funkcję porządkową w zakresie nieruchomości, a także innych obiektów i zjawisk w przestrzeni kraju,

c) funkcję realizacji przestrzennej w procesie inwestycyjnym,

d) funkcję infrastrukturalną, naukową i naukowo-techniczną wobec siebie i innych nauk, w szczególności nauk o Ziemi".

Pozwolę sobie tu na krótki komentarz. Aby spełnić te funkcje, musimy wciąż doskonalić systemy informacyjne, egzekwować rolę porządkową (mimo oporów innych służb, które, poczynając od tworzenia przepisów, starają się ograniczać funkcje kontrolne geodezji), dążyć do uproszczenia i przyspieszenia procesów inwestycyjnych, a także nie zapominać o edukacji oraz rozwoju naukowym i naukowo-technicznym.

**2. Czy w tak istotnej dziedzinie można prowadzić działalność (produkcyjną, administracyjną, naukową i edukacyjną) bez wieloletnich programów działania i rozwoju? Czy** 

### **do opracowania nowej ustawy** *Pgik* **konieczne jest przygotowanie takiego wieloletniego programu?**

Odpowiedź na pierwsze pytanie jest prosta: Nie można. Działanie z dnia na dzień, z miesiąca na miesiąc czy nawet z roku na rok jest jak poruszanie się we mgle. Nie stać nas na to. A oprócz tego stworzenie nowoczesnego *Prawa geodezyjnego i kartograficznego* oraz optymalnych przepisów wykonawczych, moim zdaniem, nie jest możliwe bez takiego programu opracowanego na okres najbliższych 20 lat. Apeluję więc do GGK o przygotowanie takiego programu.

### **3. nien zainicjować rząd, aby nasza Jakie zasadnicze zmiany powibranża mogła spełnić oczekiwania?**  A oto one:

a) Ustanowienie klarownych i jednoznacznych przepisów prawnych obejmujących całą geodezję. Trzeba przenieść do *Pgik* podziały nieruchomości, scalenia i podziały terenów budowlanych, łączenie i ponowny podział nieruchomości z ustawy *o gospodarce nieruchomościami*, rozgraniczanie gruntów pod wodami *z Prawa wodnego*, podziały gruntów rolnych i leśnych z *kodeksu cywilnego*.

b) Stworzenie zrozumiałych dla wszystkich geodetów, niewymagających interpretacji, regulujących tylko podstawowe sprawy standardów technicznych z wzorami map i innych dokumentów.

c) Likwidacja biurokratycznych barier (o czym mowa w dalszych punktach).

d) Rozszerzenie działalności geodezji o pokrewne dziedziny, o których mowa w pkt 4 i 5.

e) Podniesienie poprzeczki przy naborze młodych ludzi na kierunki geodezyjne, a także podniesienie poziomu ich kształcenia.

f) Zdecydowane podwyższenie kryteriów przy wydawaniu uprawnień zawodowych.

g) Likwidacja barier utrudniających wolnorynkową działalność firm geodezyjnych.

h) Doprowadzenie do powołania samorządu zawodowego geodetów i kartografów oraz przyjęcia zapisów ustawowych sankcjonujących nasz status zawodu zaufania publicznego.

i) Ustalenie obowiązku ustawicznego kształcenia dla wszystkich geodetów i kartografów.

j) Wprowadzenie wymogu, aby osoby zatrudniane w administracji geodezyjnej przed podjęciem pracy posiadały minimum 3-letnią praktykę zawodową w bezpośredniej produkcji.

k) Pilne doprowadzenie do uregulowania zasad funkcjonowania biegłych sądowych z zakresu geodezji i kartografii poprzez ustalenie ich obowiązków, a także praw.

### **4. Czy gospodarka nieruchomościa-mi, szacowanie nieruchomości, zarządzanie nieruchomościami oraz planowanie przestrzenne ciążą ku naszej dziedzinie i powinny być przez geodetów prowadzone?**

Moim zdaniem, a opieram to stwierdzenie na konkretnych przykładach, wszystkie te tematy w zdecydowany sposób ciążą ku geodezji. Nie ma lepszego specjalisty (z innych dziedzin) od geodety, który pracuje kilka lat w terenie lub w administracji i zna od podszewki problemy gospodarki nieruchomościami, szacowania, zarządzania, pośrednictwa czy planowania przestrzennego.

Natomiast młody człowiek po studiach bardzo szybko te sprawy zgłębi, jeśli rozszerzymy program naszych studiów o ww. zagadnienia. Geodezja opiera się bowiem na wiedzy o nieruchomościach. Nie wolno czekać ze zmianami, bo przy tak wielkiej liczbie absolwentów mogliby oni już wkrótce załatwiać profesjonalnie dziesiątki bardzo ważnych dla ludzi spraw.

W latach 80., kiedy kierowałam zespołem opracowującym model organizacyjny administracji geodezyjnej w Polsce, udało się nam włączyć gospodarkę nieruchomościami do GUGiK-u, a w terenie prawie we wszystkich urzędach utworzyć wydziały geodezji i gospodarki nieruchomościami. Funkcjonowały one bardzo dobrze, ale brak wyobraźni władz geodezyjnych w następnych latach spowodował, że gospodarkę nieruchomościami z GUGiK oddano do ministerstwa, a następnie zaczęto podobnie postępować w terenie, tworząc osobne wydziały.

 KLAMA $\geq$ RE

Trzeba do tych wypróbowanych rozwiązań wrócić, bo była to optymalna organizacja, która zresztą w wielu miejscach w Polsce sprawnie funkcjonuje do tej pory. Natomiast liczni geodeci na podstawie nabytych umiejętności uzyskali uprawnienia z szacowania, zarządzania oraz pośrednictwa i z dużym powodzeniem wykonują te zawody. Jestem też tego przykładem. Wiele naszych firm zajmuje się także opracowywaniem planów zagospodarowania przestrzennego, kontynuując tradycje i zainteresowania tuzów naszej geodezji, profesorów: Stanisława Kluźniaka, Wiktora Richerta czy Bogdana Neya.

### **5. Czy należy przywrócić funkcjo-nowanie zespołów uzgadniania dokumentacji projektowej kierowanych i nadzorowanych przez powiatową administrację geodezyjną?**

Przez wiele powojennych lat panował w tym zakresie totalny bałagan. Niektóre branże starały się coś uzgadniać, ale inni nic nie uzgadniali, tylko budowali. Były dziesiątki kolizji, a takich, które kończyły się śmiercią wielu ludzi, jak przy Rotundzie w Warszawie i budynku mieszkalnym w Łodzi, także sporo.

Dzięki dyrektorowi WPG Wacławowi Kłopocińskiemu i głównemu geodecie Warszawy Antoniemu Wróblewskiemu stolica jako pierwsza wprowadziła (lokalnie) zespół uzgadniania dokumentacji projektowej. Potem udało się to chyba w Łodzi. Sytuacja diametralnie się w tych miastach poprawiła, a służby geodezyjne były za te działania bardzo cenione i chwalone. Pozwoliło to nam, w GUGiK, doprowadzić do podobnej regulacji dla całego kraju. System ten, nawet w poprzednim ustroju, działał sprawnie, a praca ZUD-ów nie dość, że zapobiegała tragicznym awariom, to powodowała znaczne oszczędności i porządek. Ale ostatnio komuś to bardzo przeszkadzało i ZUD-y formalnie zlikwidowano. Nasze władze geodezyjne chyba nie protestowały przeciwko tej likwidacji, a niektórzy wysocy rangą urzędnicy cieszyli się nawet, że ta ZUD- -owska "biurokracja" uprawiana przez geodetów została wreszcie skasowana.

Przekazano sprawę starostom, którzy będą osobiście zwoływać w miarę potrzeb narady na ten temat i wirtualnie uzgadniać, co trzeba. Na szczęście niektórzy do tej pory ZUD-ów nie skasowali. I chwała im za to. Uważam, że utyskiwanie na biurokrację w kwestiach, gdzie liczy się ludzkie życie, jest wyjątkowo perfidne. Myślę, że trzeba w trybie

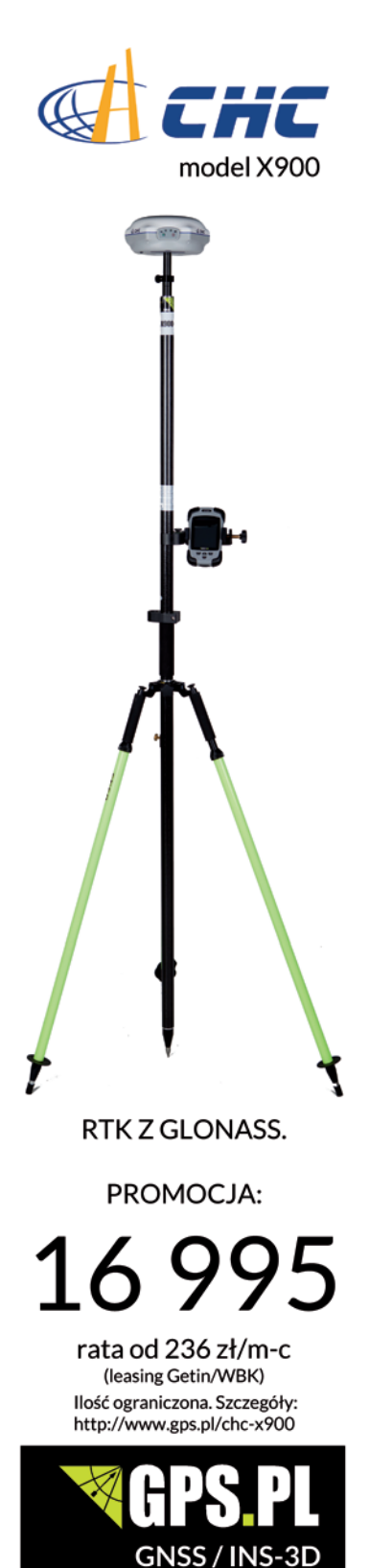

Precyzyjnie ...... i z pasją!

ul. Jasnogórska 23 31-358 Kraków

tel. + 12 637-71-49

# Bogdan Grzechnik radzi

pilnym przywrócić przepisy o ZUD-ach prowadzonych przez geodezję.

### **6. Które procedury geodezyjne i pozageodezyjne należy uprościć, by sprawniej, lepiej i szybciej wykonywać usługi geodezyjno-kartograficzne?**

Jest ich wiele, ale w pierwszym rzędzie należałoby:

a) Zlikwidować decyzje i tryb administracyjny przy rozgraniczaniu nieruchomości. Jeśli nie ma sporu, geodeta uprawniony z drugą specjalizacją z zakresu 2 powinien zostać upoważniony do załatwiania tych spraw (o specjalizacjach za chwilę).

b) Zlikwidować decyzje o podziałach nieruchomości, tak jak to się dzieje na terenach rolnych i leśnych. Mapa wykonana przez geodetę uprawnionego i przyjęta do PZGiK powinna służyć do obrotu prawnego. Właściciel nieruchomości powinien tylko otrzymywać z urzędu gminy opinię o zgodności podziału z planem miejscowym lub brakiem kolizji z przepisami odrębnymi. Nad jedną sprawą trzeba się jeszcze zastanowić: Jak w prosty sposób można ustalić granice zewnętrzne dzielonej nieruchomości, aby to były granice ustalone wg stanu prawnego? Obecna regulacja jest zaprzeczeniem logiki i zdrowego rozsądku. Dzielimy coś, czego do końca nie zidentyfikowaliśmy, bo przyjmujemy granice z niepewnej ewidencji gruntów.

c) Zlikwidować kontrolę prac geodezyjnych wykonywanych przez geodetów z państwowymi uprawnieniami, podobnie jak jest to praktykowane we wszystkich krajach Unii Europejskiej. Natomiast każdy wykonawca powinien się ubezpieczyć i odpowiadać majątkiem (jak choćby notariusz) za swoje błędy. Oprócz tego powinien odpowiadać za nie w trybie cywilnym i karnym. Jest to jedyna droga do podniesienia jakości prac geodezyjnych, a także powrotu do realnych cen, za które można profesjonalnie wykonywać nasze opracowania. Metoda ta przyczyni się także do zaniechania obecnych nagminnych praktyk, że geodeci bez uprawnień za śmieciowe ceny wykonują prace geodezyjne, a geodeta z uprawnieniami (nie za darmo) użycza im swojej pieczęci.

d) Doprowadzić do zmiany przepisów o księgach wieczystych i hipotece w taki sposób, aby geodeta uprawniony (podobnie jak notariusz) miał bezpośredni dostęp do zbiorów dokumentów ksiąg wieczystych. Może się to uda, jeśli w *Pgik* wpiszemy, że geodezja jest zawodem zaufania publicznego.

e) Zreformować państwowy zasób geodezyjny i kartograficzny w taki sposób, aby uprościć procedury i ograniczyć asortymenty podlegające zgłaszaniu, zostawiając tylko te niezbędne do aktualizacji rejestrów publicznych.

### **7. Jak zreformować system upraw-nień zawodowych? Czy potrzebne jest ustawiczne kształcenie geodetów i kartografów?**

W pewnym stopniu, wbrew naszej woli, zreformował nam tę dziedzinę minister Gowin. Zobaczymy, jak się sprawdzi nowe rozporządzenie z nowymi procedurami. Mam nadzieję, że odnowiona komisja ds. uprawnień podniesie nieco poprzeczkę (szczególnie przy zakresie nr 2).

Jeśli będzie wola uproszczenia procedur przy rozgraniczaniu i podziałach nieruchomości i przekazania pewnych czynności geodetom uprawnionym (patrz pkt 6), to nie ma innego wyjścia jak stworzenie drugiego stopnia specjalizacji dla zakresu nr 2. Będzie to odpowiednik dawnego mierniczego przysięgłego. Sądzę, że można także wnioskować, aby osobom tym nadawać taki właśnie tytuł.

Nie wiem, dlaczego do tej pory nie udało się uregulować sprawy ustawicznego kształcenia geodetów. W moim przekonaniu jest to niezbędne. Przeciwnicy takiej regulacji twierdzą, że wymyślają to tylko ci, którzy chcą na tych biednych geodetach robić kasę, a niektórzy wykładowcy omawiają tematy, które znają ze słyszenia, bo nigdy takich prac nie wykonywali. Częściowo może być to prawda, dlatego, regulując to zagadnienie, powinno się także ustalić, kto i z jakimi kwalifikacjami ma prawo prowadzić takie szkolenia. Ale co do tego, że średni poziom wiedzy merytorycznej geodetów (poza informatyką) się obniża, nikt nie ma chyba wątpliwości. Wykazały to także dwie konferencje (fora) na temat kształcenia, które zorganizował główny geodeta kraju. Trzecia w br. prawdopodobnie potwierdzi tę diagnozę. Dlatego ustawiczne kształcenie trzeba wprowadzić.

## **8. Jak poprawić współpracę geode-tów z sądami cywilnymi?**

Dosyć szczegółowo pisałem o tym w marcowym GEODECIE. Trafiają do mnie kolejne sprawy, które nie przynoszą nam, geodetom, chwały. Zakładam, że pozytywne przykłady profesjonalnych działań biegłych i racjonalnych decyzji sędziów nie są nagłaśniane, choć jest ich procentowo znacznie więcej niż tych negatywnych. Nie jest to jednak argument za tym, żeby nic nie robić. Bez specjalnych zapisów w ustawie o biegłych sądowych dotyczących specyfiki naszych prac i przygotowywanych opinii dla sądów sprawy się nie ureguluje. A może pewne kwestie trzeba też zapisać w *Pgik*?

### **9. Czy samorząd zawodowy może usprawnić działalność w zakresie geodezji i kartografii?**

Moim zdaniem absolutnie tak. Od wielu lat toczy się dyskusja na ten temat, a ostatnio, jak wiadomo, pod patronatem głównego geodety kraju działa zespół, który ma przygotować tezy dotyczące powołania takiego samorządu. Dobrze, że w zespole pracują przedstawiciele wszystkich organizacji. Musimy mieć nadzieję, że przygotowany zostanie materiał zawierający mocne uzasadnienie, które pozwoli głównemu geodecie kraju na dalsze procedowanie z finałem w postaci ustawy.

Wszyscy widzimy, jak nasz pożyteczny zawód stacza się po równi pochyłej. Jeśli nie stworzymy samorządu, który w pierwszej kolejności będzie dbał o: jakość obsługi, doskonalenie zawodowe, etykę i rozwój przedsiębiorczości, sprowadzimy geodetów do roli przysłowiowego "Maliniaka" albo i hochsztaplera, który za parę groszy wykona każdą fuszerkę, a nieświadomy właściciel nieruchomości będzie latami ponosił tego konsekwencje.

W internecie wielu geodetów (oczywiście anonimowo) podaje recepty na wykonywanie na skróty różnego rodzaju prac geodezyjnych. A jeśli jakiś "samobójca" wspomina o czymś takim jak etyka zawodowa, to nazywany jest naiwnym głupkiem. Tacy internetowi "specjaliści" na żadne szkolenia się nie wybierają, bo twierdzą, że wykładowcy tylko mieszają w głowach, a oni lepiej wiedzą, jak co robić.

### **10. Jakie projekty/prace geode-zyjno-kartograficzne powinny być finansowane z budżetu państwa?**

Ciąży na nas między innymi obowiązek prowadzenia dwóch bardzo ważnych dla państwa i obywateli rejestrów publicznych: ewidencji gruntów i budynków (EGiB) oraz geodezyjnej ewidencji sieci uzbrojenia terenu (GESUT). Pierwszy rejestr niby istnieje, ale jego jakość i aktualność budzą wielkie wątpliwości. Trzeba go pilnie zmodernizować, bo w obecnym stanie generuje kolejne błędy, konflikty graniczne i ogromne straty. Pisałem o tym wielokrotnie. Rejestr ten powinien zostać zmodernizowany w możliwie najkrótszym czasie, bo przez istniejące w nim błędy naruszane jest konstytucyjne prawo własności. Pieniądze przeznaczane na ten cel w corocznym budżecie GUGiK-u są śladowe w stosunku do potrzeb.

Okazuje się, że w tej sprawie mamy mocnego sprzymierzeńca, bowiem 20 września 2013 r. Konwent Marszałków Województw RP w dokumencie nr 24/2013/K-P wyraził następujące stanowisko: "Szczególne znaczenie, jakie ma ewidencja gruntów i budynków w krajowej infrastruktuWojewoda Małopolski **Jerzy Miller** 

INSPIRE

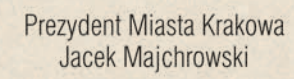

Marszałek Województwa Małopolskiego **Marek Sowa** 

Europejska Infrastruktura Informacji Przestrzennej

# X Ogólnopolskie Sympozjum "Krakowskie Spotkania **z INSPIRE"**

"Od danych i informacji do wiedzy geoprzestrzennej - 10 lat Spotkań z INSPIRE"

<u> Harry Miller</u>

pod patronatem Głównego Geodety Kraju

## **Kraków, 15-16 maja 2014**

Organizatorzy: Urząd Miasta Krakowa przy współudziale Urzędu Marszałkowskiego Województwa Małopolskiego Małopolskiego Urzędu Wojewódzkiego Akademii Górniczo-Hutniczej im. Stanisława Staszica Okręgowego Przedsiębiorstwa Geodezyjno -- Kartograficznego w Krakowie Sp. z o.o.

> Patronat medialny: miesięcznik "Geodeta"

||11

Magiczny Kraków www.krakow.pl

www.spotkania-inspire.krakow.pl

25

# Bogdan Grzechnik radzi

rze informacji przestrzennej, jej wpływ na pewność obrotu nieruchomościami oraz tempo przygotowania i realizacji inwestycji infrastrukturalnych, obliguje do zapewnienia warunków organizacyjnych, technicznych i finansowych rozwoju i sprawnego funkcjonowania tego rejestru publicznego. Aktualność i wiarygodność ewidencji gruntów i budynków jest istotna również ze względu na konieczność jej integracji z bazami danych obiektów topograficznych i geodezyjnej ewidencji sieci uzbrojenia terenu. Przyspieszenie modernizacji ewidencji gruntów i budynków, mające na celu jej ujednolicenie, poprawę jakości nagromadzonych danych o gruntach, budynkach i lokalach, a także przekształcenie istniejących zbiorów do postaci cyfrowej, ma podstawowe znaczenie dla prawidłowego wypełniania przez ten rejestr publiczny przypisanych mu funkcji. Konwent Marszałków Województw RP wyraża przekonanie, że w latach 2014-2020 głównym źródłem finansowania zadań związanych z rozwojem infrastruktury informacji przestrzennej w Polsce, w tym tworzeniem bazy danych obiektów topograficznych, geodezyjnej ewidencji sieci uzbrojenia terenu, a zwłaszcza modernizacji ewidencji gruntów i budynków, powinien być krajowy program operacyjny dotyczący rozwoju cyfrowego".

Nie wiem, jakie pieniądze z tego programu mogą być przeznaczone na ww. cel. Pewnie nie za duże. A rok 2020 powinien być bezwzględnie ostatecznym terminem wykonania pełnej modernizacji EGiB i założenia GESUT. Najgorsze jest to, że nikt do tej pory nie ocenił, jaki jest stan ewidencji, ile to wymaga pracy i jakie pieniądze potrzebne są na te dwa rejestry. Kłania się tu program wymieniony w pkt 2. Wracam zatem do składanych od lat propozycji, aby doprowadzić do finansowania ww. rejestrów publicznych z części dochodów z podatków od nieruchomości (1-2%). Dotyczy to zarówno modernizacji (ale prawdziwej, nie pozorowanej, bo teraz podobno każdy powiat ustala swoje warunki techniczne, a jednolitych zasad nikt nie opracował), jak i bieżącego prowadzenia EGiB. Trzeba wytoczyć wszystkie armaty i argumenty, aby to wywalczyć.

### Już za miesiąc: Nie zawsze na poważnie

Po czterech strategicznych tematach omówionych w kolejnych numerach GEODETY czas trochę odsapnąć. Autor podzieli się z czytelnikami autentycznymi sytuacjami, które przeżył i które świadczą także o uroku naszego zawodu i wielu jego możliwościach. Więcej w kwietniowej rubryce "Bogdan Grzechnik radzi". Uśmiechnij się! Redakcja

**11. Jak usprawnić współpracę jednostek naukowych i naukowo-badawczych z firmami komercyjnymi?**

Zasady takiej współpracy w innych państwach posiadają swoją tradycję i dają bardzo dobre efekty. W Polsce nie udawało się tego nigdy na szerszą skalę zorganizować. Prawdopodobnie obecne możliwości uzyskiwania środków z funduszy unijnych dla wspólnych przedsięwzięć przyniosą lepsze efekty. Ale już słyszymy, że do brania pieniędzy wszyscy są chętni, ale nawet do prac przygotowawczych, aby uzyskać te środki, nikt się nie pali. Nie chcę wypowiadać się bardziej szczegółowo, bo moja wiedza na ten temat jest zbyt mała. Myślę, że osoby kompetentne więcej o tym powiedzą.

### **12. Jak powinien wyglądać na-bór na studia geodezyjne? Jakie modyfikacje w kształceniu należy wprowadzić?**

Myślę, że na tego typu studia techniczne – nasycone matematyką, geometrią i informatyką, wymagające oprócz tego predyspozycji do postępowań prawnych i wyjątkowej staranności – nie wolno przyjmować każdego chętnego maturzysty. Efekty takiego postępowania już widzimy, a będzie coraz gorzej. Najlepsze byłoby przywrócenie egzaminów wstępnych (pisemnych i ustnych) albo rozmów kwalifikacyjnych.

Jeśli chodzi o samo nauczanie, to powinni zajmować się tym bardzo dobrzy nauczyciele akademiccy, a ponadto minimum 30-40% wykładowców powinno rekrutować się z produkcji, co pozwoli na praktyczne (oprócz teorii) nauczenie młodych ludzi zawodu. Mam nadzieję, że wreszcie rozpocznie się także współpraca uczelni z firmami dotycząca praktyk produkcyjnych.

### **13. Jak powinna być zorganizowa-na w Polsce sprawna i funkcjonalna administracja geodezyjna?**

**I wariant** (pod warunkiem że uda się geodezję połączyć z gospodarką nieruchomościami)

a) Centralny organ administracji to Główny Urząd Geodezji i Gospodarki Nieruchomościami, na czele którego stoi główny geodeta kraju w randze ministra.

b) Na szczeblu wojewódzkim u wojewodów działają wydziały geodezji i gospodarki nieruchomościami kierowane przez głównych geodetów województw. Wydziały te obsługują także urzędy marszałkowskie.

c) Na szczeblu powiatowym u starostów działają wydziały geodezji i gospodarki nieruchomościami kierowane przez geodetów powiatowych. Obsługują one także wszystkie miasta i gminy.

**II wariant** (administracja specjalna bez gospodarki nieruchomościami)

a) Centralny organ administracji rządowej w sprawach geodezji i kartografii to Główny Geodeta Kraju w randze sekretarza stanu. Nadzór nad GGK sprawuje prezes Rady Ministrów.

b) W każdym województwie znajdują się filie GUGiK-u. Kierują nimi główni geodeci województw.

c) W powiatach funkcjonują delegatury GUGiK-u z geodetami powiatowymi na czele. Nadzorowani są oni przez głównych geodetów województw.

d) Administracja specjalna pod względem geodezyjnym obsługuje zarówno administrację rządową, jak i samorządową, a także inwestorów, właścicieli nieruchomości i wszystkie inne instytucje.

**14. Jakie bariery należy usunąć, by rynek prac geodezyjno- -kartograficznych funkcjonował prawidłowo?**

Cel działań przedsiębiorców to profesjonalne wykonywanie zleceń jednolicie w całym kraju oraz sporządzanie opracowań w możliwie najkrótszych terminach. W związku z tym, aby realizować ww. cele, konieczne jest stworzenie firmom geodezyjnym odpowiednich wolnorynkowych warunków. Chodzi o:

a) pełny bezpośredni dostęp do rynku wszystkich prac geodezyjnych (w zakresie dróg, kolei, scaleń i wymiany gruntów – także),

b) jednoznaczne zakresy prac i obiektywne warunki w specyfikacjach przetargowych,

c) likwidację kryterium najniższej ceny w przetargach (najwyższa i najniższa cena powinny być odrzucane),

d) ustanowienie jednolitych dla całego kraju zasad wykonywania poszczególnych opracowań (standardy zawodowe),

e) zakaz tworzenia ukrytego wykonawstwa przy administracji i jednostkach budżetowych,

f) zakaz wykonywania prac geodezyjnych przez pracowników administracji rządowej i samorządowej,

g) likwidację kontroli opracowań geodezyjnych (o czym była już mowa),

h) uproszczenie wszelkich procedur i postępowań administracyjnych.

Bogdan Grzechnik

doświadczony pracownik administracji geodezyjnej, w tym szczebla centralnego, następnie wykonawca, współwłaściciel firmy geodezyjno-prawnej Grunt, społecznik, aktywny działacz Stowarzyszenia Geodetów Polskich oraz Geodezyjnej Izby Gospodarczej, której wiele lat prezesował

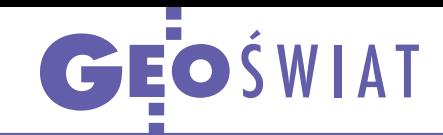

# Rząd ma plan na kosmos

Wsparcie i aktywizacja krajowego przemysłu w zakresie budowy małych satelitów oraz pomoc w uzyskiwaniu kontraktów m.in. w ramach programów ESA i UE - to główne cele "Krajowego Planu Rozwoju Sektora Kosmicznego w Polsce na lata 2014-20". Komitet Stały Rady Ministrów przyjął ten dokument 6 marca. Zgodnie z nim w naszej polityce kosmicznej szczególny nacisk ma być położony na rozwijanie kompetencji polskich jednostek w obszarze technologii satelitarnych w ramach programów opcjonalnych ESA, a także unijnych, takich jak: Galileo, EGNOS i Copernicus, oraz przedsięwzięć EUMETSAT. Rząd ma się również skupić na zwiększeniu wykorzystania

technik satelitarnych dla potrzeb administracji publicznej. Resortem odpowiedzialnym za koordynację tych zamierzeń będzie Ministerstwo Gospodarki. Jednym z priorytetów jest też budowa satelity obserwacyjnego w ramach strategicznego programu Narodowego Centrum Badań i Rozwoju. Obecnie specjaliści prowadzą badania nad studium wykonalności budowy i wystrzelenia takiego aparatu, dzięki czemu poznamy m.in. szacunkowe koszty i możliwy harmonogram prac. Dopiero na podstawie tych analiz rząd podejmie decyzję o ewentualnym rozpoczęciu budowy pierwszego polskiego satelity obserwacyjnego.

Źródło: MG

# Satelity szukają malezyjskiego boeinga

B lisko 3 mln internautów<br> **B** na całym świecie zaangażowało się w poszukiwania boeinga 777 linii Malaysia Airlines, który 8 marca zniknął z radarów w Zatoce Tajlandzkiej. Większość z nich korzystało z narzędzia Tomnod, w którym udostępniono wysokorozdzielcze zdjęcia satelitarne firmy DigitalGlobe. Początkowo pokrywały

one 3 tys. km kw., a 18 marca obejmowały już 24 tys. km kw. Podobne narzędzie uruchomiła także firma BlackBridge – bazuje ono na zdjęciach z pięciu satelitów RapidEye. Z danych satelitarnych na szeroką skalę korzystają również służby ratunkowe. Ich efektywne pozyskiwanie umożliwia uruchomienie mechani-

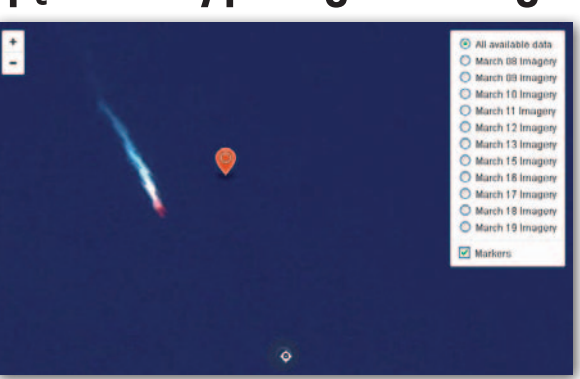

zmu Międzynarodowej Karty Przestrzeni Kosmicznej i Kataklizmów. W momencie zamykania numeru na obrazach satelitarnych zidentyfikowano już kilka potencjalnych miejsc katastrofy. Mimo to ekipom poszukiwawczym wciąć nie udało się odnaleźć maszyny.

JK

# Światowa deforestacja na żywo

G lobal Forest Watch (GFW) to nowy<br>Imiędzynarodowy projekt, który m.in. dzięki danym przestrzennym i narzędziom GIS ma pomóc monitorować lasy na całym świecie oraz promować zrównoważone zarządzanie nimi. Cele GFW mają być realizowane z wykorzystaniem m.in. danych o obszarach chronionych, sposobach administrowania lasami czy o koncesjach na ich eksploatację, a także zdjęć satelitarnych oraz informacji gromadzonych przez ochotników. Od strony kartograficznej inicjatywę

wspierają Google oraz Esri. Ta pierwsza korporacja udostępniła programy Google Maps Engine oraz Google Earth Engine, które mają analizować duże ilości danych przestrzennych (w szczególności zdjęcia Landsat). Jak zapowiada firma Google, jej narzędzia umożliwią śledzenie wylesiania nawet w czasie prawie rzeczywistym. Z kolei dzięki Esri bogate zasoby GFW zostały udostępnione na działającej "w chmurze" platformie ArcGIS Online.

Źródło: Esri, Google

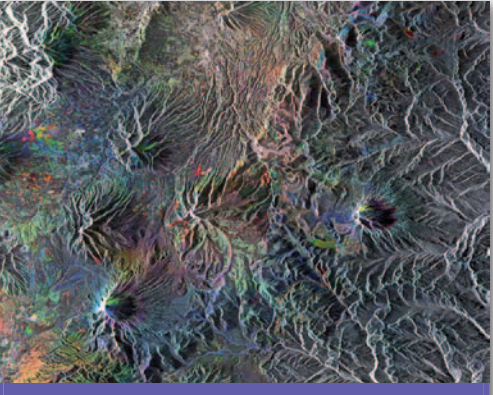

### PIG pomierzy osiadanie od łupków

Państwowy Instytut Geologiczny podpisał z krakowską firmą SmallGIS umowę o wartości 1,6 mln zł na wykonanie wysokorozdzielczych zobrazowań satelitarnych SAR w paśmie X do pomiarów interferometrycznych InSAR. Dane posłużą do monitoringu osiadania terenu w miejscach, gdzie poszukiwane są złoża gazu łupkowego. Ten realizowany na zlecenie Ministerstwa Środowiska projekt obejmie trzy poligony badawcze – w powiatach lidzbarskim, puckim i lubartowskim. PIG chce kupić łącznie 180 zobrazowań – po 20 rocznie dla każdego poligonu (projekt potrwa 3 lata). Jak wykazały liczne badania, pozyskiwane z kosmosu dane interferometryczne pozwalają mierzyć deformacje dużych powierzchni z dokładnością centymetrową, a nawet milimetrową.

JK

### Wyłonią polskiego mistrza Galileo

1 kwietnia ruszyła XI edycja europejskiego konkursu nawigacji satelitarnej, którego celem jest promowanie innowacyjnych pomysłów na wykorzystanie technologii GNSS, w szczególności systemów Galileo i EGNOS. Jak zwykle, zwycięzcy wyłaniani będą w kilkunastu kategoriach regionalnych i tematycznych. Co ważne, po rocznej przerwie wraca edycja polska. Dwa lata temu organizowała ją firma Astri Polska, a w tym roku – portal Kosmonauta.pl. Satelitarne pomysły można zgłaszać do końca czerwca br. Pula nagród przekracza 1 mln euro. Źródło: Galileo-Masters.eu

### Japończycy pracują nad globalnym NMT

Do marca 2016 roku japońska agencja kosmiczna JAXA chce opracować i opublikować nowy numeryczny model terenu Ziemi. Zasób ma bazować na 3 mln zobrazowań zbieranych przez satelitę ALOS (Advanced Land Observing Satellite). Dane te są obecnie przetwarzane w sposób całkowicie automatyczny z prędkością 150 tys. zdjęć/miesiąc. NMT ma mieć rozdzielczość 5 metrów i taką samą dokładność pionową. Wynikowe opracowanie ma być dostępne bez opłat.

Źródło: JAXA

# LOTNICZE SKANOWANIE LASEROWE – SZKOŁA INTERPRETACJI [2]

Odkrywanie dziedzictwa archeologicznego – obiekty przemysłowe na obszarach leśnych

Zabytkowe mielerze

 $\fbox{\parbox{1\hsize}{ \begin{tabular}{c} ziedzictwo kulturowe\\ na obszarach leśnych  
obejmuje liczne pozostadości po minionych wy-} \end{tabular} }$ ziedzictwo kulturowe na obszarach leśnych obejmuje liczne pozosdarzeniach, które wiążemy nie tylko z archeologią, ale i z historią przemysłu. Wśród obiektów w terenie odnajdujemy również relikty mielerzy, które w przeszłości stanowiły podstawę produkcji węgla drzewnego. Prawdopodobnie jeden z okresów, kiedy ten rodzaj surowca znajdował szerokie zastosowanie, przypada na czas funkcjonowania Staropolskiego Okręgu Przemysłowego, a w XX w. – Centralnego Okręgu Przemysłowego, którego częścią stało się Zagłębie Staropolskie.

Mielerze to obiekty, na które najogólniej składał się stos drewna, ułożony na planie koła, o średnicy kilkunastu metrów, z dookolnymi zagłębieniami (otworami lub rowem), okrywane ziemią czy darnią. Uszczelnienie chroniło konstrukcję przed dopływem powietrza podczas wypału, który doprowadzał do zwęglania się drewna. Po wypale warstwę wierzchnią konstrukcji zdejmowano ("ściągano oponę") i mielerz studzono, a powstały węgiel drzewny wybierano i transportowano zazwyczaj z lasu, który był zarówno miejscem pozyskiwania surowca, jak i produkcji. Obecnie pozostałości tych konstrukcji na terenach otwartych (niegdyś zalesionych) to znikome fragmenty węgli drzewnych, a na terenach leśnych – częściowo zachowane i słabo widoczne formy przestrzenne, które charakteryzują się dookolnym zagłębieniem lub rowami, mającymi jedynie kilka

Rys. 2. Archiwalne zdjęcie mielerza – tereny Karpat, początek XX w.

MAGAZYN geoinformacYJNY nr 4 (227) KWIECIEŃ 2014

28 GEODETA

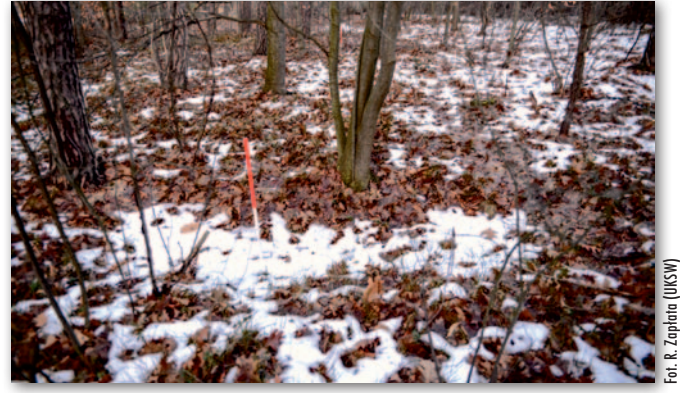

Rys. 1. Pozostałości mielerza. Charakterystyczne dookolne zagłębienie, widoczne dzięki późniejszemu topnieniu śniegu

czy kilkanaście centymetrów głębokości. Natomiast część centralna jako pozostałość zgrupowanych węgli drzewnych przyjmuje formę niewielkiego wypiętrzenia.

Te szczątki konstrukcji są często niemal niewidoczne w lesie, ale – jak pokazują liczne przykłady badań – dzięki technologii skanowania laserowego stają się one dostrzegalne dla naukowców mimo zniszczeń i znaczącej niwelacji. Potwierdza to m.in. odkrycie skupiska ponad 1000 mielerzy w okolicach Seredzic w województwie mazowieckim (na terenach Nadleśnictwa Marcule i Nadleśnictwa Polany), które rozpoznano w 2013 r. w ramach projektu naukowego pt. "Zastosowanie skaningu laserowego oraz teledetekcji w ochronie, badaniu i inwentaryzacji dziedzictwa kulturowego. Opracowanie nieinwazyjnych, cyfrowych metod dokumentacji i rozpoznawania zasobów dziedzictwa architektonicznego i archeologicznego" realizowanego przez Uniwersytet Kardynała Stefana Wyszyńskiego przy współpracy z firmą MGGP Aero, która była wykonawcą laserowych pomiarów lotniczych.

**P** rospekcja nieinwazyjna<br>dziedzictwa kulturowego, o której mowa, wiąże<br>się z lotniczym skanowaniem rospekcja nieinwazyjna dziedzictwa kulturowego, o której mowa, wiąże laserowym, a zarazem zależy w znacznym stopniu od sposobu przetwarzania i wizualizacji danych przestrzennych. Poza omówioną w poprzednim artykule (GEODETA 3/2014) metodą cieniowania zboczy (*hill shading*), która znajduje powszechne zastosowania w przetwarzaniu i wizualizacji numerycznego modelu terenu (NMT), w rozpoznawaniu obiektów zabytkowych pomagają również inne narzędzia, takie jak filtry morfologiczne. Możemy do nich zaliczyć PCA (*principal component analysis*) czy LRM (*local relief model*). Próba ukazania potencjału wybranych sposobów przetwarzania i wizualizacji NMT nie bez powodu odnosi się do pozostałości mielerzy, gdyż są to jedne z tych obiektów zabytkowych, które na obszarach zalesionych odnajdujemy w bardzo złym stanie. Ponadto charakteryzujące je deniwelacje miejscami są tak znikome, że jedynie dokładne skanowanie laserowe powierzchni terenu oraz przetwarzanie różnorodnymi filtrami umożliwiają ich rozpoznanie.

Przykładowy obiekt zabytkowy jest bardzo słabo widoczny w terenie (rys. 1). Dla porównania rzeczywisty obiekt ukazuje zdjęcie archiwalne (rys. 2). Jak zatem prezentują się omawiane obiekty zabytkowe po wykonaniu skanowania laserowe-

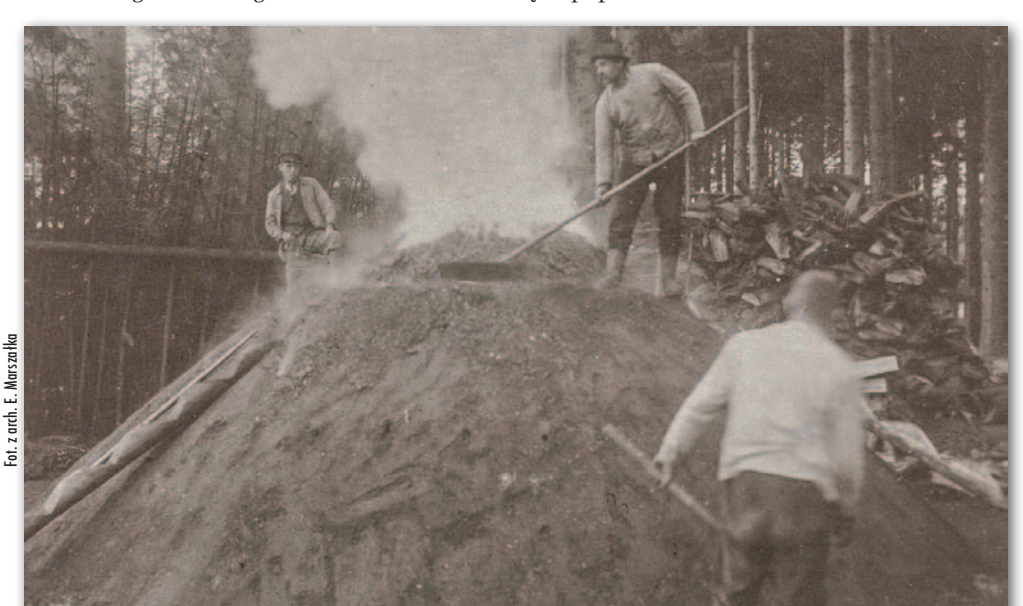

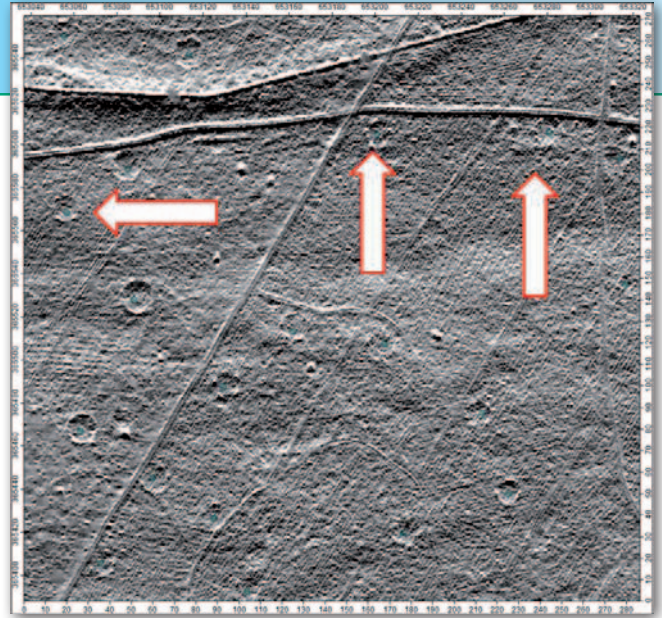

Rys. 3. Mapa cieniowanego numerycznego modelu terenu. Koliste konstrukcje – pozostałości historycznych mielerzy (oprac. R. Zapłata, 2013). Na podstawie lotniczego skanowania laserowego z 2012 r. wykonanego przez MGGP Aero

go, po wygenerowaniu NMT, a następnie wykonaniu cieniowania zboczy – pokazuje rysunek 3. Mapa cieniowana to przykład typowego wizualizowania zróżnicowania powierzchniowego, a następnie rozpoznawania regularnych – antropogenicznych konstrukcji. W wyniku identyfikacji charakterystycznych dookolnych zagłębień (czasami ciągłych, dookolnych rowków), przyjmujących formę miejsc zacienionych, interpretujemy te obiekty jako relikty elementów obiektów związanych z wypałem węgla drzewnego.

a rysunku 4 przedsta-<br>wiono z kolei rezultat<br>przetworzenia NMT<br>– wizualizację wykorzystua rysunku 4 przedstawiono z kolei rezultat przetworzenia NMT jącą LRM. To narzędzie charakteryzuje się możliwością wyodrębniania małych różnic wysokości, co ułatwia rozpoznawanie obiektów archeologicznych. Analiza zaczyna się od zgeneralizowania NMT z zastosowaniem tzw. *low-pass filter* w zadanym oczku siatki. To właśnie wielkość tego oczka definiuje, jak duże formy terenowe chcemy wyłączyć z analizy. Ocena wizualna odbywa się na modelu pokazującym różnice między naszym zgeneralizowanym modelem i oryginalnym. W wyniku tego większe formy terenowe będą mało widoczne, podczas

gdy na plan pierwszy wybijać się będą obiekty małe, ale o relatywnie wyraźnych zarysach. Dodatkową opcją jest potraktowanie takiego modelu jako mapy obiektów, które nas interesują. Do poprawnego odwzorowania małych form terenu ich ekstrakcja powinna nastąpić już na bazie zerowych poziomic modelu LRM. Eliminujemy w ten sposób propagację błędu generalizacji na model różnicowy. Metoda pozwala dokładniej rozpoznawać obiekty i ich zarysy, korygując czy też uzupełniając mapę cieniowaną.

 $\bigcup$ o rozpoznawania obiektów zabytkowych można też wykorzystać filtr ${\rm PCA}$ który umożliwia ocenę o rozpoznawania obiektów zabytkowych można też wykorzystać filtr sytuacji i interpretację obiektów z innej perspektywy, dopełniając analizę pozostałości mielerzy. Rysunek 5 pokazuje efekt przetworzenia. Zastosowanie filtra PCA daje bardziej kompleksowe, a zarazem weryfikujące podejście do cieniowania NMT. Analizę rozpoczyna rozpoznanie parametrów najlepszych do wizualizacji na wybranym terenie i na danych określonej jakości. Parametry te to wysokość słońca i kąt padania jego promieni. Przyjmując jedną wysokość, generuje się serię map cieniowanych o różnym kącie, np. co 22,5 stopnia. Następnie zestawia się w jedną mapę te wybrane składowe

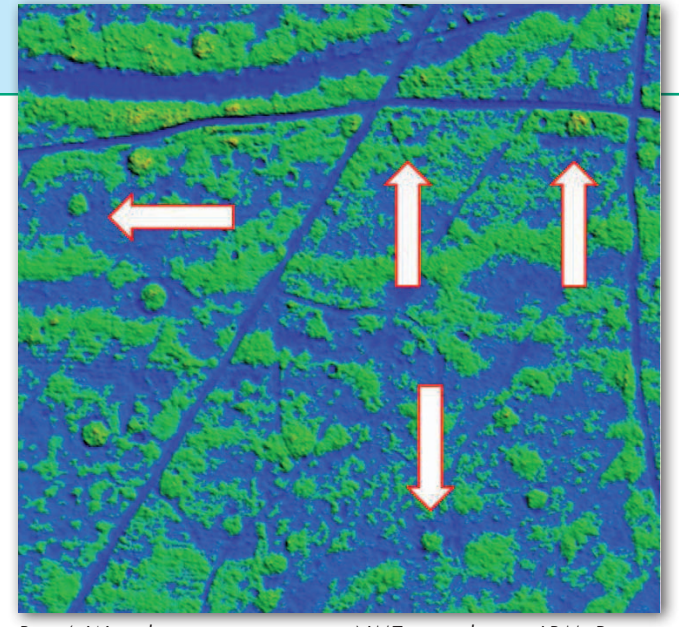

Rys. 4. Wizualizacja przetworzenia NMT na podstawie LRM. Pomiary na bazie lotniczego skanowania laserowego z 2012 r. wykonanego przez MGGP Aero

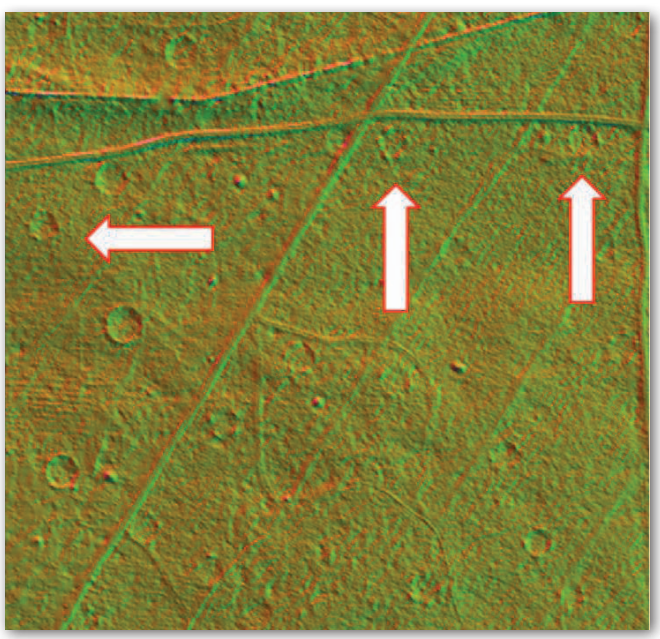

Rys. 5. Wizualizacja przetworzonego NMT z wykorzystaniem filtra PCA. Pomiary na bazie lotniczego skanowania laserowego z 2012 r. wykonanego przez MGGP Aero

mapy, które faktycznie pozwalają na rozpoznanie obiektu.

z estawiając powyższe analizy uzyskujemy zróżnicowane i kompleksowe<br>rozpoznanie obiektów zabytestawiając powyższe analizy uzyskujemy zróżnicowane i kompleksowe kowych, co w konsekwencji prowadzi do wzajemnej weryfikacji ww. przetworzeń i sprawdzenia ich skuteczności. Należy uznać, że obok samego skanowania równie istotnym elementem procesu poszukiwania obiektów antropogenicznych jest dobór i zastosowanie odpowiednich filtrów morfologicznych, które wykazują ogromną efektywność w rozpoznawaniu różnorodnych zabytków posiadających jakąkolwiek formę powierzchniową.

W artykule zaprezentowano wybrane rezultaty badań oraz prac naukowych finansowanych w ramach programu ministra nauki i szkolnictwa wyższego pod nazwą "Narodowy Program Rozwoju Humanistyki" w latach 2012-15. Materiały przygotowano z wykorzystaniem programu SAGA (System for Automated Geoscientific Analyses).

Rafał Zapłata Uniwersytet Kardynała Stefana Wyszyńskiego w Warszawie, Agnieszka Ptak MGGP Aero

MAGAZYN geoinformacYJNY nr 4 (227) KWIECIEŃ 2014 **GEODETA 29** 

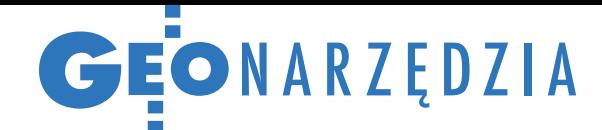

# Enterprise GIS w kontekście wyzwań współczesności

Oprogramowanie GIS podlega szybkiej ewolucji, wpisując się w obecne kierunki rozwoju świata. Zrozumienie tych procesów i zaadaptowanie się do nich jest jednym z najbardziej doniosłych wyzwań naszej branży. Spróbujmy prześledzić znamienne trendy oraz ich adaptację na przykładzie produktu Enter prise GIS firmy Intergraph.

### $\bullet$  Systemowa integracja

Integracja systemów informatycznych oraz budowa szeroko rozumianej infrastruktury pozwalającej zrealizować to zadanie jest silnym trendem epoki postindustrialnej. Zagadnienie to jest dostrzegane i szeroko opisywane m.in. w publikacjach Alvina i Heidi Tofflerów [1, 2], którzy umieścili je wśród dziesięciu najważniejszych charakterystyk swojej makroskopowej wizji trzeciej fali rozwoju cywilizacji. W przypadku branży GIS dużym krokiem w tę stronę była dyrektywa INSPIRE i budowa infrastruktury informacji przestrzennej (IIP) pozwalającej na integrację publicznie udostępnianych danych. Na tym przykładzie dobrze widać, że integracja na skalę kraju czy UE jest przedsięwzięciem złożonym, wymagającym nie tylko rozwiązań technicznych, ale też prawnych i organizacyjnych, a przede wszystkim zmiany sposobu myślenia.

Integracja systemowa na skalę jednej bądź kilku instytucji jest znacznie prostsza i w takim środowisku procesy integracyjne zaszły dużo dalej. **Enterprise GIS (EGIS)** to oprogramowanie pozwalające na głębszą integrację aplikacji GIS z innymi produktami informatycznymi niż ma to miejsce w przypadku korzystania z IIP. Możemy z poziomu aplikacji GIS sięgać do innych systemów (np. SAP, czyli wspomagających zarządzanie firmą), uruchamiać w nich procesy, dostarczać im usługi przestrzenne, a także wykonywać zaawansowane analizy wykorzystujące dane składowane w wielu różnych systemach IT. Możemy też używać produktów GIS z perspektywy innych systemów, na przykład w aplikacji webowej osadzić aplikację **EGIS Web**, która zapew-

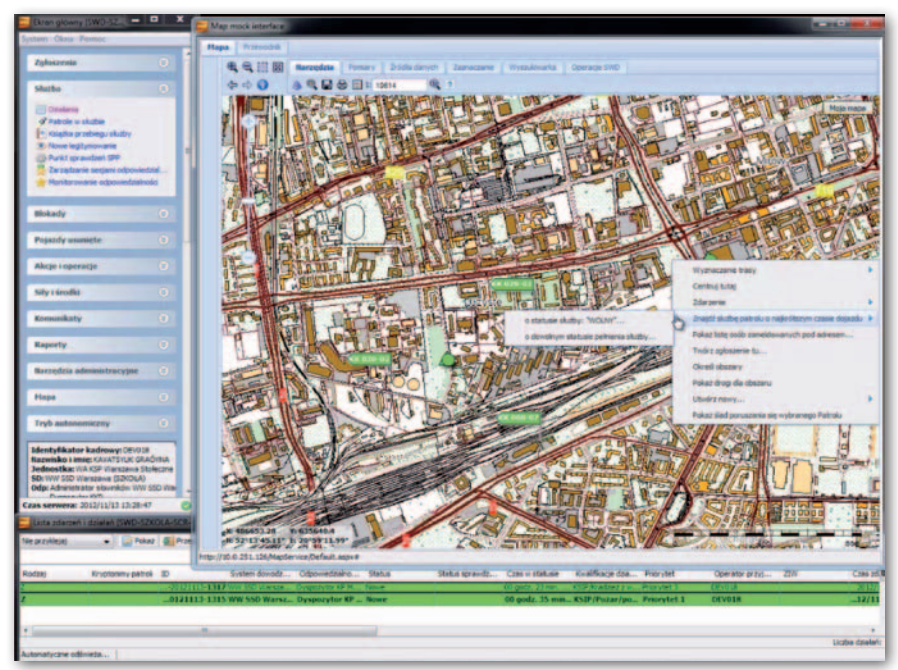

Rys. 1. Integracja Enterprise GIS i Uniwersalnego Modułu Mapowego z policyjnym systemem dyspozycyjnym

ni funkcjonalności przestrzenne w kontekście i na potrzeby tego systemu. Dla użytkownika końcowego złożenie to może być całkowicie nieodczuwalne.

Dobrym przykładem tego typu rozwiązań jest **System Informacji o Terenie KGHM** wymieniający automatycznie informacje o zdarzeniach podsystemu **Ochrona Środowiska** z **SAP**. Kolejny to **Uniwersalny Moduł Mapowy** dostarczający usług przestrzennych (jak np. wyznaczanie tras czy znalezienie najbliższego patrolu) na mapie wyświetlającej aktualne pozycje pojazdów policyjnych, wymieniający informacje o zdarzeniach z systemem dyspozytorskim policji, wojewódzkich centrów powiadamiania ratunkowego oraz z mobilnymi urządzeniami patroli pieszych i zmotoryzowanych.

Innym istotnym aspektem integracji systemowej jest również centralne zarządzanie bezpieczeństwem informacyjnym. Duże instytucje eksploatują obecnie dziesiątki systemów informatycznych jednocześnie. Administrowanie regułami dostępu do nich, do danych w nich zawartych oraz do procesów w nich zachodzących jest niełatwym zadaniem. Dominujące całkiem niedawno systemy zamknięte wymuszały na administratorach powielanie informacji, np. pracownik Jan Kowalski musiał być zamodelowany osobno w każdym systemie, w każdym mógł mieć inne hasło, inny zestaw uprawnień. Przeniesienie Jana Kowalskiego do innego działu wymagałoby wielu ingerencji administracyjnych w każdym z eksploatowanych przez niego systemów.

**Enterprise GIS** potrafi korzystać z zewnętrznych repozytoriów tożsamości i uprawnień, nie tracąc przy tym możliwości budowania uprawnień przestrzennych, np. można dać Janowi Kowalskiemu uprawnienia do modyfikacji budynków na terenie powiatu wrocławskiego, ale już nie poza nim. Takie właśnie możliwości współpracy nowoczesnych produktów informatycznych pozwalają zbudować z nich jedną spójną całość, skrojoną na potrzeby danej organizacji.

### • Wyzwanie Big Data

 $\bigcup_{\ell=0}^{2\lceil\frac{5}{2}\rceil}\mathbb{C}^{2\lceil\frac{5}{2}\rceil}\bigcap_{\ell=0}^{2\lceil\frac{5}{2}\rceil}\mathbb{C}^{2\lceil\frac{5}{2}\rceil}\bigcap_{\ell=0}^{2\lceil\frac{5}{2}\rceil}\mathbb{C}^{2\lceil\frac{5}{2}\rceil}\bigcap_{\ell=0}^{2\lceil\frac{5}{2}\rceil}\mathbb{C}^{2\lceil\frac{5}{2}\rceil}\bigcap_{\ell=0}^{2\lceil\frac{5}{2}\rceil}\mathbb{C}^{2\lceil\frac{5}{2}\rceil}\bigcap_{\$ 

Wraz z upowszechnieniem się takich technologii, jak: drony, GPS, fotogrametria czy teledetekcja, dramatycznie

6.

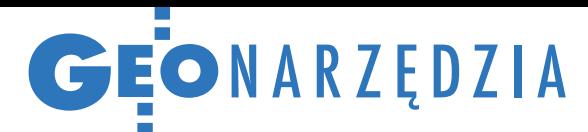

wzrosło tempo i ilość pozyskiwanych danych przestrzennych. Dziś ekonomicznie uzasadnione jest budowanie zbiorów danych dla określonego regionu z coraz większą częstotliwością. Uwzględniamy w ten sposób dodatkowy wymiar danych przestrzennych: czas. Pozwala to na tworzenie fascynujących analiz czasoprzestrzennych. Możemy też zrealizować do pewnego stopnia marzenie o podróży w czasie poprzez wyświetlenie mapy według stanu na określony dzień i godzinę.

Wsparcie dla danych przestrzennych zapewniane przez **Enterprise GIS** odpowiada na te potrzeby. Wbudowane w aplikację mechanizmy potrafią budować historię danych w sposób całkowicie zautomatyzowany. Jednocześnie nic nie stoi na przeszkodzie, żeby korzystać z tego w innych systemach, np. możemy osadzić w SharePoint (platforma aplikacji webowych) dokument na temat danego obszaru, wzbogacając go o aktywne kontrolki **EGIS Web** ilustrujące tekst dynamicznymi mapami historycznymi.

Możemy także porównywać dane aktualne z ich historycznymi odpowiednikami, analizując dynamikę i charakter zmian. Wyniki takiej analizy łatwo przedstawić w postaci interaktywnej mapy czy wykresu albo bardziej klasycznie w postaci tabelarycznej.

W przypadku danych rastrowych znakomicie sprawdza się **Apollo Catalog**, który pozwala nie tylko zautomatyzować procesy klasyfikacji danych obrazowych na odpowiednie kategorie, ale również udostępnić je klasycznymi usługami **OGC** oraz najszybszym na rynku protokołem **ECWP** dynamicznie kompresującym dane metodą transformaty falkowej. Takie właśnie rozwiązania, stosujące wyrafinowane metody wyższej matematyki do zapewnienia błyskawicznego dostarczania dużych ilości danych, są znakiem naszych czasów.

### • Prosumenci GIS

Symbolem epoki przemysłowej były: masowa produkcja, masowa edukacja, masowa dystrybucja i mass media. Współcześnie te dziedziny podlegają odmasowieniu, specjalizacji i personalizacji. Zmienia się też logika produkcji i konsumpcji, a granica między nimi ulega rozmyciu. Alvin Toffler zaproponował pojęcie prosument [1, 2] dla opisania konsumenta, który jest również w pewien sposób zaangażowany w produkcję.

Prosument GIS to użytkownik o dużej wiedzy i kreatywności, którego nie możemy ograniczać do domyślnie dostępnych kompozycji mapowych i szablonowych sposobów korzystania z nich. To właśnie kultura "prosumencka" wy-

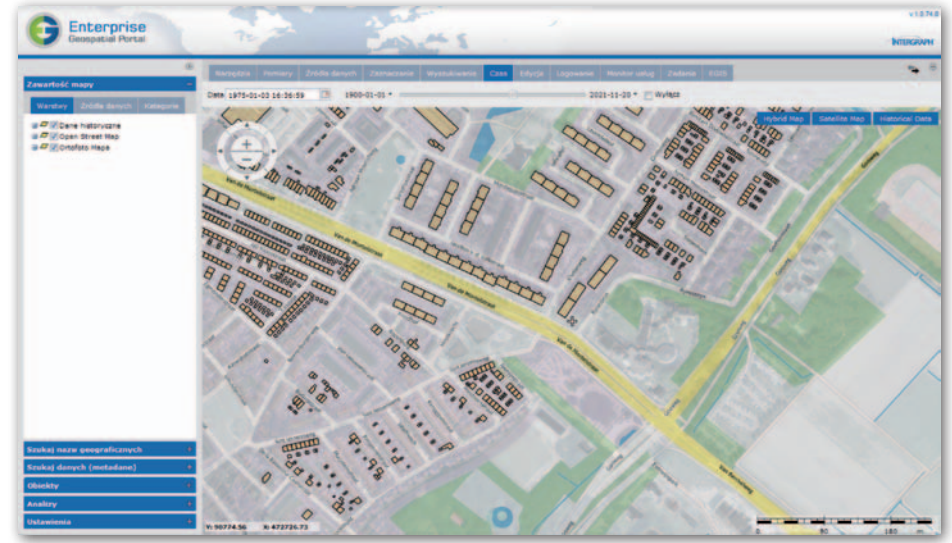

Rys. 2. Podróż w czasie do 3 stycznia 1975 r.

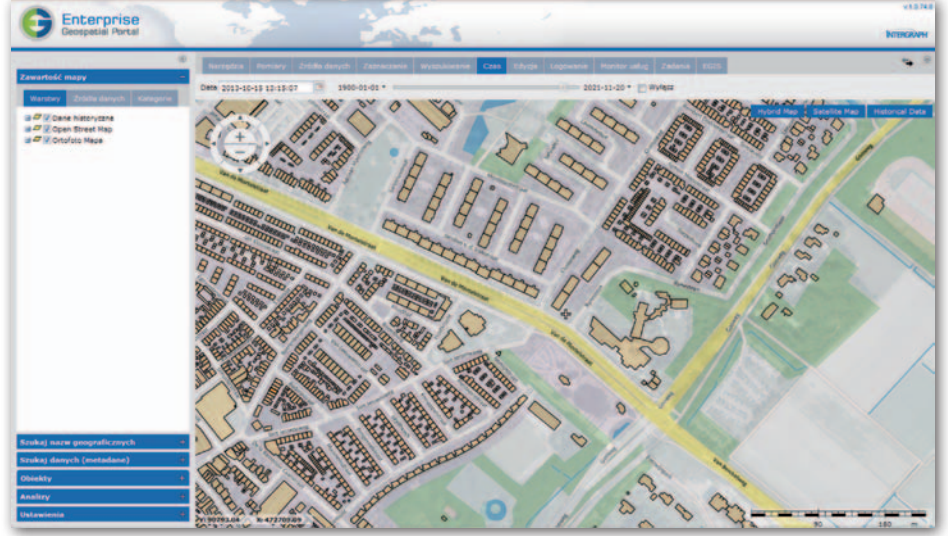

Rys. 3. To samo osiedle 15 października 2013 r.

tworzyła OpenStreetMap czy Wikipedię. Coraz więcej instytucji próbuje jakoś wpisać się w ten trend, np. poprzez umożliwianie internautom proponowania poprawek w udostępnionych danych, rekrutując w ten sposób darmowych korektorów.

Udostępnienie wolontariuszom możliwości współtworzenia danego zbioru danych ma sens tylko przy zachowaniu pełnego bezpieczeństwa. Nie chcemy, żeby ktoś uszkodził nasze dane nieprofesjonalną edycją czy wręcz celowo je skasował. Produkt **Enterprise GIS** pozwala na korzystanie z dobrodziejstw *crowdsourcingu* w sposób gwarantujący zachowanie pełnej kontroli nad zbiorem danych i selektywnego skorzystania z tych edycji, które przejdą wewnętrzną kontrolę jakości.

Analogiczny mechanizm może być wykorzystany do zorganizowania procesu wytwarzania lub aktualizacji danych przez terytorialnie rozproszonych podwykonawców, weryfikacji ich na

poziomie centralnym, a następnie włączania do centralnej bazy danych systemu. Taki właśnie paradygmat został zrealizowany w projektach **System Ewidencji i Kontroli Obiektów Piętrzących** dla Instytutu Meteorologii i Gospodarki Wodnej czy **Główne Zbiorniki Wód Podziemnych** dla Państwowego Instytutu Geologicznego.

Prosumenci mogą także potraktować **Enterprise GIS** jak platformę, na bazie której zbudują swoje rozwiązanie. Dzięki architekturze nastawionej na rozszerzalność, dostępność interfejsów programistycznych (SDK) oraz materiałów dla programistów można skonsumować produkt w sposób bardzo twórczy. Wszystkie wymienione w tekście projekty są tego dowodem.

> Cezary Cerekwicki Intergraph Polska

Literatura

<sup>l</sup>[1] Alvin Toffler, Trzecia fala, 1980. <sup>l</sup>[2] Alvin i Heidi Toffler, Rewolucyjne bogactwo, 2006.

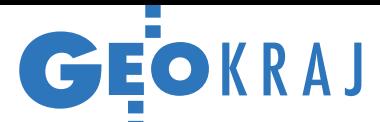

# Skanujmy zabytki na wszelki wypadek

26 maja 2013 r. w Staro-<br>O gardzie Gdańskim dochodzi do potężnego pożaru zabytkowego kompleksu młynów z XIX wieku. Ogień w zawrotnym tempie opanowuje cały obiekt. Strażacy walczą z żywiołem przez długie godziny. W końcu wygrywają, lecz po młynach zostają tylko ściany boczne. Informacja o tym dramatycznym zdarzeniu obiega całą Polska, a policja ogłasza, że przyczyną pożaru było podpalenie. By pomóc w odzyskaniu dawnej świetności zabytku, gdańska firma Apeks wyszła do urzędu miasta z inicjatywą zeskanowania tego, co zostało po młynach. W pierwszej kolejności założono osnowę geodezyjną. Następnie za pomocą skanera laserowego Riegl VZ-400 zarejestrowano dane na przeszło 150 stanowiskach, tak aby pomierzyć każde miejsce

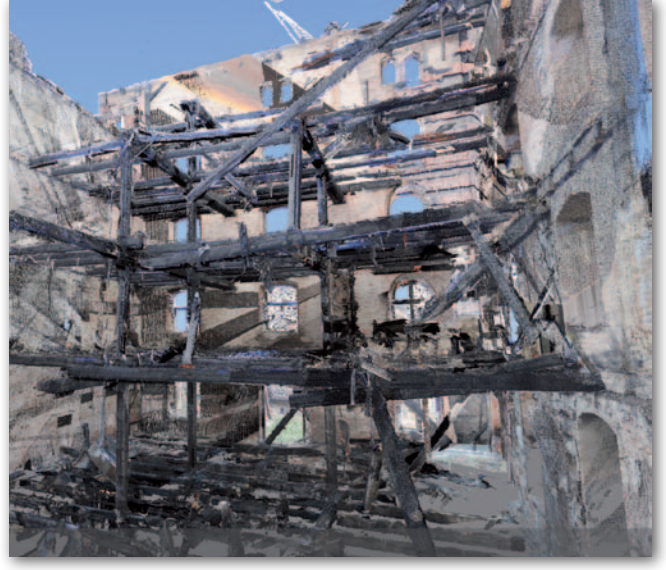

pogorzeliska. Po pięciodniowych pomiarach przez tydzień toczyły się prace kameralne, których wynikiem była chmura punktów wraz z georeferencją. Wszystkie dane dokumentujące obraz znisz-

czeń wraz z animacją do celów pokazowych przekazano na początku tego roku miastu, które będzie mogło wykorzystać je do rekonstrukcji spalonych budynków. Koszt prac wyniósł około 50 tys. zł.

Sytuacja, z jaką przyszło się zmierzyć inżynierom z firmy Apeks, pokazuje, że gdyby zarejestrowano cały obiekt przed pożarem, urzędnicy posiadaliby teraz szczegółowy obraz młynów w ich pierwotnej formie. Obecnie jego pozyskanie jest oczywiście niemożliwe. – Liczmy na to, że ta katastrofa budowlana nauczy nas wszystkich, iż należy zawczasu zadbać o dokładny pomiar stanu zabytku przed jakąkolwiek katastrofą, co pozwoli praktycznie w całości odrestaurować obiekt, jeśli wydarzy się coś podobnego jak w Starogardzie Gdańskim – zaznacza Karol Wilczyński z Apeksu.

Zdjęcia zeskanowanego obiektu dostępne są w Galerii Geoforum.pl. Animację chmury punktów można natomiast zobaczyć w zakładce Filmy. Źródło: Apeks

### Więcej granic na Geoportalu

W rządowym serwisie mapowym dostępne są już rozszerzone zasoby państwowego rejestru granic. Oprócz granic samorządów można przeglądać również przebieg morskiej linii brzegowej, granice obrębów i jednostek ewidencyjnych oraz rejonów spisowych, zasięgi działania sądów, prokuratur, urzędów skarbowych, a także jednostek policji czy straży pożarnej. Łącznie w ramach PRG udostępniono aż 48 warstw. Można je wyświetlić zarówno w przeglądarce mapowej Geoportalu, jak i poprzez usługę WMS. Przygotowanie tych danych było jednym z elementów zrealizowanego przez GUGiK projektu TERYT 2 o wartości 45 mln zł.

### Turystyczny przewodnik od geodetów

Znana z realizacji typowo geodezyjnych zleceń firma OPGK Rzeszów tym razem spróbowała swoich sił na rynku mobilnych aplikacji lokalizacyjnych. Efekt można zobaczyć na stronach Google Play i AppStore, gdzie udostępniono bezpłatny program "Magiczne Bieszczady. Sanok i Dolina Osławy". Program umożliwia m.in. wyszukanie informacji na temat szlaków i atrakcji turystycznych oraz bazy noclegowej i gastronomicznej, a także wyznaczyć trasę zwiedzania. Aplikacja korzysta przy tym z silnika Google Maps. Program wykonano na zlecenie Starostwa Powiatowego w Sanoku.

MAGAZYN geoinformacYJNY nr 4 (227) KWIECIEń 2014

# Jedna dolina, 22 gminy, jeden GIS

P od adresem www.gis.parseta.pl/imap działa już zmodernizowany system informacji przestrzennej Związku Miast i Gmin Dorzecza Parsęty. Serwis wykonała wrocławska firma GISPartner i prezentuje on dane przestrzenne dla 22 samorządów będących

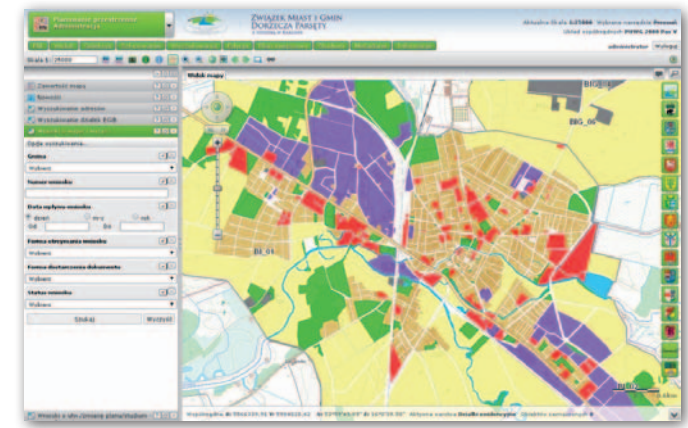

członkami związku. Celem modernizacji SIP-u było przede wszystkim usprawnienie procesów planistycznych. Udostępniono m.in. Moduł Planowania Przestrzennego do prezentowania zwektoryzowanych miejscowych planów zagospodarowania oraz studium uwarunkowań. Portal pozwala mieszkańcom na złożenie wniosku o wydanie wypisu i wyrysu dla konkretnej działki. Uprawniony użytkownik ma również możliwość automatycznego generowania wypisów i wyrysów dla całej gminy, a także wprowadzania i edytowania danych zapisanych w bazie, wykonywa-

GIS

nia analiz przestrzennych oraz prowadzenia lokalnych ewidencji i rejestrów (w tym EMUiA). Moduł Konsultacje Społeczne stanowi z kolei dla społeczności lokalnej punkt dostępu do wyłożonych do konsultacji dokumentów planistycznych, umożliwia ponadto zgłaszanie uwag wraz z zaznaczeniem sugerowanych zmian na mapie. Projekt modernizacji SIP-u obejmował również opracowanie metadanych dla publikowanych w systemie zasobów oraz dostarczenie dla nich odpowiednich usług sieciowych.

 $\begin{array}{ccccccccc} \xi_1^{\text{B}} & \xi_1^{\text{B}} & \xi$ 

### Źródło: GISPartner, JK

GIS GIS

Źródło: OPGK Rzeszów, DC

JK

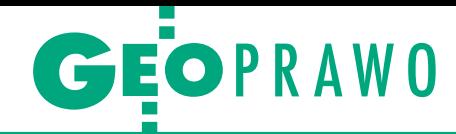

# Między młotem a kowadłem

Mapa do celów projektowych ma w procesie inwestycyjnym niebagatelne znaczenie. Wiedzą o tym wszyscy jego uczestnicy, więc powinni i wykonawcy prac geodezyjnych z Piotrkowa Trybunalskiego. Wiedza ta bynajmniej nie przeszkadza co poniektórym w wykonywaniu fuszerek, które ostatecznie trafiają do inwestora i zasobu. Piotrkowski PODGiK zdaje się nie dostrzegać problemu.

### Damian Czekaj

marcu ubiegłego roku Stowarzyszenie Geodetów Ziemi Piotrkowskiej (SGZP) wystosowało do geodety powiatu piotrkowskiego pismo z prośbą o spotkanie w celu omówienia licznych problemów, które – zdaniem tej organizacji – nękają piotrkowską geodezję. W liście wskazano aż 12 kwestii wartych przedyskutowania. Jedną z nich były nagminnie pojawiające się nieprawidłowości przy wykonywaniu map do celów projektowych. Już we wspomnianym piśmie Stowarzyszenie zasugerowało, aby do wytycznych do zgłoszenia pracy geodezyjnej dodać uwagę: "wykonawca prac geodezyjnych powinien przywołać w sprawozdaniu oznaczenie operatu źródłowego, na podstawie którego przyjął współrzędne granic działki do wykreślenia na mapę. W przypadku braku w zasobie współrzędnych spełniających odpowiednie kryteria dokładności należy przeprowadzić ustalenie granic (…)".

 $\begin{cases} \begin{array}{c} \text{towarzyszenie, bazując na wielolet} \\ \text{niej praktyce swoich członków, która } \\ \text{rzy znają specyfikę miejscowych} \\ \text{opracowań, stwierdziło, że 90% materia-} \end{array} \end{cases}$ towarzyszenie, bazując na wieloletniej praktyce swoich członków, którzy znają specyfikę miejscowych łów służących do umieszczenia granic na mapach do celów projektowych znajdujących się w piotrkowskim zasobie nie spełnia warunków określonych przez rozporządzenie MSWiA z 9 listopada 2011 r. *w sprawie standardów technicznych wykonywania geodezyjnych pomiarów sytuacyjnych i wysokościowych oraz opracowywania i przekazywania wyników tych pomiarów do państwowego zasobu geodezyjnego i kartograficznego*. Zdaniem SGZP starania PODGiK, aby do zasobu trafiały tylko wartościowe opracowania, są niewystarczające. Oczywiście winni zaistniałej sytuacji są również wykonawcy prac geodezyjnych, którzy sporządzają mapy do celów projektowych niezgodnie z obowiązującymi zasadami. Nanoszone na nie granice pochodzą głównie z wektoryzacji map w skali 1:1000 bez sięgania do pierwotnej dokumentacji. Niska dokład-

ność pozyskanych w ten sposób danych powoduje m.in. przesunięcia w posadowieniu urządzeń podziemnych, a nawet sytuacje, w których budynek nie mieści się na działce.

Walkę z tą praktyką Stowarzyszenie rozpoczęło od zaapelowania do geodety powiatowego, aby do zasobu nie przyjmowano m.in. opracowań przygotowanych w taki sposób, a od geodetów zaczęto wymagać analizy wykorzystanych materiałów pod kątem spełnienia standardów. Zgodnie z § 9 ust. 1 pkt 2 i 3 rozporządzenia MRRiB z 16 lipca 2001 r. *w sprawie zgłaszania prac geodezyjnych i kartograficznych, ewidencjonowania systemów i przechowywania kopii zabezpieczających bazy danych, a także ogólnych warunków umów o udostępnianie tych baz* ośrodek dokumentacji powinien odrzucać mapy, na których granice nie są pozyskane z odpowiednią dokładnością. SGZP liczyło, że zdecydowane stanowisko PODGiK wymusi na wykonawcach zmianę ich dotychczasowego postępowania i pozwoli podnieść jakość gromadzonych w zasobie materiałów.

 $\mathbf D$ odczas spotkania z geodetą powiatowym, do którego doszło w maju 2013 r., problemu wykonywania map do celów projektowych nie udało się rozwiązać. Stowarzyszenie uznało, że PODGiK nie jest zainteresowany sprawą i wystosowało list do łódzkiego wojewódzkiego inspektora nadzoru geodezyjnego i kartograficznego. W piśmie padło m.in. pytanie, czy wykonawca sporządzający mapę do celów projektowych – po przeanalizowaniu otrzymanych materiałów z PZGiK w zakresie danych obiektów ewidencyjnych i stwierdzeniu, że nie spełniają standardów – powinien dokonać zgodnie z § 37-39 rozporządzenia *w sprawie ewidencji gruntów i budynków* protokolarnego ustalenia granic.

Zdaniem WINGiK-a wykonawca prac geodezyjnych na podstawie wyników przeprowadzonej analizy sam podejmuje decyzję, czy konieczny jest pomiar punktów granicznych, po uprzednim wznowieniu, wyznaczeniu lub ustaleniu (zgodnie

z rozporządzeniem MSWiA z 9 listopada 2011 r.). Jeżeli stwierdzi, że dane określające przebieg granic nie spełniają standardów technicznych, to powinien je pozyskać w drodze geodezyjnego pomiaru sytuacyjnego z wymaganą dokładnością. WINGiK zwrócił również uwagę, że wykonawca mapy do celów projektowych nie powinien minimalizować swoich prac, gdyż mają się one nadawać do podejmowanych działań inwestycyjnych.

 $\bullet$ o otrzymaniu tej odpowiedzi Stowarzyszenie wystosowało kolejny list do geodety powiatowego, w którym wzywało do interwencji i zaniechania o otrzymaniu tej odpowiedzi Stowarzyszenie wystosowało kolejny list do geodety powiatowego, w którym przyjmowania do zasobu map do celów projektowych z naniesionymi granicami niespełniającymi obecnych standardów. Geodeta powiatowy zgodziła się ze stanowiskiem łódzkiego WINGiK-a i zauważyła, że kontrola dokumentów przekazywanych do zasobu odbywa się z zachowaniem procedur wymienionych w § 9 rozporządzenia MRRiB z 16 lipca 2001 r. Podkreśliła również, że przy kontroli dokumentacji przekazywanej do zasobu zawsze zwracano uwagę wykonawcom na to, aby wiarygodnie określano pochodzenie granic działek przedstawionych na mapach do celów projektowych, a w szczególności, aby granica wynikała z analizy istniejących w zasobie dokumentów określających dane pomiarowe. Po takich wyjaśnieniach Stowarzyszenie postanowiło sprawdzić, czy praktyka okaże się zgodna z tymi zapewnieniami.

 $\begin{array}{l} \begin{array}{c} \text{isstety, w ciqu następnych kilku} \\ \text{miesięcy SGZP przekonało się, że} \\ \text{na rynek dalej trafiają mapy wyko-  
nywane niezgodnie z prawem i postano-} \end{array} \end{array}$ iestety, w ciągu następnych kilku miesięcy SGZP przekonało się, że na rynek dalej trafiają mapy wykowiło zwrócić się do głównego geodety kraju, licząc na jego poparcie. Odpowiedź GGK ze stycznia br. bliska jest opinii łódzkiego WINGiK-a. Zgodnie ze znowelizowanym rozporządzeniem *w sprawie ewidencji gruntów i budynków* (§ 37-39), jeżeli brak jest dokumentacji wymienionej w § 36 lub jeżeli jest ona niewiarygodna, dane dotyczące przebiegu granic działek ewidencyjnych należy pozyskać w wyniku geodezyjnych pomiarów terenowych lub fotogrametrycznych poprzedzonych ustaleniem tych granic. GGK podkreślił również, że rozporządzenie *w sprawie standardów...* (§ 6 ust. 1) nakazuje przy wykonywaniu geodezyjnych pomiarów sytuacyjnych i wysokościowych wyko-

> MAGAZYN geoinformacYJNY nr 4 (227) KWIECIEŃ 2014 **GEODETA 33**

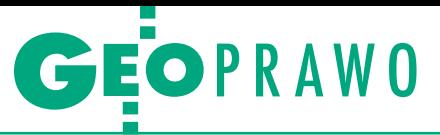

rzystywać materiały PZGiK, jeżeli wyniki analizy tych materiałów pod względem dokładności, aktualności i kompletności wskazują na ich przydatność.

ak poinformowało GEODETĘ Stowarzyszenie, mimo kilku kolejnych spotkań w tej sprawie na razie nie udało się wypracować wspólnego stanoak poinformowało GEODETĘ Stowarzyszenie, mimo kilku kolejnych spotkań w tej sprawie na razie nie wiska. SGZP przypuszcza, że PODGiK obawia się zacząć odpowiednio kontrolować opracowania, gdyż może to spowodować niezadowolenie geodetów i inwestorów wynikające z wydłużenia się czasu ich sporządzania. Podczas rozmów PODGiK zasugerował też, aby SGZP przekonało wszystkich geodetów do stosowania przepisów, a wtedy problem zniknie.

Jaki będzie dalszy ciąg potyczek Stowarzyszenia z urzędem, nie sposób przewidzieć. Ale sprawa została naświetlona, sprzeciw wobec obecnych praktyk – wniesiony. To też ma znaczenie. A może geodeci ziemi piotrkowskiej zechcą skorzystać z opinii Bogdana Grzechnika, którą publikujemy poniżej?

### Komentuje ekspert Bogdan Grzechnik

Stowarzyszenie Geodetów Ziemi Piotr-kowskiej wybrało chyba nieodpowiednią drogę do realizacji swoich celów. Jeśli to prawda, że na ziemi piotrkowskiej ewidencja gruntów jest nieaktualna w 90%, a jest to – jak wiadomo – rejestr publiczny, za który odpowiada Skarb Państwa, a dokładnie przedstawiciel SP w terenie, czyli w tym przypadku starosta, to właśnie on powinien zająć się tą sprawą. Gdyby w odpowiednim momencie starosta

wykonał następujące czynności: 1. ocenił stan ww. ewidencji głównie

pod kątem granic (a może to zrobił?), 2. zdobył odpowiednie środki i zlecił modernizację ewidencji,

to nie byłoby teraz problemu ze sporządzeniem map do celów projektowych. Wygląda jednak na to, że tego drugiego punktu starosta nie zrealizował. Podobnie stało się w większości powiatów. Ale znalazł na to sposób minister spraw wewnętrznych i administracji, bo 9 listopada 2011 r. w rozporządzeniu w sprawie standardów technicznych… zrzucił finansowanie modernizacji ewidencji gruntów niby na inwestorów zlecających sporządzenie map do celów projektowych, ale faktycznie na firmy geodezyjne je wykonujące.

Doskonale wiemy, że przed ukazaniem się tego rozporządzenia ceny za 1 hektar takiej mapy ukształtowały się na bardzo niskim poziomie (ok. 150 do 300 zł). Inwestora nie interesuje to, że rejestr publiczny nie jest aktualny i trzeba go aktualizować przy okazji ww. prac. Nie chce więc płacić więcej niż dotychczas. Szuka w związku z tym firm, które cen nie podwyższają. A firmy szukają sposobów, aby nie dopłacać do interesu, i dlatego zrobią wszystko, aby udowodnić, że ewidencja ziemi piotrkowskiej nie jest taka zła. A rozporządzenie daje im taką możliwość, bo wykonawca osobiście przeprowadza analizę dokładnościową i decyduje, czy trzeba ustalać od nowa granice ewidencyjne i je mierzyć, czy nie. Próba wymuszenia na administracji, aby wzięła za to odpowiedzialność, nie powiodła się i moim zdaniem się nie powiedzie, bo trzeba by sprawdzać, czy analizy dokładnościowe wykonawców są prawdziwe, i wziąć odpowiedzialność za odrzucenie map do celów projektowych i wstrzymanie inwestycji.

Możliwe, że za jakiś czas te źle wykonane mapy spowodują problemy projektowe i realizacyjne i wówczas firmy, które je wykonały, będą płacić potężne odszkodowania. Ale nie jest to na pewno rozwiązanie satysfakcjonujące SGZP.

W związku z tym mam dla kolegów następującą propozycję:

1. Trzeba wymusić na administracji wykonanie szczegółowej analizy stanu EG (albo samemu społecznie to zrobić), oczywiście głównie pod kątem granic ewidencyjnych. 2. Jeśli potwierdzi się ta 90-procentowa zapaść, to starosta powinien zawiadomić o tym wszystkich potencjalnych inwestorów i prosić o umieszczanie w warunkach przetargowych informacji, że opracowanie mapy do celów projektowych wymaga zawiadomienia wszystkich właścicieli i władających, ustalenia i pomiaru granic ewidencyjnych działek, sporządzenia protokołów z ww. czynności, wykonania obliczeń oraz dokonania aktualizacji mapy ewidencyjnej i rejestru gruntów. Podobną informację PODGiK powinien przekazywać każdemu wykonawcy zgłaszającemu wykonanie mapy do celów projektowych. Dodatkowo starosta powinien także przekazać inwestorom i wykonawcom informację, że mapy bez wykonania ww. czynności nie będą przyjmowane do zasobu. Efekt takich działań powinien być następujący:

 $\bullet$ firmy szukające łatwych prac za śmieciowe ceny się ulotnią,

<sup>l</sup>prace będą wykonywane zgodnie ze standardami,

 $\bullet$ ceny za 1 hektar takich map będą odpowiednie do nakładu pracy, czyli zwiększą się o wartość modernizacji EG,

linwestor zamiast 0,5% ze swego budżetu poświęci na te prace 2% i też nie będzie to zawyżona cena.

Niektóre organy administracji publicznej mają problemy prawne z prowadzeniem postępowania rozgraniczeniowego. Większość z nich sprowadza się do następujących zagadnień: nie o wszczęciu postępowania rozgraniczeniowego? W jaki sposób wybrać geodetę do prze- prowadzenia czynności tech- nicznych? Kto i w jaki sposób ma zapłacić geodecie?

### Jerzy Szyszko

### **.** Wszczęcie postępowania

W większości spraw po otrzymaniu wniosku o rozgraniczenie organy administracji wydają postanowienia o wszczęciu postępowania rozgraniczeniowego. Powołują przy tym jako podstawę prawną art. 29, 30 i 31 ustawy *Prawo geodezyjne i kartograficzne*, a ponadto rozporządzenie *w sprawie rozgraniczania nieruchomości* oraz art. 123 kpa. Na końcu postanowienia organy stwierdzają, że na postanowienie nie służy zażalenie. Studiując powoływane przepisy, należy stwierdzić, że żaden z nich nie daje podstawy do wydania postanowienia o wszczęciu postępowania rozgraniczeniowego. Postępowania rozgraniczeniowe prowadzone przez organy administracji publicznej zaliczane są do postępowań administracyjnych i jako takie podlegają procedurze określonej w kpa.

Sprawę wszczęcia postępowania administracyjnego reguluje art. 61 kpa.

*"§ 1. Postępowanie administracyjne wszczyna się na żądanie strony lub z urzędu.* 

*§ 2. Organ administracji publicznej może ze względu na szczególnie ważny interes strony wszcząć z urzędu postępowanie także w sprawie, w której przepis prawa wymaga wniosku strony. Organ obowiązany jest uzyskać na to zgodę strony w toku postępowania, a w razie nieuzyskania zgody – postępowanie umorzyć.* 

*§ 3. Datą wszczęcia postępowania na żądanie strony jest dzień doręczenia żądania organowi administracji publicznej.* 

*§ 3a. Datą wszczęcia postępowania na żądanie strony wniesione drogą elektroniczną jest dzień wprowadzenia żądania do systemu teleinformatycznego organu administracji publicznej.* 

*§ 4. O wszczęciu postępowania z urzędu lub na żądanie jednej ze stron należy zawiadomić wszystkie osoby będące stronami w sprawie".* 

Jak wynika z art. 61 kpa, organ nie wydaje postanowienia o wszczęciu postę-

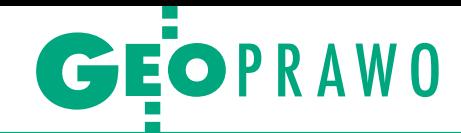

# Rozgraniczenie a kpa

powania rozgraniczeniowego, jeśli w tej sprawie wpłynął do niego wniosek strony.

Odrębną sprawą jest zamieszczanie w postanowieniu o wszczęciu postępowania rozgraniczeniowego większej liczby odcinków granicy do rozgraniczenia, niż to podano we wniosku o rozgraniczenie. Niektóre organy uważają, że nie można rozgraniczyć tylko jednego, wskazanego we wniosku spornego odcinka granicy, jeżeli nieruchomość ma więcej odcinków granicy również z innymi nieruchomościami. Takie stanowisko nie ma uzasadnienia prawnego. Rozszerzenie przez organ zakresu rozgraniczenia o inne odcinki granicy nieruchomości niepodane we wniosku o rozgraniczenie jest sprzeczne z prawem. Organ może decydować o zakresie rozgraniczenia tylko wtedy, gdy wszczyna postępowanie z urzędu.

### • Wyznaczenie geodety

Większość urzędów gmin na początku roku kalendarzowego organizuje przetargi na wykonywanie prac geodezyjnych związanych z potrzebami urzędów, w tym również czynności rozgraniczeniowych. W trakcie przetargu wyłania się wykonawcę prac i cenę. W innych gminach sprawę wyboru geodety pozostawia się wnioskodawcy. W praktyce wiele organów uzależnia wszczęcie postępowania od różnych warunków, np.:

<sup>l</sup>wnioskodawca ma wskazać geodetę i dostarczyć do urzędu gminy umowę zawartą z tym geodetą,

<sup>l</sup>wnioskodawca ma udowodnić, że wszczęcie postępowania jest potrzebne (w tym celu ma dostarczyć do urzędu gminy opinię geodety uprawnionego, że brak jest dokumentów geodezyjnych pozwalających na wznowienie punktów granicznych zgodnie z art. 39 ustawy *Pgik*).

Takie żądania organu i uzależnianie wszczęcia postępowania od spełnienia tych żądań należy uznać za bezpodstawne. Bezpodstawne jest również wszczynanie postępowania poprzez wydanie postanowienia, gdy postępowanie już zostało wszczęte "na żądanie strony" w dniu doręczenia żądania organowi. W takim przypadku organ administracji (stosownie do art. 61 § 4 kpa) zawiadamia tylko wszystkie zainteresowane strony, że postępowanie zostało wszczęte "na żądanie strony".

Wyznaczenie geodety przez wnioskodawcę mogłoby bowiem spotkać się z zarzutem stronniczości, czyli działania w interesie wnioskodawcy. Zatem geodetę powinien zatrudnić urząd. Wnioskodawca nie ma też obowiązku dostarczania opinii na dowód, że rozgraniczenie jest potrzebne. Przepisy prawa pozwalają mu bowiem wystąpić z wnioskiem o rozgraniczenie bez potrzeby udowadniania, że granice są sporne, skoro jego zdaniem są sporne.

### • Kto płaci za rozgraniczenie

Organy administracji nie chcą na swój koszt przeprowadzać rozgraniczeń, stąd ich różne żądania wobec wnioskodawców. Zgodnie z art. 262 §1 kpa stronę obciążają te koszty postępowania, które zostały poniesione na żądanie strony. Jednocześnie z wydaniem decyzji organ administracji publicznej ustala w drodze postanowienia wysokość kosztów postępowania, osoby zobowiązane do ich poniesienia oraz termin i sposób ich uiszczenia (art. 264 kpa). Oznacza to, że organ nie ponosi kosztów rozgraniczenia. Powstaje pytanie, czy całość kosztów powinien ponieść wnioskodawca?

W tej sprawie wypowiedział się m.in. Wojewódzki Sąd Administracyjny w Gliwicach (wyrok z 27 września 2012 r. sygn. akt. II SA/GI 359/12). W uzasadnieniu stwierdził, że do postępowania administracyjnego ma też zastosowanie norma art. 152 kodeksu cywilnego stanowiąca, że koszty rozgraniczenia właściciele nieruchomości ponoszą po połowie, co wynika z zasady, że właściciele gruntów sąsiadujących mają obowiązek współdziałania przy rozgraniczaniu gruntów oraz przy utrzymywaniu znaków granicznych. Koszty takie powinny zatem zostać wyliczone przez organ orzekający odrębnie dla każdej granicy między dwiema nieruchomościami, a dopiero później zsumowane w stosunku do poszczególnych właścicieli.

W kwestii wysokości kosztów rozgraniczenia Wojewódzki Sąd Administracyjny w Gliwicach ustalił, że zostały naliczone z naruszeniem przepisów prawa. Organ przeprowadził, co prawda, postępowanie przetargowe, ale wyłonił geodetę z ceną najwyższą bez przekonującego uzasadnienia, co może prowadzić do wniosku, że działał wbrew interesowi stron postępowania. Sąd uznał działanie organu pierwszej instancji za godzące

w zasady postępowania administracyjnego, ale również za niespełniające standardów wyrażonych w art. 2 i 7 Konstytucji RP.

Zdaniem sądu tego rodzaju postępowanie stanowi poważne naruszenie zasad określonych w art. 8 i 9 kpa. Gdyby bowiem organ poinformował strony o wysokości kosztów, jakie wiązać się miały z przeprowadzeniem postępowania rozgraniczeniowego, to strony miałyby możliwość wpływu na wybór wykonawcy i związanych z tym kosztów, nie można bowiem wykluczyć, że przy różnych oferowanych terminach i cenach strony wybrałyby ofertę z dłuższym terminem, ale z niższą ceną.

Warto przytoczyć jeszcze art. 9 kpa, w którym zaznaczono, że: *"Organy administracji publicznej są obowiązane do należytego i wyczerpującego informowania stron o okolicznościach faktycznych i prawnych, które mogą mieć wpływ na ustalenie ich praw i obowiązków będących przedmiotem postępowania administracyjnego. Organy czuwają nad tym, aby strony i inne osoby uczestniczące w postępowaniu nie poniosły szkody z powodu nieznajomości prawa, i w tym celu udzielają im niezbędnych wyjaśnień i wskazówek".*

### $\bullet$  Rozgraniczeniowa rozprawa administracyjna

Istotne jest, że organy mają prawną możliwość przeprowadzenia rozprawy administracyjnej w każdym przypadku, gdy zapewni to przyspieszenie lub uproszczenie postępowania, a także gdy zachodzi potrzeba uzgodnienia interesów stron (art. 89 kpa). Zdaniem autora tekstu nie należy unikać przeprowadzania rozgraniczeniowych rozpraw administracyjnych, gdyż w ich trakcie można często pogodzić różne stanowiska stron i ułatwić kolejne czynności organu. Sprawę wyboru wykonawcy geodezyjnego i ceny oferowanej usługi z przytoczonego wyżej wyroku WSA można było właśnie załatwić w trakcie rozprawy administracyjnej. Gdyby wówczas strony nie dokonały wyboru oferenta, organ zrobiłby to sam, nie narażając się jednak na zarzut niedopełnienia formalności. Warunkiem prawidłowego wyboru oferenta przez organ jest bowiem należyte uzasadnienie mające na względzie stanowiska stron i ich interes prawny.

> MAGAZYN geoinformacYJNY nr 4 (227) KWIECIEŃ 2014 **GEODETA 35**

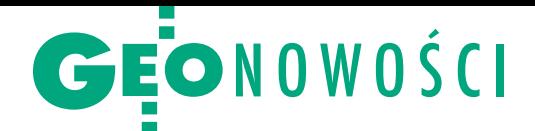

# Zmiany w popularnej aplikacji GIS-owej

W najnowszej wersji otwar-tego oprogramowania QGIS oznaczonej jako 2.2 "Valmiera" najwięcej modyfikacji zaszło w kompozytorze map. Wszystkie elementy mapy mogą być teraz obracane – dotyczy to m.in. tytułu, podziałki, tabel czy legendy. Poprawie uległ także wygląd miarek. Narzędzie Atlas do tworzenia wielostronicowych map rozbudowano natomiast m.in. o podgląd poszczególnych stron. Nowością jest możliwość edycji wielu obiektów mapy jednocześnie (np. ich przesuwanie czy skalowanie). Łatwiejsza ma stać się nawigacja w kompozytorze, np. aby

### Dron ze skanerem, ale bez GPS-a

Podstawowym sensorem drona amerykańskiej firmy XactMaps jest ważący zaledwie 1 kg skaner laserowy HDL-32E, który gromadzi dane z prędkością 700 tys. pkt/s. Jego pole widzenia to 360° w poziomie i 40° w pionie. Dron może być również wyposażony w cyfrowy aparat Cannon 5D. Jak podkreśla producent, to pierwsza bezzałogowa maszyna latająca, która realizuje misje fotogrametryczne bez odbiornika GPS lub innego sensora odpowiedzialnego za wyznaczanie pozycji. Według XactMaps to autorskie rozwiązanie ma trzy zasadnicze zalety. Po pierwsze, maszyna jest lżejsza od rozwiązań konkurencji, co w przypadku dronów ma niebagatelne znaczenie. Po drugie, jest tańsza. Po trzecie, można jej z powodzeniem używać w kartowaniu wnętrz budynków, czyli tam, gdzie nie dochodzą sygnały satelitarne. A jak dron radzi sobie bez GPS-a? Dzięki specjalnemu modemowi wi-fi mierzone punkty są w czasie rzeczywistym transmitowane do naziemnego komputera, a ten skleja je w jedną chmurę i jednocześnie wykorzystuje ją do zdalnego sterowania maszyną. Źródło: XactMaps, JK

**Swellendam, South Africa** 

zmienić powiększenie prezentacji, wystarczy użyć scrolla w myszce. Wprowadzono także wiele udogodnień w stylizacji obiektów – m.in. zaokrąglanie elementów prostokątnych czy generowanie przezroczy-

stych lub półprzezroczystych map.

Kilka nowości znalazło się również w narzędziach do edycji symboliki. QGIS 2.2 pozwala na nadawanie etykiet rastrom, oraz umożliwia generalizowa

nie danych wektorowych w locie, co jest przydatne np. przy wyświetlaniu dużych ilości danych w małej skali. Wybierając sygnaturę (np. w formacie SVG), użytkownik może ręcznie zdefiniować jej tzw. anchor point, czyli punkt dowiązania do mapy. Spośród pozostałych zmian w programie warto wymienić chociażby: możliwość eksportu danych do formatu DXF oraz nowe narzędzia do digitalizacji bardziej skomplikowanych obiektów. Jak zapowiadają twórcy aplikacji QGIS, od teraz jej kolejne wersje będą publikowane raz na 4 miesiące.

JK

# Skaner Chiroptera II sięgnie dna

Firmy Leica Geosystems<br>
oraz Airborne Hydrogr oraz Airborne Hydrography AB wchodzące w skład grupy Hexagon wprowadziły do sprzedaży lotniczy system skanowania Chiroptera II do pomiarów zarówno topograficznych, jak i batymetrycznych. Rozwiązanie składa się z dwóch skanerów. Pierwszy emituje wiązki w zakresie światła zielonego z częstotliwością 35 kHz i może mierzyć dna zbiorników nawet do głębokości 15 m. Drugi

laser działa w bliskiej podczerwieni z czestotliwością do 500 kHz i przeznaczony jest do pomiaru lądów. Oprócz tego elementami systemu są także cyfrowa kamera Leica RCD30 z matrycą 80 Mpx oraz inercyjna jednostka pomiarowa NovAtel SPAN GNSS-IMU. Jak zachwala swoje rozwią-

zanie producent, to pierwszy taki system na rynku, który z jednej strony umożliwia pomiary hydrograficzne, a z drugiej strony może także pozyskiwać gęstą chmurę punktów dla lądów (do 12 pkt/m kw.). Otwiera to zupełnie nowe możliwości pomiaru wybrzeży. Źródło: Leica Geosystems

# Odbiornik zabezpieczony przed kradzieżą

S P80 – nowy odbiornik na-leżącej do Trimble'a marki Spectra Precision – jest w stanie odbierać sygnały ze wszystkich sześciu dostępnych systemów GNSS (GPS, GLONASS, Bei-Dou, Galileo, QZSS i SBAS). Można go też skonfigurować tak, aby korzystał tylko z wybranej konstelacji satelitów. Jest to również pierwszy odbiornik GNSS na rynku zgodny ze standardem RTCM 3.2, dzięki czemu instrument Spectra Precision wspiera wszystkie dostępne poprawki GNSS.

Połączenie z internetem umożliwiające pobieranie korekt RTK zapewniają wbudowane w odbiornik modemy wi-fi oraz 3.5G. SP80 wyposażony został ponadto w technologię zabezpieczającą go przed kradzieżą – pozwala ona np. wykryć, czy odbiornik pracujący jako stacja bazowa nie został przesunięty. W razie wykrycia jakiejkolwiek zmiany położenia urządzenia użytkownik jest o tym natychmiast informowany SMS-em lub e-mailem.

Źródło: Spectra Precision, DC

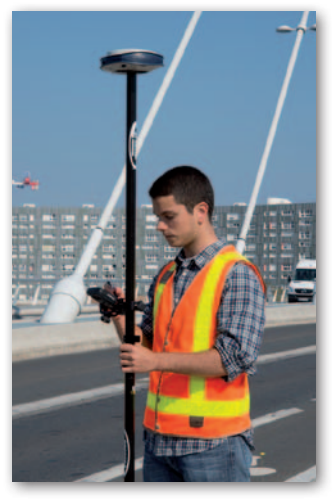

MAGAZYN geoinformacYJNY nr 4 (227) KWIECIEŃ 2014 36 GEODETA

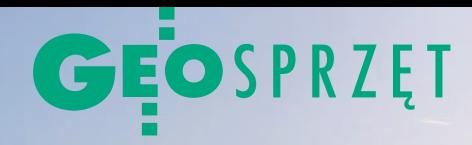

Zestawienie geodezyjnych odbiorników GNSS, część II

# Czego nie widać w tabeli?

Choć w naszym dorocznym przeglądzie sprzętu satelitarnego po- równujemy aż 36 cech, bywa, że instrument za 80 tys. zł wypa- da w nim podobnie jak cztery razy tańszy konkurent. Wszystko dlatego, że nawet obszerna tabela nie uchwyci wszystkich różnic między ofertami poszczególnych dystrybutorów.

### Jerzy Królikowski

 $\begin{tabular}{|l|l|} \hline \textbf{obrym przykładem, jak bardzo my-} \hline \textbf{lące może okazać się powierzchow-} \\ \hline \textbf{ne porównywanie specyfikacji, jest płyta GNSS. Zamiast walczyć z tani-} \hline \textbf{v} & \textbf{r.} \\ \hline \end{tabular}$ obrym przykładem, jak bardzo mylące może okazać się powierzchowne porównywanie specyfikacji, jest mi dostawcami z Chin, część renomowanych producentów zdecydowała się sprzedawać im wybrane komponenty swoich odbiorników. Często zdarza się więc, że w sprzęcie z niższej półki montowane są te same płyty co w urządzeniach najwyższej klasy. Obie kategorie instrumentów będą więc śledziły te same sygnały z tą samą częstotliwością na tej samej liczbie kanałów. Ale nie trzeba być ekspertem od motoryzacji, żeby wiedzieć, że dajmy na to Fiatowi Panda z silnikiem Ferrari wciąż będzie daleko do samochodów tej luksusowej marki. Podobnie jest z płytą GNSS.

### • Nim sygnał zamieni się we współrzędne

To, że dwa konkurencyjne odbiorniki mają te same płyty, wcale nie oznacza, że w ten sam sposób przetwarzają sygnały satelitarne. Różnica tkwi w algorytmach, które na ogół promowane są pod chwytliwymi nazwami. Na przykład firma Hemisphere oferuje technologie SureTrack, e-Dif i COAST (szerzej o nich w GEODECIE 8/2012). Szwajcarska Leica chwali się rozwiązaniami SmartTrack+, SmartCheck+ oraz xRTK. Topcon promuje natomiast takie patenty, jak Fence, Vanguard czy Quartz Lock Loop. Sprzęt Spectra Precision wyróżnia z kolei rozwiązanie Z-Blade (GEODETA 9/2013), a w odbiorniku Trimble R10 znajdziemy technologie HD-GNSS, x-Fill, e-Bubble czy 360 (GEODETA 6/2013). W innym

sprzęcie pojawiają się jeszcze takie skróty, jak APME, RAIM czy SPAN.

Co kryje się pod tymi nazwami? Najczęściej śledzenie niskich satelitów oraz eliminowanie wielodrożności i zakłóceń. Coraz popularniejszym rozwiązaniem są również mechanizmy autodiagnostyki odbiornika. Producenci kładą ponadto duży nacisk na pełniejsze wykorzystanie wszystkich systemów GNSS – przede wszystkim poprzez zapewnienie tzw. gotowości na przyszłość, czyli możliwości szybkiej aktualizacji sprzętu do odbioru nowych sygnałów nawigacyjnych. Poza tym niektóre odbiorniki oferują np. inicjalizację RTK bez sygnałów GPS czy zastosowanie poprawek GPS dla innych systemów. Są i takie egzotyczne rozwiązania, jak technologie eliminujące wpływ wibracji.

Choć od tego wysypu technologii może rozboleć głowa, warto zwracać na nie uwagę. Przepytajmy więc dystrybutora z możliwości poszczególnych rozwiązań, ale przede wszystkim weźmy odbiornik w teren i sami sprawdźmy, co kryje się pod tymi marketingowymi

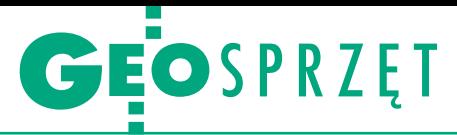

hasłami. Praktyka pokazuje bowiem, że prospekty są niemal zawsze bardziej kolorowe niż rzeczywistość.

Oczywiście na wstępie zastanówmy się, czy te "wodotryski" są nam w ogóle potrzebne. Jeśli odbiornik GNSS kupujemy np. tylko do wyznaczania osnowy pomiarowej, to przecież wystarczy sprzęt do "statyki". Na przykład Azus Star+ w cenie 4,2 tys. zł w typowej 20-minutowej sesji pomiarowej umożliwia obliczanie współrzędnych z dokładnością dziesięciokrotnie wyższą, niż przewidują standardy techniczne.

### $\bullet$ W czym możemy jeszcze pomóc?

Przygotowując ten materiał, zapytaliśmy krajowych dystrybutorów, czego – ich zdaniem – nie widać w tabeli. Zdecydowana większość odpowiedzi wcale nie dotyczyła jednak technologii, ale szeroko rozumianej obsługi klienta. Wielu dystrybutorów wskazywało np. na dostępność w kraju autoryzowanego serwisu. Bez niego w przypadku awarii sprzęt trzeba odesłać za granicę, a to oznacza pozbawienie klienta jego narzędzia pracy – czasem na wiele tygodni.

Wielu dystrybutorów proponuje profesjonalną pomoc techniczną. W rozmowie ze sprzedawcą warto jednak zapytać, na jakich warunkach jest ona ofertowana. Na przykład Geopryzmat zapewnia ją za darmo przez cały okres użytkowania instrumentu. Na bezterminowe wsparcie techniczne zwraca uwagę także firma SmallGIS. Z kolei GPS.PL obok darmowego oferuje także płatne pakiety pomocy, w ramach których można liczyć np. na dwugodzinny czas reakcji na zgłoszenie o awarii z jednoczesną wysyłką zestawu zamiennego z góry.

Firma Geomatix chwali się natomiast możliwością wzorcowania urządzeń pomiarowych zgodnego z normą PN-EN ISO 9001:2009. GPS.PL we współpracy z Centrum Geomatyki Stosowanej WAT oferuje program certyfikacji odbiorników na bazie walidacji ISO, a Geopryzmat zapewnia szczegółowe sprawdzenie instrumentu za pomocą symulatora sygnałów GNSS.

Większość dystrybutorów zaprasza także do wypożyczalni odbiorników. Warto z niej skorzystać, by dokładnie przetestować sprzęt, tym bardziej że część sprzedawców deklaruje, iż na krótki termin instrumenty udostępnia za darmo. Wypożyczalnia u "swojego" dystrybutora to atut także dlatego, że w razie spiętrzenia robót można względnie niskim kosztem rozbudować wyposażenie swojego przedsiębiorstwa, i to bez konieczności przeprowadzania szkoleń z obsługi nowego sprzętu.

Skoro o szkoleniach mowa: przed zakupem sprawdźmy, czy sprzedawca poświęci nam kilka godzin na wyjaśnienie obsługi odbiornika, a jeśli tak, to czy będzie to płatne. Większość dystrybutorów podkreśla, że takie szkolenie przeprowadza za darmo. Bezpłatny jest z reguły również pokaz działania sprzętu u klienta.

### • Poprawka od dystrybutora

Firma TPI dysponuje siecią 118 stacji referencyjnych TPI NETpro, dostępną tylko dla jej klientów. Gdy w zeszłym roku ogłosiła wprowadzenie opłat za korzystanie z tych poprawek, niektórzy geodeci pukali się w czoło. Z pewnością zmienili zdanie po opublikowaniu cennika załączonego do projektu nowelizacji *Prawa geodezyjnego i kartograficznego*. Przewiduje on odpłatność za korzystanie z państwowej ASG-EUPOS, i to podobną, jak w przypadku TPI NETpro. Tyle że ta komercyjna sieć oferuje poprawki również dla systemu GLONASS, podczas gdy większość stacji GUGiK-u wciąż obsługuje jedynie GPS.

TPI nie jest jednak jedynym dystrybutorem z własnymi odbiornikami referencyjnymi. Blisko 50 stacji (głównie w woj. łódzkim i pomorskim) ma Leica Geosystems, 21 punktów liczy zaś sieć firmy Geotronics Polska (głównie w woj. zachodniopomorskim i śląskim). Pojedyncze instalacje mają zaś Czerski Trade Polska czy Geopryzmat. Z kolei GPS.PL oferuje nawet wypożyczalnię stacji referencyjnych. Przed skorzystaniem z komercyjnych poprawek warto jednak pamiętać, że część prywatnych stacji nie jest przyjęta do zasobu. Pomiary z ich wykorzystaniem zostaną więc w OD-GiK-u odrzucone.

W kwestii poprawek na istotną zaletę swojego sprzętu zwraca uwagę firma Geotronics Polska – tylko instrumenty Trimble'a są kompatybilne z poprawkami CMRx. A – jak chwali się dystrybutor – to na razie jedyny standard wdrożony w praktyce umożliwiający wymianę poprawek nie tylko dla systemów GPS i GLONASS, ale także Galileo czy Bei-Dou. Do tego oferuje lepszą kompresję danych, co przyspiesza ich transmisję.

Ale poprawki mogą być także satelitarne. Na przykład proponowany przez firmę ArtGeo odbiornik NavCom Land-Pak umożliwia śledzenie na całym świecie korekt StarFire o dokładności 5 cm. Wadą tej metody jest konieczność półgodzinnej inicjalizacji (choć na punkcie o znanych współrzędnych zajmuje ona tylko kilka minut). Z kolei w razie utraty połączenia ze stacją referencyjną bazująca na StarFire usługa RTK Extend pozwoli mierzyć z centymetrową dokładnością przez kwadrans. Dodajmy, że dzięki satelitarnemu serwisowi RTX podobne możliwości oferuje również odbiornik Trimble R10. Do tego spora część odbiorników innych marek jest kompatybilna z poprawkami OmniStar. Korzystanie z nich wymaga jednak opłacenia abonamentu.

### $\bullet$  Nie tylko hardware

W polskiej rzeczywistości geodezyjnej dystrybutorzy podkreślają wagę oprogramowania do generowania raportów dla ODGiK-ów. Nie wystarczy już tylko mieć takie rozwiązanie w ofercie, ale trzeba także móc dostosować je do widzimisię konkretnego ośrodka. Czasem dystrybutor oferuje taką usługę bezpłatnie, innym razem trzeba za nią zapłacić.

Ciekawą propozycję w zakresie raportów ma firma SatellCad. Dzięki jej autorskiemu systemowi SatellNet dokumenty te są generowane automatycznie "w chmurze", skąd klienci mogą je pobrać i wydrukować bez konieczności zgrywania z odbiornika. Na własny internetowy generator raportów zwraca uwagę także firma GPS.PL. Z kolei Apogeo chwali się dostosowaniem do wymagań krajowych klientów również aplikacji pomiarowych – zarówno dla urządzeń RTK, jak i statycznych.

Jeśli chodzi o oprogramowanie, pytajmy dystrybutorów również o odpłatność aktualizacji. Na przykład firma SmallGIS podkreśla, że oferuje darmowe aktualizacje firmware'u. U niektórych dystrybutorów usługa ta jest jednak płatna, co przy ambitnych planach rozbudowy systemów GNSS powinno być dla klienta ważną wiadomością.

### • Promocia!

Nie ma co ukrywać, że ostatnie miesiące są ciężkie nie tylko dla wykonawców prac geodezyjnych, ale także dystrybutorów sprzętu. By skusić klienta z coraz chudszym portfelem, niemal wszyscy oferują więc różnego rodzaju promocje lub rabaty. Na przykład firma SmallGIS deklaruje atrakcyjne ceny dla uczelni i instytutów naukowych. Geomatix proponuje zniżki dla nowych firm z dotacjami UE oraz wymianę starego sprzętu na nowy. Warto także wypatrywać wyprzedaży "starych roczników" – w niedawnej promocji firmy Czerski Trade Polska można było oszczędzić nawet 20%. Jeśli więc planujemy zakup odbiornika geodezyjnego, lepiej się pospieszyć, nim sytuacja w naszej branży się poprawi (miejmy nadzieję), a ceny wzrosną, jak to już teraz powoli zaczyna dziać się w budownictwie.

Jerzy Królikowski

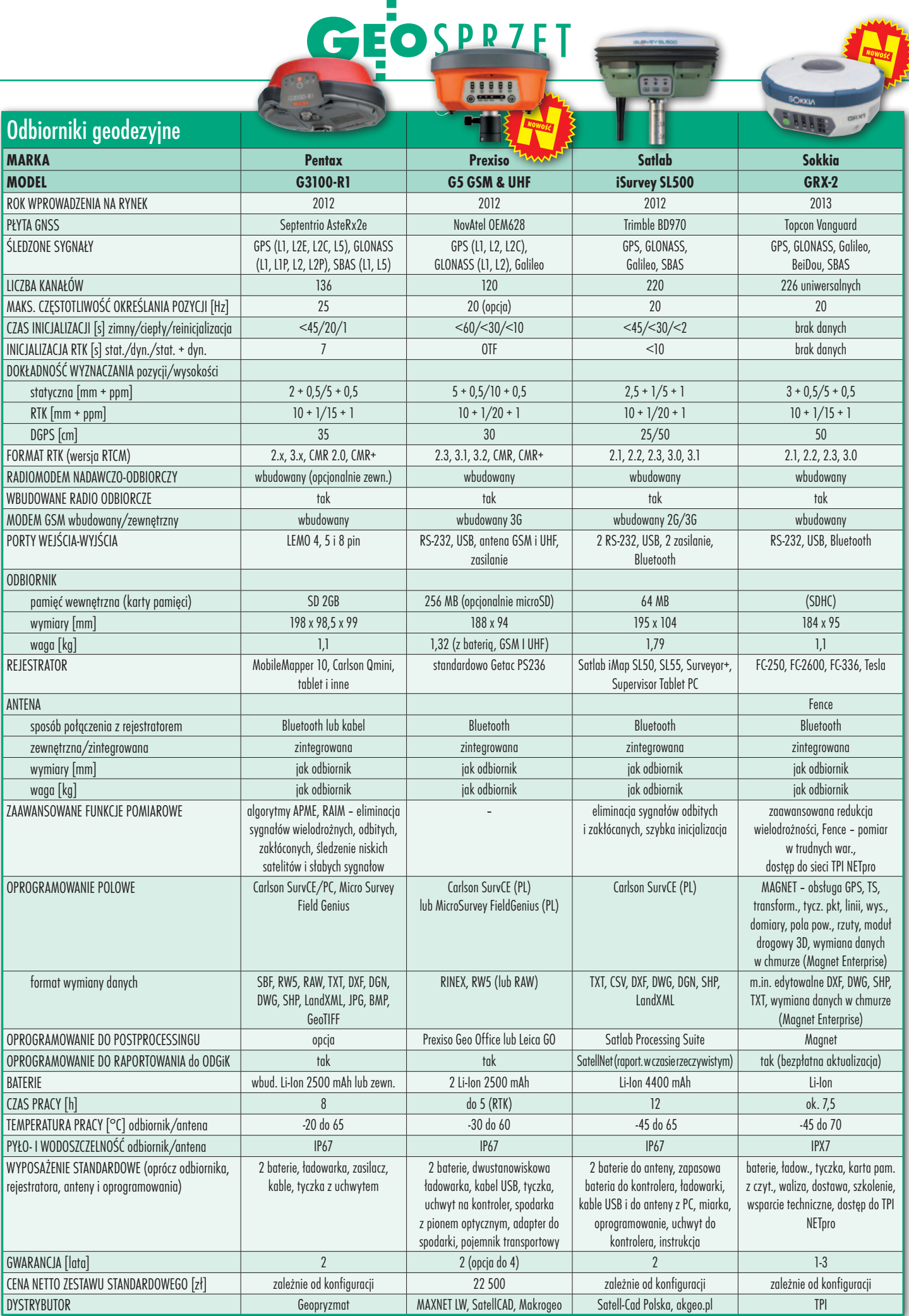

**Andrews** 

### E TERRZĘT 5760

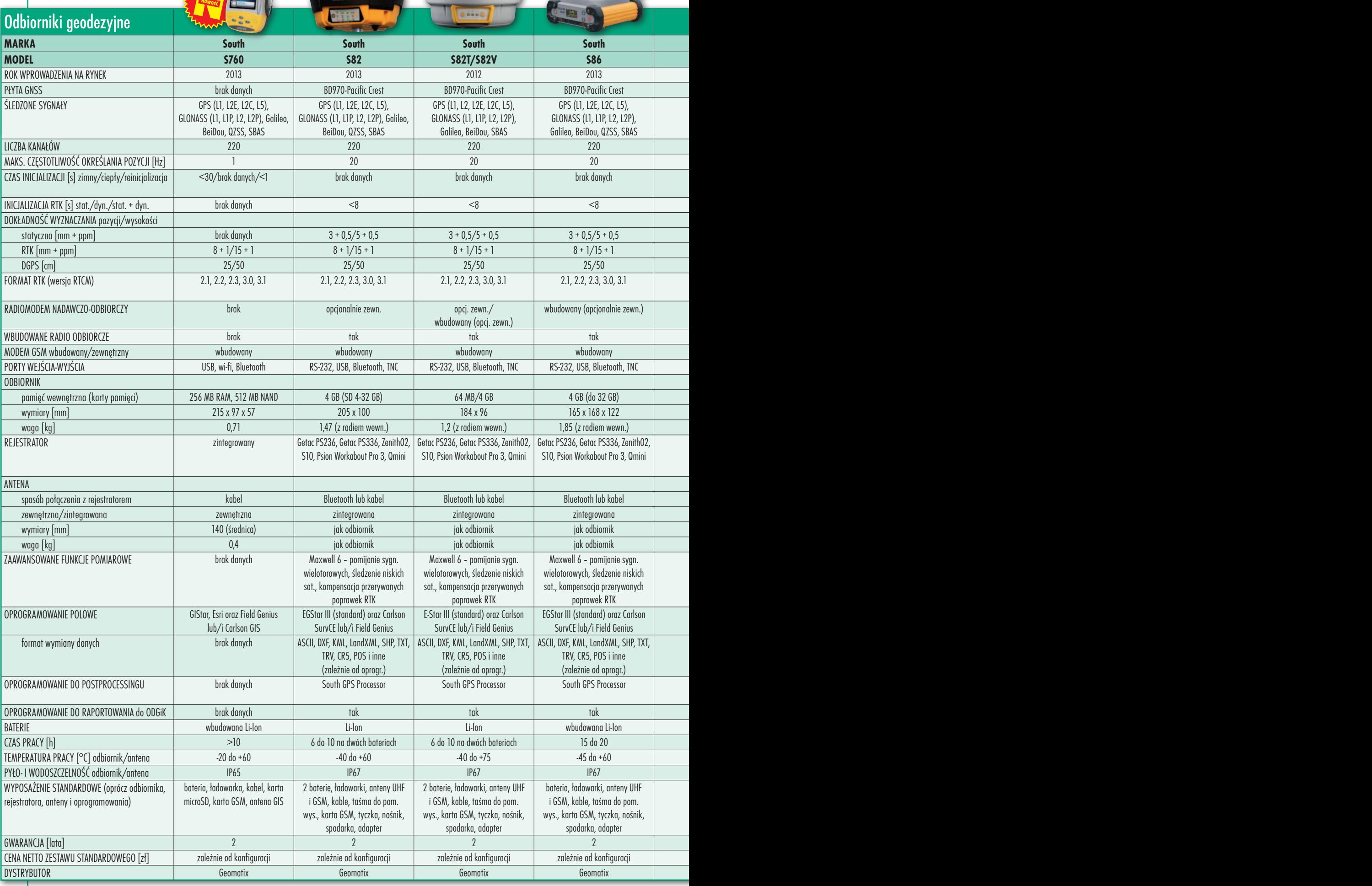

MAGAZYN geoinformacYJNY nr 4 (227) KWIECIEŃ 2014 40

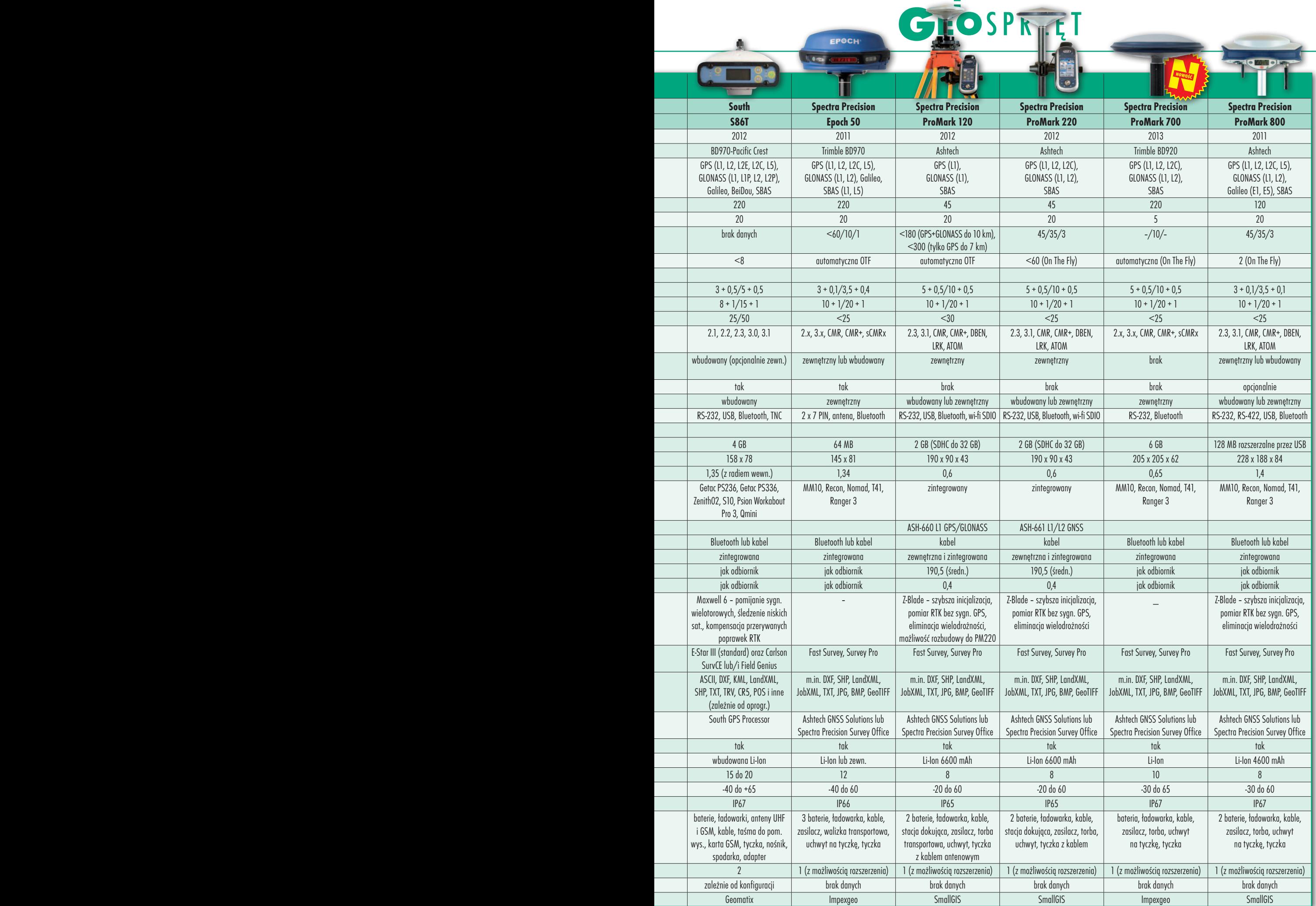

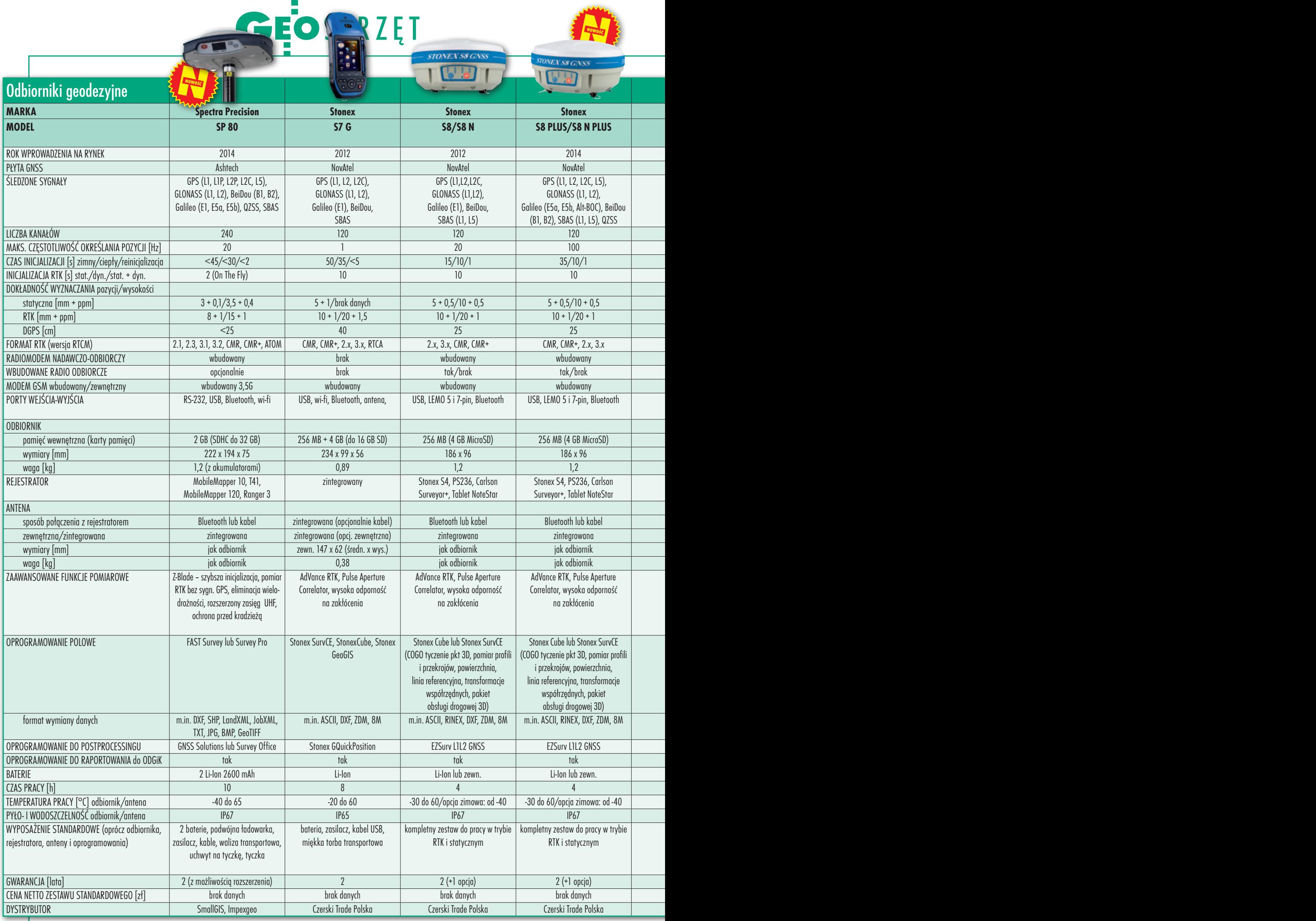

### 42

MAGAZYN geoinformacYJNY nr 4 (227) KWIECIEŃ 2014

### GEOSPRZĘT  $T$   $G$   $H$ **STONEX S9 GN** ۵  $\bullet$ **GRI** SINE **DO 0000 MARKA Spectra Precision Stonex Stonex Stonex Stonex Stonex Topcon Topcon Topcon Topcon HiPer SR HiPer V Tesla RTK GB-3 MODEL SP 80 S7 G S8/S8 N S8 PLUS/S8 N PLUS S9 III/GNSS S9 III N S9 III PLUS/**

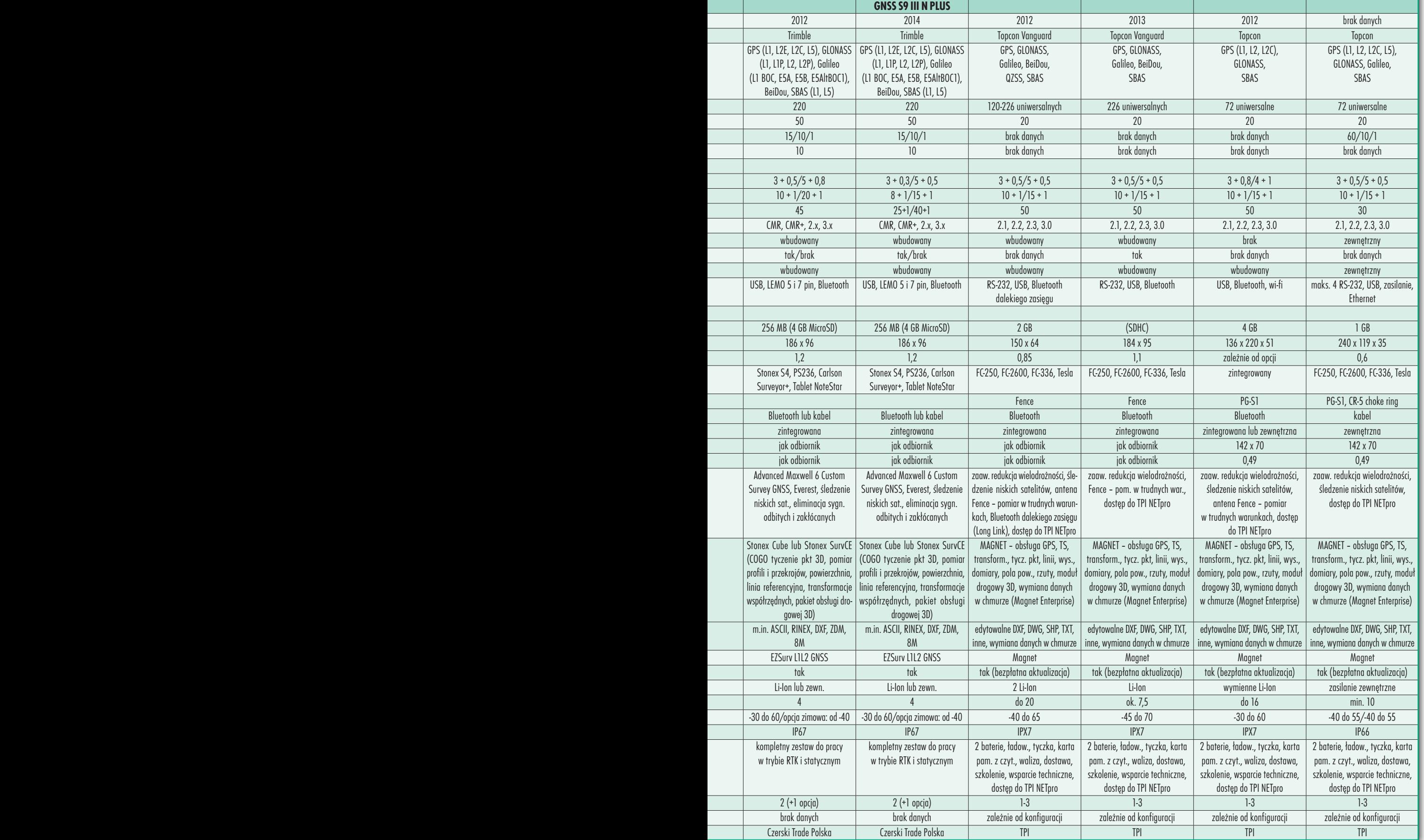

ಷ

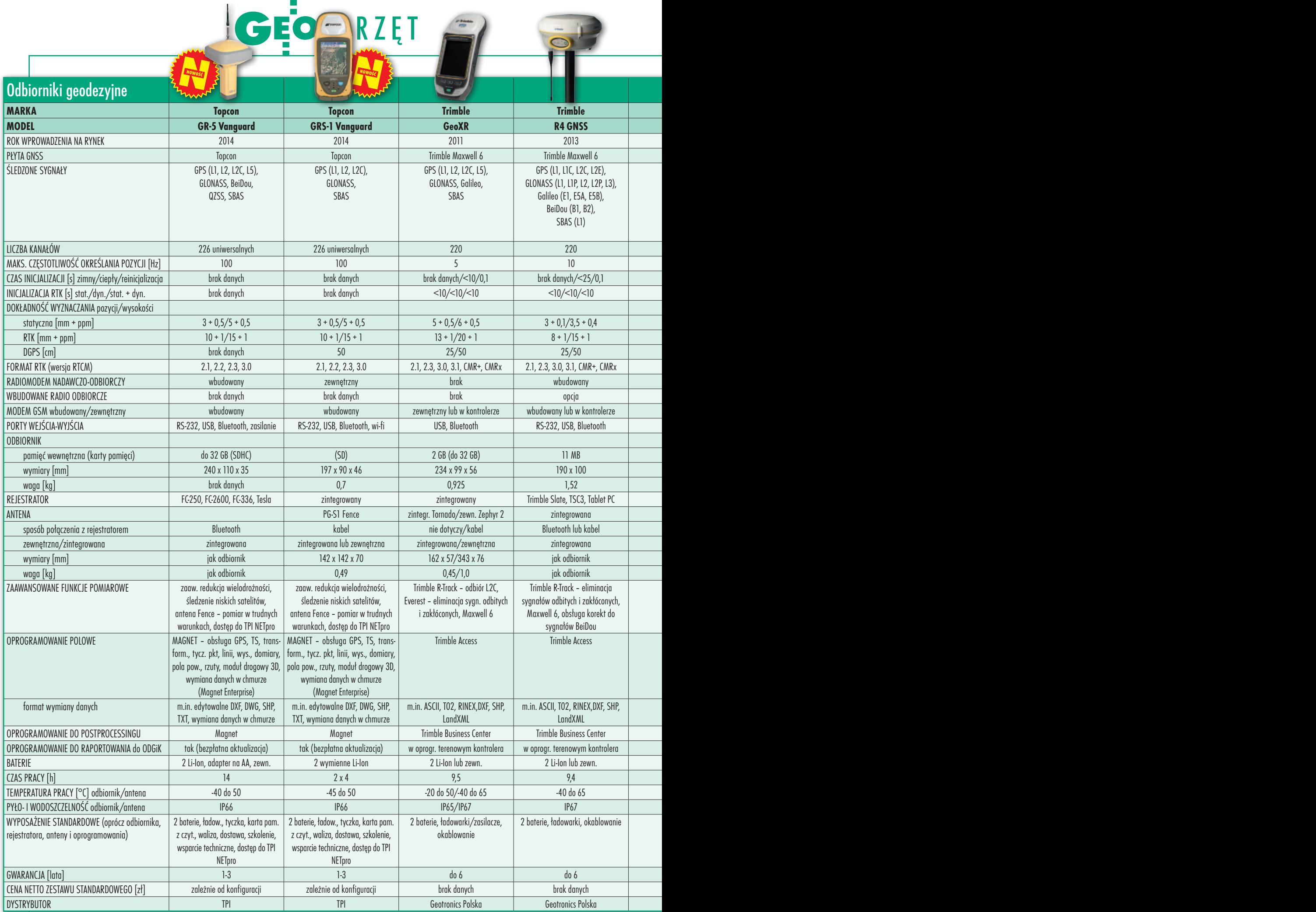

### 44

MAGAZYN geoinformacYJNY nr 4 (227) KWIECIEŃ 2014

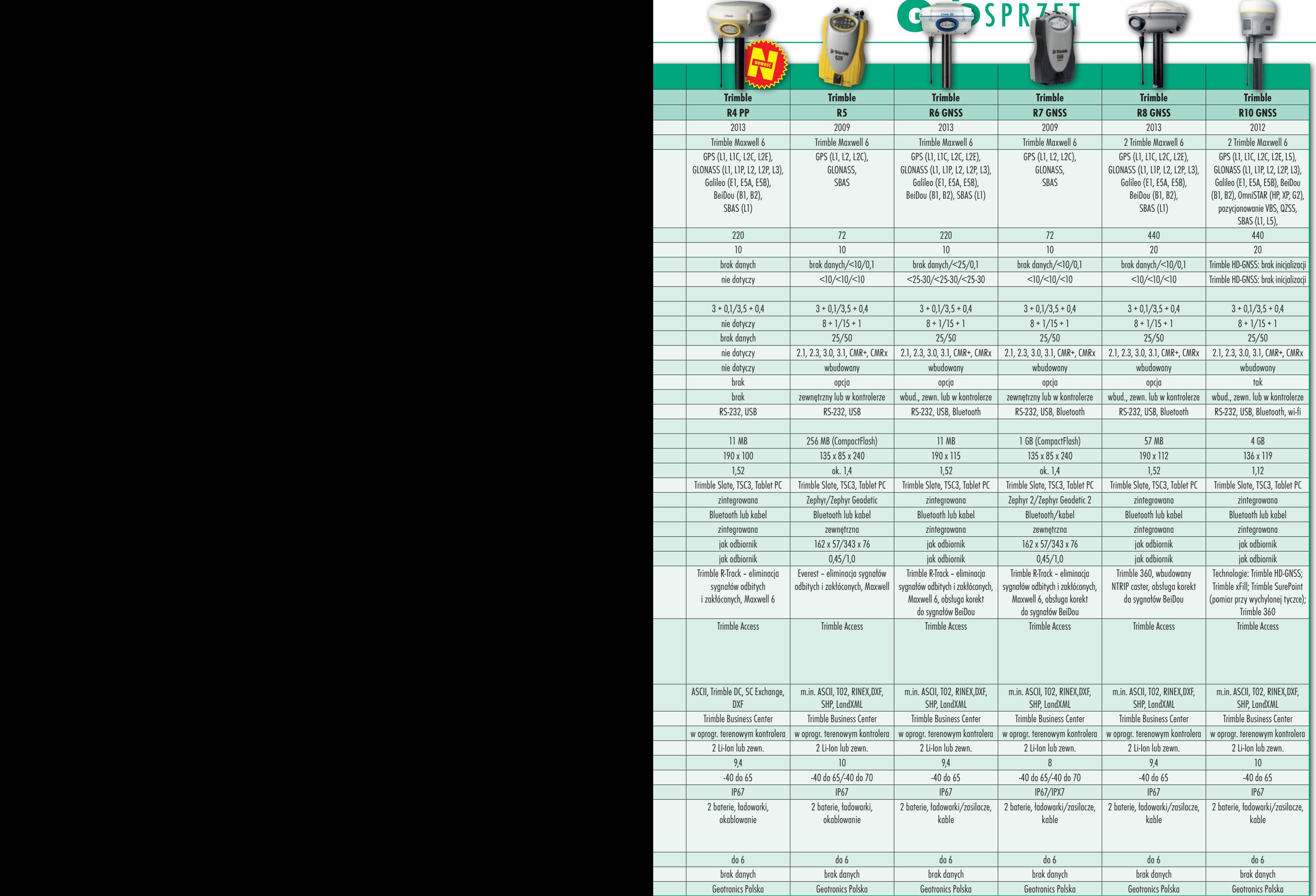

÷

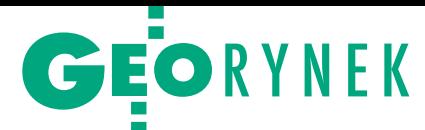

# Danych ci u nas pod dostatkiem

C o roku ilość zgromadzonych danych rośnie o 40%. Ta utrzymująca się tendencja każe się zastanowić nad tym, w jaki sposób najlepiej wykorzystać ogrom informacji. Na to pytanie starano się odpowiedzieć podczas konferencji Oracle Spatial Day (Warszawa, 5 marca), na której zaprezentowano szeroki wachlarz rozwiązań Oracle z zakresu technologii przestrzennych. Janusz Naklicki (na fot. w środku), wiceprezydent firmy Oracle na obszarze ECEMEA (Europa Środkowo-Wschodnia, Bliski Wschód i Afryka), przekonywał, że rozwiązaniem pozwalającym poradzić sobie z tak dużą ilością danych jest Big Data Appliance. Ten hardware i software działający jak odkurzacz jest w stanie wchłonąć dane niezależnie od formy, w jakiej są podawane, i źródła, z jakiego pochodzą, a następnie uporządkować je, przeanalizować i przedstawić klientowi. Janusz Naklicki wyjaśnił również, czym jest Big Data – to olbrzymia ilość danych w różnych formatach, których charakter uniemożliwia użycie klasycznych systemów bazodanowych, wymagająca alternatywnych rozwiązań.

Wojciech Sitterlee z SHH zaprezento-wał narzędzie LRS – liniowy system odniesienia – będący rozwinięciem Oracle Spatial. Jest to mechanizm do obsługi obiektów liniowych powiązanych z kilometrażem, który zapisywany jest dla

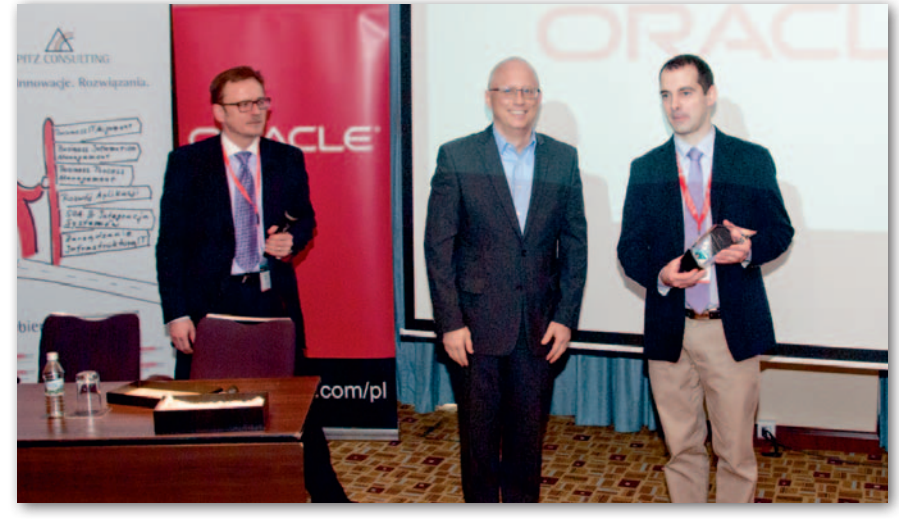

wierzchołków obiektu i stanowi kolejny – obok współrzędnych – atrybut. Jedna z funkcji LRS – dynamiczna segmentacja – pozwala na wyodrębnienie dowolnego odcinka niepowiązanego z punktami załamania wyłącznie na podstawie wyliczanego kilometrażu, który nie jest nawet zapisany w bazie danych. Analizy LRS- -owe umożliwiają również powiązanie geometrii obiektów z atrybutami opisowymi. LRS stanowi bardzo ważny komponent Systemu Informacji dla Linii Kolejowych (SILK) – SIP-u zaprojektowanego i zbudowanego w celu gromadzenia, analizowania i udostępniania danych związanych z liniami kolejowymi. Tomasz Wesołowski z PKP Polskie Linie Kolejowe (na fot.

## Dużo chętnych na dostosowanie EGiB

W siedzibie Głównego Urzędu Geo-dezji i Kartografii otwarto 17 marca br. oferty w przetargu na dostosowanie baz danych ewidencji gruntów i budynków (EGiB) do wymagań zintegrowanego systemu informacji o nieruchomościach (ZSIN) w 22 powiatach. Przetarg dotyczy m.in. wykonania modernizacji EGiB na obszarach wybranych jednostek i obrębów, a także utworzenia inicjalnych baz danych geodezyjnej ewidencji sieci uzbrojenia terenu (GESUT) i baz danych obiektów topograficznych o szczegółowości zapewniającej tworzenie standardowych opracowań kartograficznych w skalach od 1:500 do 1:5000 (BDOT500). Prace, podzielone na 7 części, obejmą powiaty w województwach: dolnośląskim (7), pomorskim (12) oraz zachodniopomorskim (3). W postępowaniu 22 podmioty złożyły 36 ofert. Najwięk-

szym zainteresowaniem cieszyła się jedna z części dotyczących woj. pomorskiego, dla której wpłynęło 9 ofert. GUGiK gotów jest przeznaczyć na realizację zamówienia 16,68 mln zł. Jeśli dla wszystkich części wybrana zostanie oferta najtańsza, zamawiający zaoszczędzi 3,87 mln zł. Zestawienie złożonych ofert na Geoforum.pl (17 marca 2014 r.). Przypomnijmy, że w grudniu 2013 r. GUGiK ogłosił podzielony na 11 części przetarg, którego przedmiotem było wykonanie analogicznych prac dostosowawczych w 33 powiatach w województwach: małopolskim (6), podkarpackim (9) i zachodniopomorskim (18). Wtedy w postępowaniu wpłynęło 35 ofert, a budżet GUGiK-u na ten cel sięgnął 43 mln zł. Przetarg ten nie został jeszcze rozstrzygnięty.

z prawej) przybliżył jeden z elementów SILK-u – Mapę Interaktywną Linii Kolejowych (MILK) zawierającą m.in. informacje o liniach kolejowych, ich położeniu, najważniejszych parametrach (kategoria, szerokość torów) oraz mapy akustyczne. Rozwiązanie to pozwala na ukazanie w sposób spójny informacji związanych z siecią kolejową, a także zapewnienie aktualności oraz wiarygodności danych przestrzennych stanowiących podstawę wizualizacji. SILK wyróżniono w trakcie konferencji nagrodą za innowacyjne wdrożenie technologii Oracle Spatial.

MILK nie był jedynym przykładem wy-korzystania technologii Oracle przedstawionym podczas spotkania. Oracle Spatial znalazł zastosowanie m.in. w bankowości (La Caixa Bank – przetwarzanie zdarzeń w czasie rzeczywistym w celu pozyskania informacji o relokacji klienta, budowanie modeli zachowań) czy infrastrukturze kolejowej (ÖBB-Infrastruktur AG Austria – wspieranie przetwarzania danych LiDAR). Lech Rybałko i Marek Sołowczuk z SHH zaprezentowali ponadto rozwiązania wykorzystujące Oracle Business Inteligence wzbogacone o informację przestrzenną. Technologia BI z powodzeniem funkcjonuje m.in. w spółkach Gaz-System (budowa systemu do prognozowania zapotrzebowania na usługi przesyłowe paliwa gazowego) oraz Tauron Dystrybucja (efektywna analiza stanu infrastruktury technicznej). Stanisław Biernat z SHH przybliżył natomiast zasadę działania Hurtowni Danych w Systemie Zarządzania Drogami. Rozwiązanie to umożliwia m.in. centralizację danych opisowych i przestrzennych z wielu systemów bazodanowych oraz ich segregację.

DC

Tekst i zdjęcie Damian Czekaj

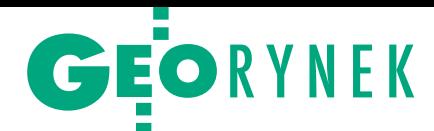

# 66 ofert w przetargu na kontrolę na miejscu

W ogłoszonym przez Agen-cję Restrukturyzacji i Modernizacji Rolnictwa w styczniu br. przetargu na kontrolę na miejscu metodą FOTO na terenie 16 województw 37 podmiotów złożyło łącznie 66 ofert (w zeszłym roku 45 firm/konsorcjów złożyło 79 ofert). Przedmiotem podzielonego na 23 części zamówienia jest: · przeprowadzenie kontroli wytypowanych przez zamawiającego gospodarstw rolnych,  $\square$ sporządzenie raportów z kontroli na miejscu wraz z wymaganą dokumentacją pokontrolną dla poszczególnych gospodarstw, · przekazanie zamawiającemu do odbioru dokumentacji pokontrolnej zgodnie z terminami i harmonogramami określonymi w umowie. Największym zainteresowaniem cieszyło się województwo świętokrzyskie (część 19 – 5 chętnych), najmniejszym zaś województwo łódzkie (część 7 – jeden chętny).

Łączna kwota, jaką agencja gotowa jest przeznaczyć na realizację zamówienia, sięga 14,63 mln zł brutto (rok temu było to 15,5 mln zł, a dwa lata temu 18,2 mln zł). Jeśli we wszystkich częściach przetargu ARMiR wybierze oferty najtańsze (cena jest jedynym kryterium wyboru), to prace pochłoną 81% budżetu (rok temu 78%). Zestawienie złożonych ofert na Geoforum.pl (12 marca 2014 r.).

# mapGO24 Tracker, która Imagis stawia na monitoring

Z aprezentowana podczas konferencji prasowej firmy Imagis (Warszawa, 21 marca) platforma mapGO24 jest serwisem internetowym, który oferuje szeroki wachlarz usług związanych z lokalizacją i śledzeniem. Podstawową usługą rozwiązania jest możliwość bezpłatnego lokalizowania na cyfrowej mapie dowolnej osoby posiadającej smartfon. Skorzystanie z usługi wymaga jedynie zainstalowania specjalnej aplikacji (dostępne są wersje na systemy Android i iOS). W ramach platformy uruchomiona zostanie także usługa

umożliwi śledzenie (z poziomu smartfona, tabletu lub laptopa) za pomocą specjalnych urządzeń GPS. Wśród nich są m.in.: • SmartGPS Watch – lokalizator w formie zegarka na rękę, • SmartGPS CAR – urządzenie w postaci wtyczki do gniazda zapalniczki samochodowej, które automatycznie rozpocznie monitoring samochodu w momencie uruchomienia silnika, · SmartGPS BOX – uniwersalny minilokalizator wielkości pudełka od zapałek. Platforma oferuje także usługę mapGO24 BIZNES, która pozwala na skutecz-

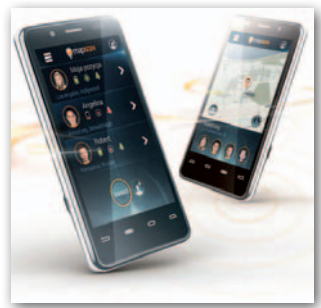

ne zarządzanie pracownikami w terenie. Imagis pracuje nad kolejnymi rozwiązaniami – rynkowi medycznemu grupa chce zaoferować zdalne monitorowanie pacjentów, poczynając od ich bieżącej lokalizacji poprzez dostarczanie on-line informacji o stanie zdrowia.

Źródło: Imagis

DC

# GUGiK podpisał umowę na aplikację adresową

Z a drugim podejściem uda-ło się Głównemu Urzędowi Geodezji i Kartografii rozstrzygnąć przetarg na rozbudowę oprogramowania do prowadzenia ewidencji miejscowości, ulic i adresów (EMUiA) oraz państwowego rejestru granic (PRG). Zamówienie obejmuje m.in.: · rozbudowę aplikacji EMUiA o moduł szacowania i raportowania jakości danych, •integrację aplikacji z narzędziem umożliwiającym gromadzenie danych przestrzennych oraz wykonywanie analiz przestrzennych. Pierwsze postę-

powanie (z czerwca 2013 r.) unieważniono w październiku ub.r. Oferty firm SMT Software i Comarch Polska przekroczyły wówczas budżet zamówienia, a Krajowa Izba Odwoławcza nakazała wcześniej odrzucenie propozycji SmallGIS-u, gdyż zawierała rażąco niską cenę. Teraz wszystkie oferty zmieściły się w budżecie, a znów najtańsza oferta SmallGIS-u nie odbiegała już tak znacznie od pozostałych. Wartość podpisanej ze SmallGIS z Krakowa umowy opiewa na 3,536 mln zł brutto. Pozostałe 3 oferty złożyły: Comarch Polska z Krako-

wa (3,794 mln zł), konsorcjum firm SMT Software oraz SHH z Wrocławia (4,176 mln zł) oraz GISPartner z Wrocławia (4,300 mln zł). Kwota, jaką zamawiający gotowy był przeznaczyć na sfinansowanie zamówienia, to 4,455 mln zł. Przypomnijmy, że w styczniu br. również zamówienie to trafiło do Krajowej Izby Odwoławczej. KIO oddaliła jednak wniosek Comarch Polska, w którym doszukiwano się nieprawdziwych informacji w dokumentacji złożonej przez SmallGIS.

### KRÓTKO

lAgencja Restrukturyzacji i Modernizacji Rolnictwa podpisała z firmą Helica z Warszawy umowę o wartości 1,48 mln zł na dostawę 429 sztuk stacji roboczych GIS; urządzenia zostaną wykorzystane m.in. do obsługi płatności obszarowych.

**• Firma Gaz-System ogłosiła przetarg** na dostawę danych fotogrametrycznych dla sieci gazociągów o długości około 10 tys. km.; oferty można składać do 17 kwietnia; szacunkowa wartość zamówienia przekracza 400 tys. euro.

lNa początku br. w grupie Hexagon powstała nowa jednostka biznesowa o nazwie Hexagon Geospatial, która odpowiadać będzie za budowę i rozwój technologii oraz produktów geoprzestrzennych, w tym produktów dostępnych dotychczas w ofercie Intergraph SG&I.

**• Zarząd firmy Imagis (warszawskiego** dystrybutora cyfrowych map, rozwiązań nawigacyjnych oraz aplikacji GIS- -owych) poinformował, że będzie się ubiegać o przeniesienie notowań swoich akcji z Alternatywnego Systemu Obrotu (NewConnect) na rynek regulowany Giełdy Papierów Wartościowych. **Starostwo w Krośnie rozstrzygnę-**

ło ogłoszony w sierpniu 2013 r. przetarg na budowę systemu informacji przestrzennej wspomagającego zarządzanie powiatem; zamówienie za 1,95 mln zł zrealizuje konsorcjum w składzie Geokart-International z Rzeszowa i Geomatyka-Kraków.

**Budowa i wdrożenie Systemu Geo**informacyjnego Powiatu Strzyżowskiego (SGPS) jest przedmiotem przetargu ogłoszonego przez Starostwo w Strzyżowie; w ramach SGPS powinny zostać zbudowane m.in. portale prac geodezyjnych oraz inwestycji i zagospodarowania przestrzennego; oferty zabezpieczone wadium w wysokości 50 tys. zł można składać do 18 kwietnia.

lJuż niedługo w ofercie TomToma znajdą się mapy wnętrz budynków; stanie się tak dzięki zawarciu strategicznego partnerstwa ze światowym liderem w dziedzinie nawigacji wewnątrz budynków firmą Micello. lPrzynajmniej 1,3 mln zł gotów jest wydać Urząd Marszałkowski w Toruniu na 41 arkuszy mapy hydrograficznej i 45 sozologicznej (obie w skali 1:50 000) województwa kujawsko- -pomorskiego; oferty zabezpieczone wadium w wysokości 40 tys. zł można składać do 22 kwietnia.

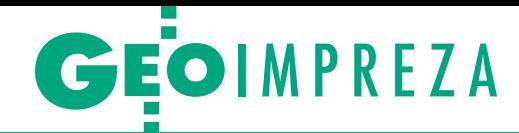

# Dobre praktyki nagrodzone

"Rola prac geodezyjno-urządzeniowych w procesie rozwoju polskiej<br>wsi" – pod takim hasłem 26 lutego w Złotym Potoku k. Częstochowy odbyło się seminarium, podczas którego podsumowano wyniki XXXVII Ogólnopolskiego Konkursu Jakości Prac Scaleniowych.

 $\begin{tabular}{ll} \multicolumn{2}{l}{{\bf elem}}\ konkursu jest wyłonienie naj-  
\nlepszych projektów finansowanych  
\nze środków współnotowych oraz promowanie dobyych praktyk i wymiana do-  
\n$ elem konkursu jest wyłonienie najlepszych projektów finansowanych ze środków wspólnotowych oraz proświadczeń. Oddziałowe sądy eliminacyjne powołane przez marszałków województw zgłosiły 11 projektów scaleń gruntów zatwierdzonych w latach 2012-13. Główny Sąd Konkursowy przyznał trzy nagrody.

**1. Nagroda w wysokości 12 tys. zł** przypadła zespołowi geodetów Częstochowskiego Biura Geodezji i Terenów Rolnych w składzie: Eugeniusz Chęć (kierownik zespołu) oraz Krzysztof Szymonik (projektant) – za wzorową jakość wykonania projektu scalenia obiektu Niegowonice – Grabowa położonego na terenie gminy Łazy w powiecie zawierciańskim (3289 ha).

**3. Nagroda w wysokości 8 tys. zł** – zespołowi geodetów Krakowskiego Biura Geodezji i Terenów Rolnych w Krakowie, w składzie: Andrzej Buda (kierownik zespołu), Krzysztof Karaś, Łukasz Gierat, Tadeusz Głowacki, Stanisław Szymczyk, Jacek Wiśniewski – za dobrą jakość wykonania projektu scalenia gruntów obiektu Łętownia, gm. Jordanów w powiecie suskim (981 ha).

P onadto zdecydowano o przyznaniu czterech wyróżnień dla zespołów geodetów:

lDolnośląskiego Biura Geodezji i Terenów Rolnych we Wrocławiu za oryginalną koncepcję projektu scalenia gruntów oraz wzorowe wykonanie zagospodaro-

lWojewódzkiego Biura Geodezji w Lublinie za oryginalne rozwiązanie projektowe na obszarze z ograniczeniami środowiskowymi, realizujące granice rolno-leśną obiektu Wólka Czułczycka i Zarzecze, gm. Chełm w powiecie chełmskim (515 ha);

<sup>l</sup> Przedsiębiorstwa Usługowo-Handlowego "Le Mar" Sp. z o.o. w Jarosławiu oraz Małopolskiego Biura Geodezji w Tarnowie S. Krypel i wspólnicy SJ za oryginalne rozwiązanie projektowe na obszarach charakteryzujących się występowaniem znacznych deniwelacji terenu oraz rozbudowaną siecią wąwozów obiektu Biedrzychów – Dębno – Nowe, gm. Ożarów w powiecie opatowskim (1084 ha).

seminarium uczestniczyli przedstawiciele kadry naukowej wyższych uczelni, resortu rolnictwa, a także liczne grono wójtów i starostów z obszarów objętych scalenia-

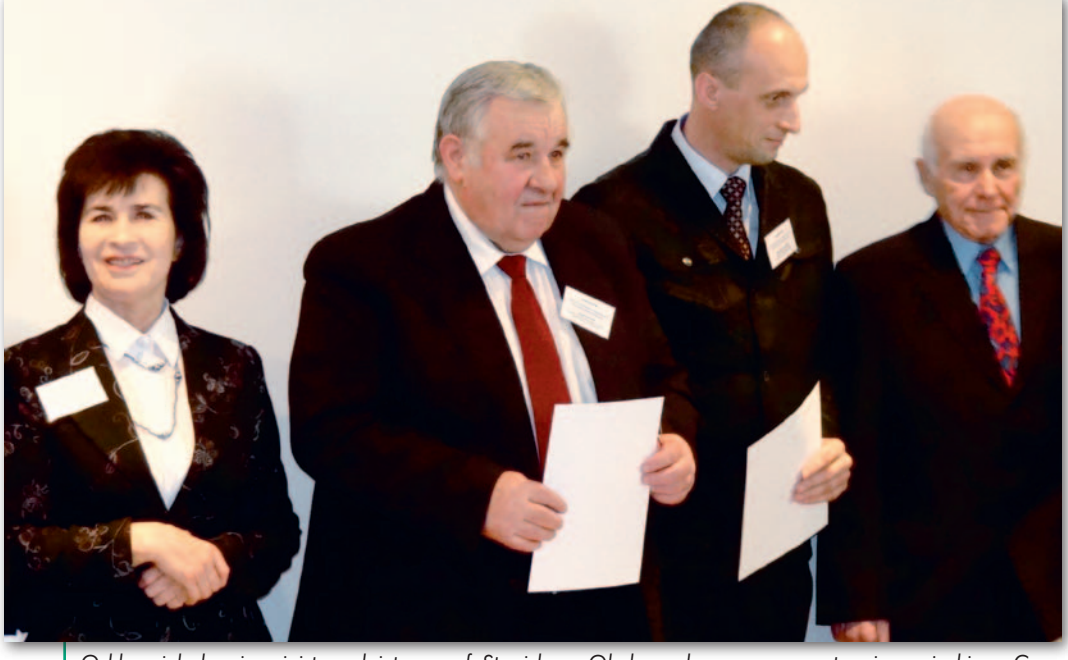

Od lewej: była wiceminister rolnictwa prof. Stanisława Okularczyk oraz reprezentanci zwycięskiego Częstochowskiego Biura Geodezji i Terenów Rolnych – dyrektor Józef Chmiel, Krzysztof Szymonik (projektant) i Eugeniusz Chęć (kierownik zespołu)

**2. Nagroda w wysokości 10 tys. zł** – zespołowi geodetów Beskidzkiego Biura Geodezji i Terenów Rolnych w Żywcu w składzie: Krzysztof Czerwiński (kierownik zespołu), Sławomir Kwiecień, Andrzej Kogut – za bardzo dobrą jakość wykonania projektu scalenia gruntów obiektu Pietrowice Wielkie – Cyprzanów w powiecie raciborskim (1915 ha).

wania poscaleniowego obiektu Milikowice, gm. Jaworzyna Śląska w powiecie świdnickim (947 ha);

lPodkarpackiego Biura Geodezji i Terenów Rolnych w Rzeszowie za oryginalne rozwiązanie projektowe na obszarze charakteryzującym się zróżnicowaniem gruntów obiektu Rożniatów, gm. Zarzecze w powiecie przeworskim (511 ha);

mi gruntów, których projekty brały udział w konkursie. Tradycyjnie istotną część spotkania stanowiły prezentacje nagrodzonych projektów i wymiana zdobytych doświadczeń. Odbyła się również sesja referatowa, podczas której m.in. dyrektor Wydziału Terenów Wiejskich Urzędu Marszałkowskiego w Katowicach Jerzy Motłoch omówił stan i perspektywy rozwoju wsi i rolnictwa województwa śląskiego, a zastępca dyrektora Departamentu Gospodarki Ziemią w Ministerstwie Rolnictwa i Rozwoju Wsi Jerzy Kozłowski – scalenia gruntów w ramach Programu Rozwoju Obszarów Wiejskich w latach 2014-20. Nie zabrakło też przykładów z zagranicy – historię i rozwój związków rozwoju obszarów wiejskich

w Bawarii zaprezentował prezes Zarządu Związku Rozwo-

ju Obszarów Wiejskich Dolnej Frankonii Józef Zedler.

Fot. CzBGiTR

Tegoroczne seminarium zostało zorganizowane przez: Departament Gospodarki Ziemią MRiRW, Zarząd Główny SGP, Towarzystwo Rozwoju Obszarów Wiejskich oraz Częstochowskie Biuro Geodezji i Terenów Rolnych.

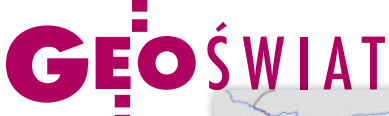

# Co zrobić z Krymem?

K artografom doszedł kolej-ny problem z oznaczaniem terytoriów spornych. 16 marca na Krymie odbyło się referendum, w którym mieszkańcy tego półwyspu – jeśli wierzyć rosyjskim doniesieniom – opowiedzieli się za oderwaniem od Ukrainy i przyłączeniem do Rosji. Już dwa dni później sprawą prezentacji Krymu na mapach zajęło się amerykańskie National Geographic Society. Ku zaskoczeniu opinii publicznej zdecydowało, że po ratyfikacji traktatu zjednoczeniowego przez Dumę

region ten będzie oznaczany jako rosyjski. – Nasze mapy pokazują świat takim, jaki on jest, a nie takim, jakim ludzie chcieliby go widzieć – powiedział Juan José Valdés z NGS. W odróżnieniu od National Geographic rosyjska i ukraińska społeczność OpenStreet-Map uznały, że sytuacja na Krymie jest na razie zbyt niestabilna, i do 1 czerwca br. granice administracyjne i nazwy nie będą zmieniane. Wszelkie edycje wprowadzone do tego czasu zostaną anulowane. Ostre spory na ten

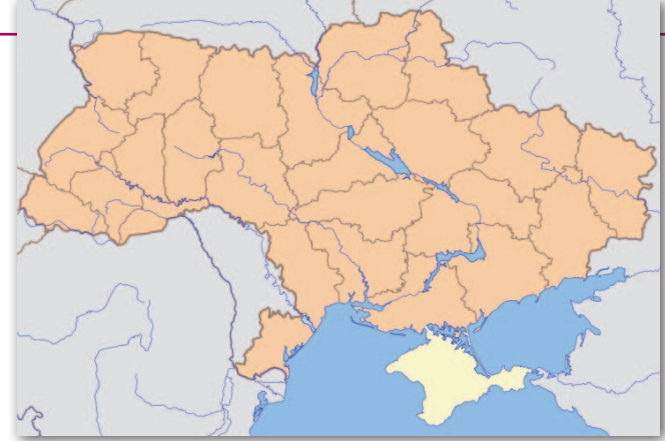

temat toczą się za to na Wikipedii, a ich wynik jest różny w poszczególnych wersjach językowych. Na przykład na polskiej Krym jest ukraiński, w angielskiej – sporny, a w rosyjskiej – rosyjski. W chwili zamykania numeru większość komercyjnych serwisów mapowych (Google Maps, Bing) nie zmieniła przynależności terytorialnej Krymu. Wyjątkiem jest m.in. Yandex.ru – najpopularniejsza w Rosji wyszukiwarka internetowa.

DC, JK

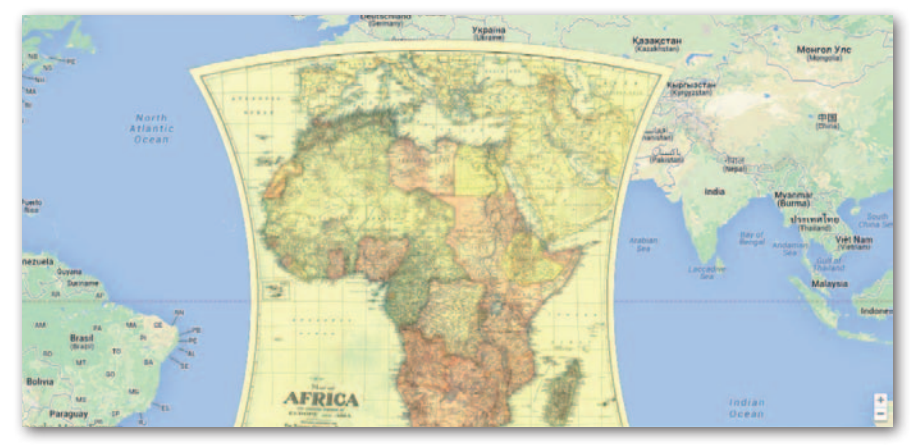

## Tematycznie w Google Maps

otychczas w serwisie kartograficznym Google'a można było znaleźć jedynie dane ogólnogeograficzne oraz dotyczące transportu. Od końca lutego br., wraz z prezentacją strony Galeria Map Google, ulega to jednak znaczniej zmianie. Na witrynie tej prezentowane są różnorodne mapy tematyczne oraz nietypo-

we zdjęcia satelitarne. Udostępniono np. mapy historyczne, opracowania National Geographic oraz Służby Geologicznej USA (USGS) czy dane statystyczne Banku Światowego. Wszystkie te zbiory prezentowane są na tle interaktywnych map Google'a.

Źródło: Google LatLong

## 3 mln adresów na urodziny

P o trzech latach działalności stowarzyszenie OSM Polska, mające na celu promowanie otwartego projektu kartograficznego OpenStreetMap w kraju, może się pochwalić zebraniem 3 milionów punktów adresowych na terenie Polski. Jak podkreśla organizacja, tym samym liczba zgromadzonych danych adresowych w ramach tego projektu zaczyna konkurować z produktami komercyjnymi. Na przykład w bazie AutoMapy znajduje się 3,4 mln punk-

tów, a w MapieMap – 3,2 mln. W całym kraju jest ich zaś około 7 mln. Za tak dużą bazę adresów w OSM odpowiada kilka czynników. Dzięki bazie iMPA prowadzonej w ramach ewidencji adresów możliwy był import punktów adresowych dla wielu gmin w całej Polsce. Nawiązano także kontakty z urzędami miejskimi, dzięki czemu projekt został zasilony nie tylko adresami, ale także obrysami budynków.

Źródło: OSM PL

### Wirtualna Polska bez map

W rankingu polskiego internetu Megapanel za styczeń 2014 r. niespodzianką jest brak Do-Celu.pl – serwisu mapowego Wirtualnej Polski. Jeszcze w poprzedniej edycji zestawienia plasował się on na piątej pozycji, przyciągając około 380 tys. użytkowników miesięcznie. Obecnie adres DoCelu.pl linkuje do serwisu Pkt.pl. Zapewne z tego powodu w ciągu raptem miesiąca portal ten awansował z 11. na 7. miejsce, a liczba jego użytkowników wzrosła o 142 tys. Wirtualna Polska nie informuje o przyczynach rezygnacji z własnego serwisu mapowego.

JK

### Historia Dolnego Śląska na geoportalu

Serwis mapowy Urzędu Marszałkowskiego we Wrocławiu rozbudowano o nietypowy moduł "Mapy topograficzne z lat 1955-2013". Zawiera on 1400 arkuszy map w skalach od 1:100 000 do 1:10 000 sporządzonych w układach 65, 42, 92 oraz GUGiK 80. Dla skal 1:50 000, 1:25 000, 1:10 000 oraz TBD skonfigurowano narzędzie "pasek czasu", dzięki któremu można zobaczyć, jak na przestrzeni dekad zmieniała się treść tych opracowań.

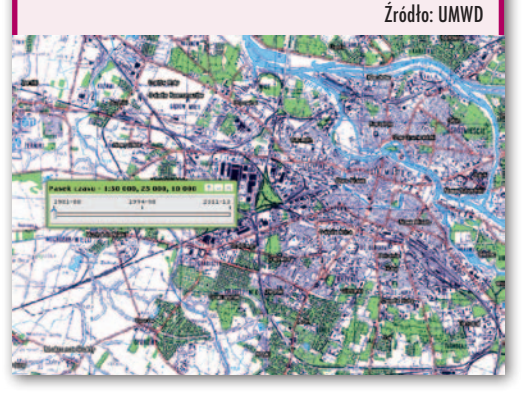

MAGAZYN geoinformacYJNY nr 4 (227) KWIECIEń 2014 **GEODETA 49** 

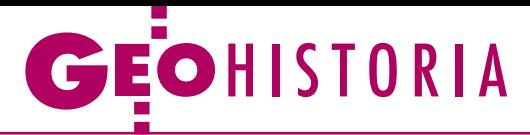

Demarkacja granic wewnętrznych Królestwa Polskiego doby konstytucyjnej

Po IV rozbiorze

Podczas kongresu wiedeńskiego zamykającego okres wojen napoleońskich Rosja 3 maja 1815 r. podpisała konwencje z Prusami i Austrią stanowiące o podziale Księstwa Warszawskiego. Traktat podziałowy włączono do dokumentu końcowego kongresu z 9 czerwca 1815 r.

### Henryk Bartoszewicz

 $\begin{array}{c} \bullet \ \text{mocy tego aktu, w historiografii} \\ \text{polskiej określanego mianem czwartego rozbioru Polski, z części środkowej i wschodniej księstwa utworzono} \end{array}$ a mocy tego aktu, w historiografii polskiej określanego mianem czwartego rozbioru Polski, z części środ-Królestwo Polskie, nazywane także Królestwem Kongresowym, które pozostawało w unii personalnej z Rosją. Pod panowaniem Prus znalazło się ustanowione podczas kongresu wiedeńskiego Wielkie Księstwo Poznańskie składające się z departamentu poznańskiego, części departamentów bydgoskiego i kaliskiego oraz ziemi chełmińskiej z Toruniem. Austria zagarnęła okręg Wieliczki. Ponadto powstało Wolne Miasto Kraków pozostające pod protektoratem trzech zaborców.

W myśl artykułu 83 Konstytucji Królestwa Polskiego z 27 listopada 1815 r. wprowadzono podział kraju na województwa (*Dziennik Ustaw Królestwa Polskiego*, t. 1, s. 50). Z tekstu Konstytucji wynika, iż powiaty utrzymano jedynie dla potrzeb wyborczych i sądowych. Postanowienie namiestnika Królestwa Polskiego Józefa Zajączka z 16 stycznia 1816 r.

Bishamic

Waterhousehans

Push

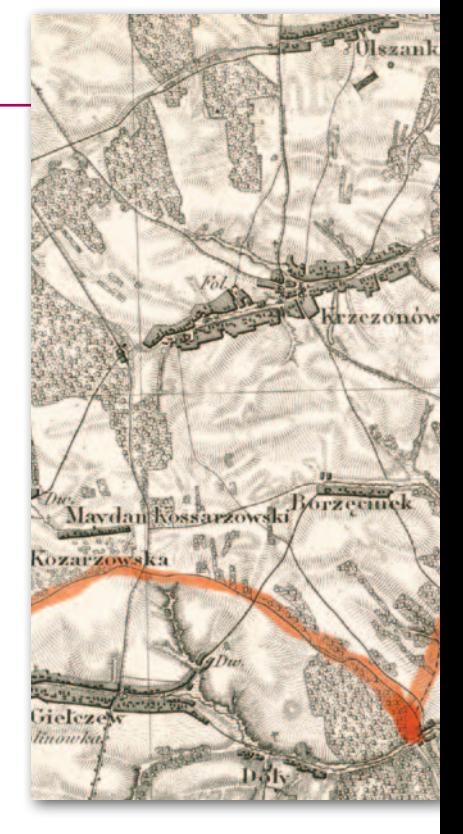

dzieliło kraj na 8 województw: krakowskie (z siedzibą w Miechowie, później w Kielcach), sandomierskie (z siedzibą w Radomiu), kaliskie, lubelskie, płockie, mazowieckie (z siedzibą w Warszawie), podlaskie (z siedzibą w Siedlcach) i augustowskie (z siedzibą w Suwałkach). Akt ten wprowadził także nową jednostkę terytorialną – obwody. Każde województwo składało się z 3-7 obwodów, których łącznie było 39. Utrzymano także dawny podział na powiaty jako okręgi wyborcze i sądowe – 1-3 w każdym obwodzie – w sumie 77 (*Dziennik Ustaw Królestwa Polskiego*, t. 1, s. 115-120).

D

emarkację wewnętrzną rozpoczęto dopiero w 1819 r. na polecenie władz rosyjskich. Zadanie wykreślenia granic województw i obwodów powierzono topografom Kwatermistrzostwa Generalnego armii Królestwa Polskiego. Podstawą do prac kartograficznych w tym zakresie była *Semitopograficzeskaja karta inostrannym władienijam po zapadnoj granice Rossijskoj Imperii*, w skali

> 1. Kopia fragmentu mapy A. Mayera von Heldensfelda, 1810 r., AGAD, KRW, 88, s.63

lublin

MAGAZYN geologie wydany na dzielinie wydany na podpisywnym podpisywnym podpisywnym podpisywnym podpisywnym podp

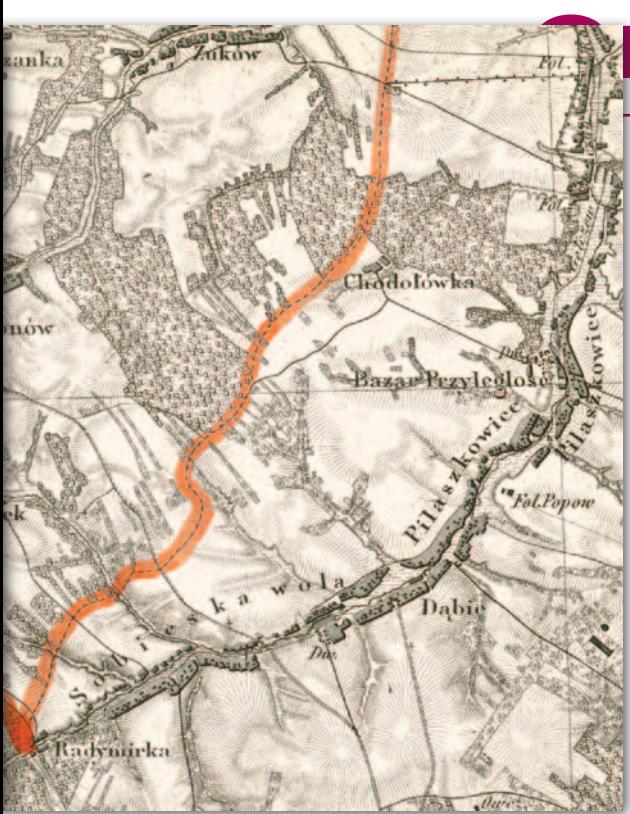

około 1:252 000, wydana przez "Wojenno Topograficzeskoje Depo" w 1812 r., złożona z 92 arkuszy i 4 arkuszy połówkowych. Użycie tej mapy do demarkacji wewnętrznej Królestwa Polskiego wymagało jej aktualizacji, wprowadzenia uzupełnień i poprawek. Pracami tymi kierował generalny kwatermistrz wojska polskiego generał Maurycy Hauke. Na początku 1819 r. Hauke otrzymał z Petersburga egzemplarz *Semitopograficzeskoj karty (...)*, na którym miał zostać oznaczony nowy podział administracyjny Królestwa na województwa i obwody. Realizację tego zadania kwatermistrz generalny powierzył ppłk. Michałowi Pełczyńskiemu i kpt. Ludwikowi Heilmeierowi.

Prace nad szczegółowym wykreśleniem granic województw i obwodów okazały się zadaniem trudnym, ponieważ nie dysponowano stosownymi do tego celu dokładnymi mapami topograficznymi, a ponadto Komisja Rządowa Spraw Wewnętrznych i Policji (o randze ministerstwa) nie posiadała dokumentacji opisowej niezbędnej do przeprowadzenia demarkacji wewnętrznej. 25 lutego komisje wojewódzkie (organy kolegialne sprawujące władzę wykonawczą) otrzymały polecenie Komisji Rządowej Wojny nadesłania komisarzom granicznym w okresie dwóch tygodni map swoich województw z podziałami na powiaty i obwody. W przypadku braku dokładnej mapy komisja miała opracować listę wszystkich miast, wsi, folwarków oraz budowli wolnostojących, takich jak młyny i karczmy. Spisy mały być sporządzone z podziałem na powiaty i parafie.

Mapy przekazane przez komisje wojewódzkie: płocką, lubelską, sandomierską i augustowską, według oceny ppłk. Peł-

# **OHISTORIA**

2. Arkusz mapy topograficznej Królestwa Polskiego z oznaczoną wsią Pilaszkowice z przysiółkiem Chodołówka, 1839-1843 r., Topograficzna Karta Królestwa Polskiego, AGAD, Zb. Kart. 75-1, kol. VI sek. X

czyńskiego były za mało dokładne i zażądano przesłania spisów według zalecenia z 25 lutego. Spisy komisje wojewódzkie przygotowywały bardzo powoli mimo ponownego wezwania z czerwca 1819 r. Pierwsza żądaną dokumentację przesłała 19 lipca komisja województwa płockiego. Natomiast komisja województwa kaliskiego za zgodą kwatermistrza generalnego M. Haukego, zamiast spisu, przekazała komisarzom ma-

pę Prus Południowych Davida Gilly'ego z granicami obwodów i powiatów oznaczonymi barwnymi liniami. W sierpniu 1919 r. zwrócono się do namiestnika Józefa Zajączka, aby skłonił 6 pozostałych komisji do jak najszybszego wykonania polecenia Komisji Rządowej Wojny.

 $\frac{1}{k}$ nterwencja namiestnika odniosła wreszcie pożądany rezultat. 27 sierpnia komisja województwa mazowieckiego zakończyła, rozpoczęte w lipcu, nadsyłanie spisów ułożonych departamentami. Następnego dnia komisja województwa krakowskiego przekazała spis i mapę. W sierpniu spisy nadesłały także

komisje województw podlaskiego, augustowskiego i lubelskiego. W przypadku województwa sandomierskiego konieczny był wyjazd kpt. Heilmeiera do Radomia i sfinalizowanie prac na miejscu. We wrześniu 1819 r. cały niezbędny materiał był zgromadzony. Ponieważ nie w całości spełniał on oczekiwania komisarzy demarkacyjnych, zwrócono się bezpośrednio do komisji obwodowych o szczegółowe informacje dotyczące położenia niektórych wsi pogranicznych i ich przynależności do obwodów.

W listopadzie i grudniu 1819 r. Pełczyński i Heilmeier otrzymali materiały w sprawach budzących wątpliwości w kwestii wytyczenia granic kilku obwodów (m.in. olkuskiego, stopnickiego, michałowskiego i kieleckiego w woj. krakowskim). W końcu tegoż roku zakończono demarkację wewnętrzną Królestwa Polskiego. Granice województw i obwodów zostały wykreślone na mapie nadesłanej z Petersburga, która z oznaczonym na niej podziałem administracyjnym Królestwa powróciła do stolicy Rosji. Stała się ona podstawą wydanej przez "Wojenno Topograficzeskoje Depo" w 1820 r. w Petersburgu *Semitopograficzesokoj karty Carstwa Polskago*, w skali około 1:252 000, złożonej z 6 arkuszy i skorowidza, która była wyodrębnioną częścią opublikowanej w tym samym roku, uaktualnionej wersji mapy zatytułowanej *Semitopograficzeskaja karta inostrannym władienijam po zapadnoj granice Rossijskoj Imperii*.

Pełczyński i Heilmeier granice województw i obwodów nanieśli także na ma-

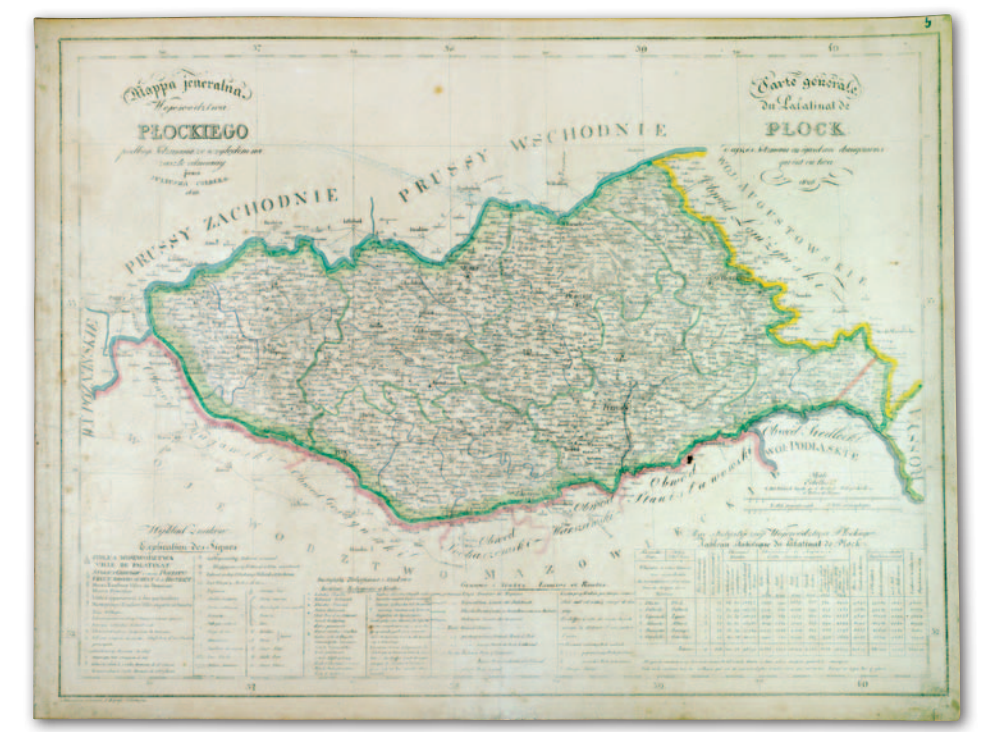

3. Mapa województwa płockiego, 1827 r., Atlas Królestwa Polskiego, AGAD, Zb. Kart. 537-1, s. 5

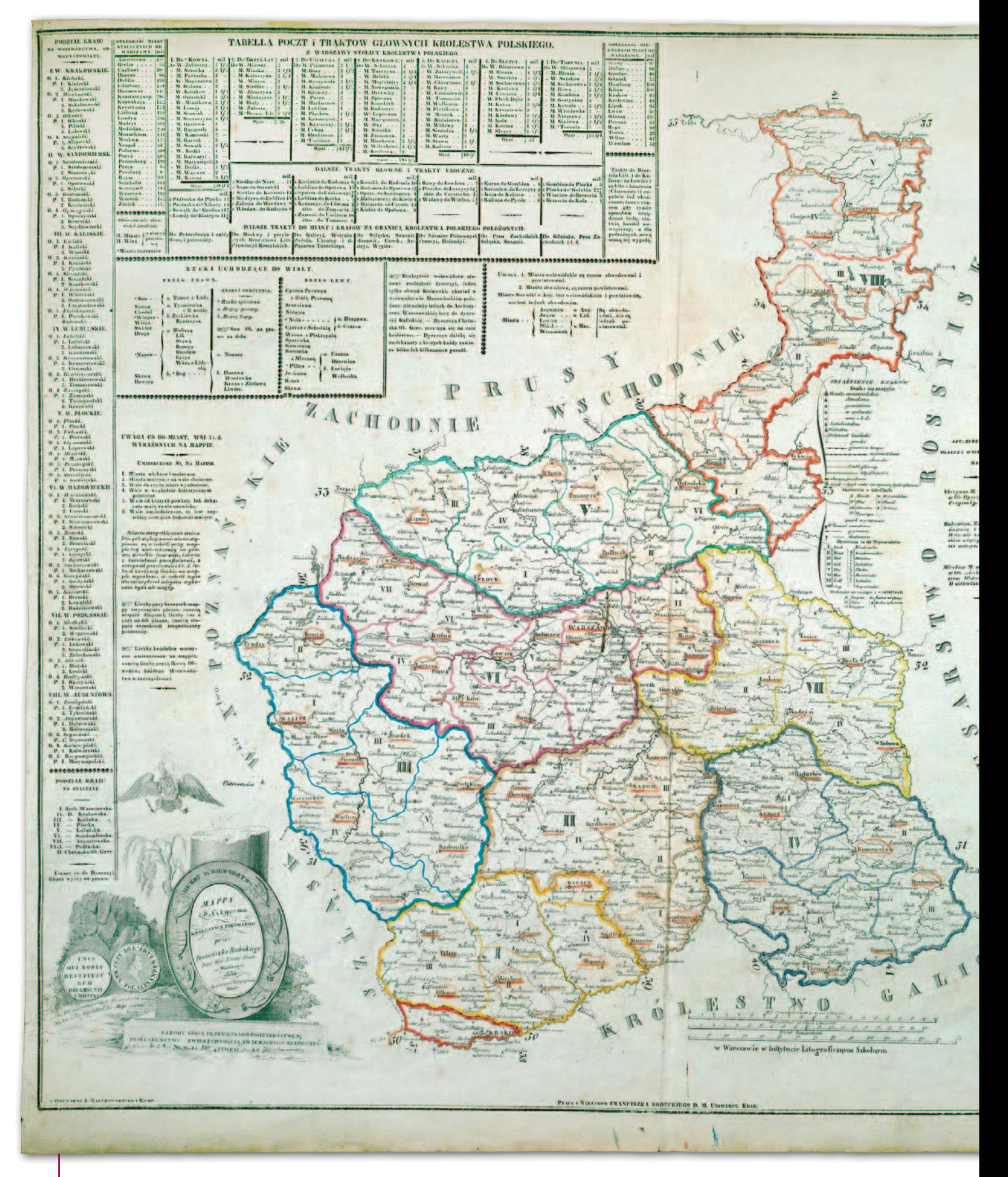

py Gilly'ego, Daniela Friedricha Sotzmanna, Jospha Liesganiga i Antona Mayera von Heldensfelda. Te egzemplarze map pozostały w Kwatermistrzostwie Generalnym i były wykorzystywane do innych prac kartograficznych realizowanych przez inżynierów wojskowych armii Królestwa Polskiego. Nie zachowały się one do dzisiaj. Natomiast w zespole akt Komisji Rządowej Wojny przechowywanym w zasobie Archiwum Głównego Akt Dawnych w Warszawie znajdują się materiały zgromadzone przez komisarzy przeprowadzających demarkację granic wewnętrznych Królestwa Polskiego (AGAD, KRW, 88, 89). W dokumentacji tej jest

m.in. grupa akt pokazująca jeden z wielu problemów, jakie musieli rozwiązywać komisarze demarkacyjni. Dotyczy on trudności, których nastręczało korzystanie z austriackich map topograficznych sporządzonych po III rozbiorze Polski. Na mapie Mayera von Heldensfelda znajduje się wieś Chodolawka (Chodołówka) po-

**BAPY** 

# **OHISTORIA**

4. Mapa administracyjna Królestwa Polskiego, 1830 r., Obraz geograficzno-statystyczny Królestwa Polskiego, AGAD, Zb. Kart. 524-27

podstawie pomiarów dokonanych przez austriackie służby inżynieryjne i trudno przypuszczać, aby umieszczona na niej wieś Chodołówka nie istniała. Przesłał także wykonaną w Kwatermistrzostwie Generalnym kopię stosownego fragmentu mapy Mayera von Heldensfelda (AGAD, KRW, 88, s. 64 – ryc. 1).

Ostatecznie władze administracji terenowej ustaliły, że Chodołówka istnieje, ale nie jest wsią, tylko taką nazwę nosi grupa domów we wsi Pilaszkowice. Zarówno wieś Pilaszkowice, jak i jej część Chodołówka zostały prawidłowo oznaczone na mapie topograficznej Królestwa Polskiego sporządzonej przez polskie wojskowe służby inżynieryjne i opublikowanej w 1843 r. z datą 1839 r., przy opracowaniu której wykorzystano również materiały wykonane podczas wytyczania granic państwa i dokumentację zgromadzoną w trakcie demarkacji wewnętrznej (ryc. 2). Błąd na mapie Mayera von Heldensfelda najprawdopodobniej powstał w wyniku nieznajomości języka polskiego przez inżynierów austriackich i pozyskiwania przez nich informacji o nazwach miejscowych bezpośrednio od ludności.

Materiały zgromadzo-<br>
ne przez Pełczyń-<br>
skiego i Heilmeiera<br>
podczas wytyczania grane przez Pełczyńpodczas wytyczania granic województw i obwodów były wykorzystywane także do sporządzania

map administracyjnych państwa wydawanych drukiem. W tej grupie kartografików na szczególną uwagę zasługuje *Atlas Królestwa Polskiego* opracowany w latach 1826-27 przez Juliusza Kolberga i litografowany w 1827 r. przez Józefa Sławińskiego w warszawskim Instytucie Litograficznym Szkolnym. Składa się on

z ośmiu map województw w skali około 1:535 000, na których na tle sieci hydrograficznej i lasów oznaczono: 1) granice administracyjne, 2) miejscowości posiadające ponad 20 domów, wyróżniając budownictwo zwarte i rozproszone, a miasta prywatne, rządowe, powiatowe, obwodowe i wojewódzkie, 3) drogi zwykłe, bite i trakty pocztowe z podaniem odległości między placówkami pocztowymi, wolno stojące karczmy, 4) obiekty przemysłowe i gospodarcze, 5) obiekty oświatowe i sakralne z rozróżnieniem funkcji i wyznań oraz sądy. Każda mapa została zaopatrzona w *Rys statystyczny* złożony z 14 rubryk, w których podano liczby dotyczące obwodów, przedstawiające wielkość ich terytoriów z podziałem na pola uprawne, łąki, pastwiska, ogrody, lasy, zabudowę, drogi i wody oraz liczbę ludności w 1812 i 1824 r., gęstość zaludnienia, a także liczbę domów i kościołów. W *Atlasie* J. Kolberga kolejno umieszczono mapy województw krakowskiego, sandomierskiego, kaliskiego, lubelskiego, płockiego (ryc. 3), mazowieckiego, podlaskiego i augustowskiego.

Ponadto do 1830 r. wydano szereg map administracyjnych Królestwa Polskiego ukazujących podział kraju na województwa i obwody. Do najbardziej interesujących należy *Mappa Polityczna Królestwa Polskiego* sporządzona przez Franciszka Radeckiego zamieszczona w jego opracowaniu *Obraz geograficzno-statystyczny Królestwa Polskiego* wydanym nakładem autora w 1830 r. w Drukarni Antoniego Gałęzowskiego i Spółki w Warszawie. Mapę litografował Seweryn Oleszczyński na papierze o wymiarach 59,2 x 50 cm, w skali około 1:1 356 000. Oznaczono na niej barwnymi liniami granice województw i obwodów. Natomiast na marginesach mapy umieszczono tabele, w tym *Podział kraju na województwa, obwody i powiaty* (AGAD, Zb. Kart. 524-27 – ryc. 4).

dr Henryk Bartoszewicz

### Literatura:

·Bartoszewicz H., Prace kartograficzne Korpusu Inżynierów Wojskowych w: Z dziejów kartografii, t. X: Kartografia Królestwa Polskiego 1815-1915, pod red. L. Szaniawskiej i J. Ostrowskiego, Warszawa 2000;

·Olszewicz B., Kartografia polska XIX wieku. Przegląd chronologiczno-bibliograficzny, t. 1, przyg. do wyd. W. Wernerowa, Warszawa 1998 <sup>l</sup>Olszewicz B., Polska kartografia wojskowa (Zarys historyczny), Warszawa 1921; <sup>l</sup>Ostrowska E., Ostrowski J., Ziemie Królestwa Polskiego na mapach Fryderyka B. Engelhardta, w: Z dziejów kartografii, t. X: Kartografia Królestwa Polskiego 1815-1915, pod red. L. Szaniawskiej i J. Ostrowskiego, Warszawa 2000; <sup>l</sup>Piasecka J., Atlasy statystyczne Królestwa Polskiego od Platera (1827) do Romera (1916), w: Z dziejów kartografii, t. X: Kartografia Królestwa Polskiego 1815-1915, pod red. L. Szaniawskiej i J. Ostrowskiego, Warszawa 2000.

> MAGAZYN geoinformacYJNY nr 4 (227) KWIECIEŃ 2014 **GEODETA 53**

łożona między Lublinem i Krasnymstawem. Władze obwodowe lubelskie i krasnostawskie zaprzeczały istnieniu takiej wsi na ich terenie. W związku z tym kpt. Heilmeier zwrócił się o wyjaśnienie tej sprawy do komisji wojewódzkiej lubelskiej, podkreślając, że mapa topograficzna Galicji zachodniej została opracowana na

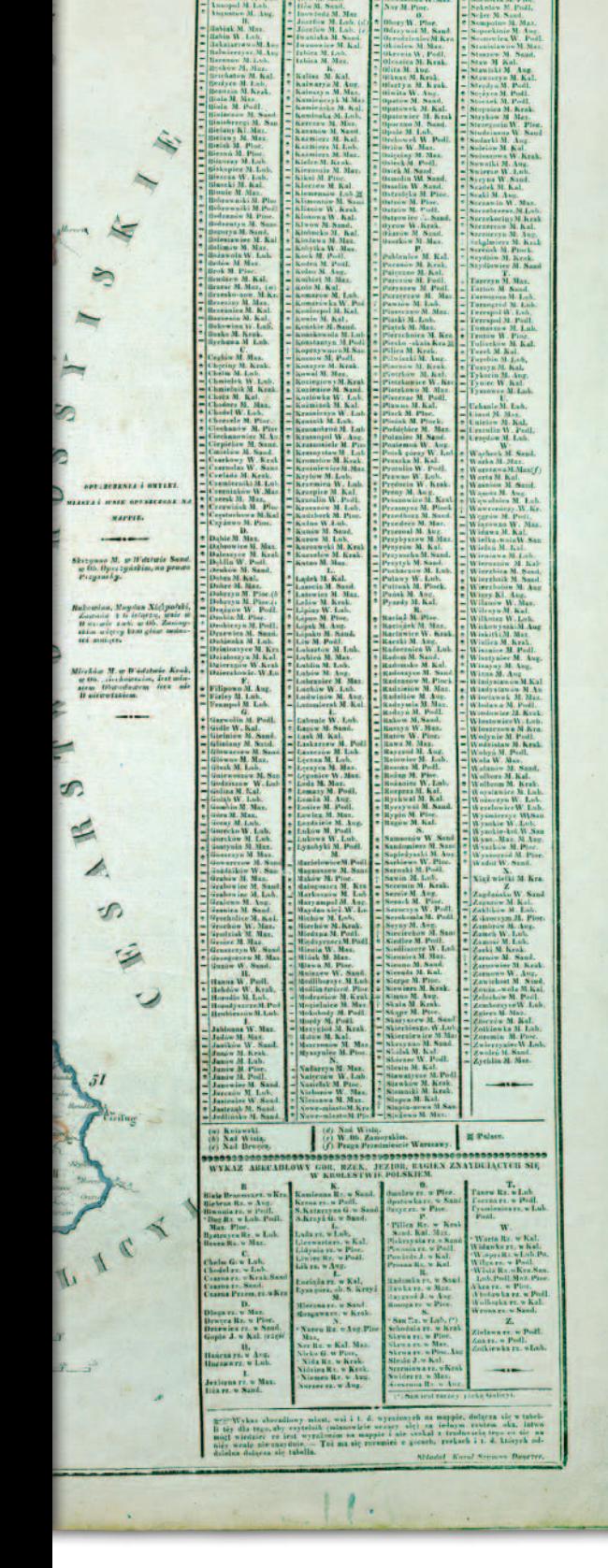

# **GEOINFORMATOR**

# **Sklepy**

4 E I I

CZERSKI TRADE POLSKA Ltd Biuro Handlowe 02-087 WARSZAWA al. Niepodległości 219 tel. (22) 825-43-65

### **GEMAT**

GEMAT – wszystko dla geodezji 85-844 Bydgoszcz ul. Toruńska 109 tel./faks (52) 321-40-82, 327-00-51, www.gemat.pl

FOPOMIAR

Profesjonalny sklep geodezyjny WARSZAWA tel./faks (22) 841-03-82 ul. Bartycka 20/24 pawilon 101B RADOM tel./faks (48) 62-99-666 ul. Zbrowskiego 114 lok. 6 www.infopomiar.pl

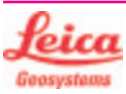

"NADOWSKI" Autoryzowany dystrybutor Leica Geosystems 43-100 Tychy, ul. Rybna 34 tel./faks (32) 227-11-56 www.nadowski.pl

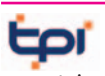

www.tpi.com.pl Zapraszamy do naszych biur Warszawa (22) 632-91-40 Wrocław (71) 325-25-15 Poznań (61) 665-81-71 Kraków (12) 411-01-48 Gdańsk (58) 320-83-23 Rzeszów (17) 862-02-41 Wyłączny przedstawiciel

**FTOPCON SOKKIA** Sprawdź nasz sklep on-line: www.pomiar24.pl

### GEOTRONICS POLSKA

Sp. z o.o. 31-216 Kraków ul. Konecznego 4/10u tel./faks (12) 416-16-00 w. 5 www.geotronics.com.pl biuro@geotronics.com.pl

MAGAZYN geoinformacYJNY nr 4 (227) KWIECIEŃ 2014

54 GEODETA

### **GEOMATIX®**

Profesjonalny Sklep Geodezyjny KATOWICE, ul. Zimowa 39 tel. (32) 781 51 38 www.geomatix.pl www.laserliner.pl www.geomarket.pl www.southinstrument.pl

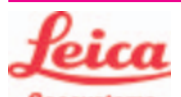

**Geosystems** Leica Geosystems Sp. z o.o. ul. Jutrzenki 118 02-230 WARSZAWA tel. (22) 260-50-00 faks (22) 260-50-10 www.leica-geosystems.pl

doradztwo sprzedaż APOGEO serwis KRAKÓW tel. (12) 397-76-76/77 wrocław tel. (71) 723-46-01/02 www.apogeo.pl info@apogeo.pl  $H I \rightharpoonup T \wedge R G E T$  **ECarlson** 

### **RUGGED.CO** P

Dystrybutor Getac, Durabook w Polsce Elmark Automatyka Sp. z o.o. ul. Niemcewicza 76 05-075 Warszawa-Wesoła tel. 22-773-79-37 rugged@elmark.com.pl www.rugged.com.pl

SPECTRA SYSTEM Sp. z o.o. Profesjonalny sklep geodezyjny 31-216 KRAKÓW ul. Konecznego 4/10u tel./faks (12) 416-16-00 www.spectrasystem.com.pl

GEOSERV Sp. z o.o. – sprzęt i narzędzia pomiarowe dla geodezji i budownictwa 02-495 WARSZAWA ul. Kościuszki 3, tel. (22) 822-20-64

### WWW.SKLEP.GEODEZJA.PL

Autoryzowany dystrybutor Leica Geosystems, działamy od 1998 r. tel. (89) 670-11-00 faks 670-11-11 sklep@geodezja.pl Geo.Sklep.pl

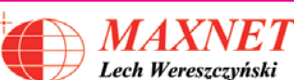

03-916 WARSZAWA ul. Walecznych 11/1 tel./faks (22) 617-33-73 www.eu-hemisphere.pl Wyłączny przedstawiciel w Polsce

### **Hemisphere**

FULLGEO

Profesjonalny sklep geodezyjny WARSZAWA, ul. Łucka 7/9 ul. Prosta 28, tel. 696 17-35-37 tel./faks (22) 250-16-52 info@fullgeo.pl www.fullgeo.pl

### procad

Wyłączny dystrybutor systemów GNSS firmy Altus 80-122 GDAŃSK ul. Kartuska 215 tel. (58) 739 68 00 www.procad.pl

### **SmallGIS**

ODBIORNIKI GPS/GNSS RTK Sklep Serwis Wsparcie Autoryzowany dystrybutor Spectra Precision (ASHTECH)

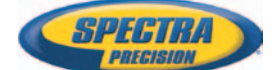

30-415 KRAKÓW ul. Wadowicka 8a [www.smallgis.pl](http://www.smallgis.pl) [gps@smallgis.pl](mailto:gps@smallgis.pl) tel. (12) 341 60 39

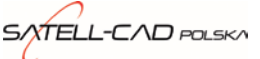

Sprzęt Geodezyjny sprzedaż, serwis, wypożyczalnia 85-027 BYDGOSZCZ ul. Jagiellońska 95 tel./faks (52) 331-40-38 www.satellcad.pl

### GEOIDA Jan Jerzyk

Sprzedaż Gwarancja Serwis Sprzęt nowy i używany Trimble, Leica, Topcon i in. 76-251 KOBYLNICA, ul. Leśna 9 tel. (59) 842 96 35 607 243 883, 601 652 621 geoida@geoida.pl www.geoida.pl

## **Serwisy**

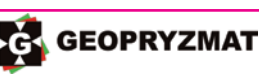

Serwis gwarancyjny i pogwarancyjny instrumentów firmy Pentax, Kolida i innych 05-090 Raszyn, ul. Wesoła 6 tel./faks (22) 720-28-44 www.geopryzmat.com

### s

Mgr inż. Zbigniew CZERSKI Naprawa Przyrządów Optycznych Serwis instrumentów Wild/Leica 02-087 Warszawa al. Niepodległości 219 tel. (22) 825-43-65 fax (22) 825-06-04

CENTRUM SERWISOWE IMPEXGEO. Serwis instrumentów geodezyjnych firm Nikon, Trimble, Zeiss i Sokkia oraz odbiorników GPS firmy Trimble 05-126 NIEPORET ul. Platanowa 1 os. Grabina tel. (22) 774-70-07

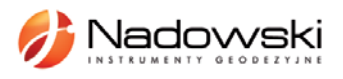

Autoryzowane Centrum Serwisowe Leica Geosystems 43-100 Tychy, ul. Rybna 34 tel. (32) 227-11-56 www.nadowski.pl

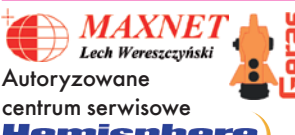

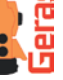

<u>Hemisphere</u> www.eu-hemisphere.pl Również serwis Geodimeter i Trimble oraz autoryzowany

serwis Stabila 01-445 WARSZAWA, ul. Ciołka 35/78 tel. (22) 836-83-94 www.geras.pl

Serwis sprzętu geodezyjnego PUH "GeoserV" Sp. z o.o. 02-495 WARSZAWA ul. Kościuszki 3 tel. (22) 822-20-64

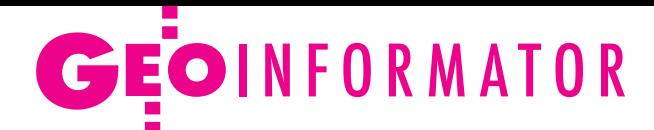

### **GEOMATIX**

Profesjonalny Serwis Instrumentów Geodezyjnych KATOWICE, ul. Zimowa 39 tel. (32) 781 51 38 www.labgeo.com.pl www.eserwis.net.pl serwis@geomatix.com.pl

### TPI Sp. z o.o.

– profesjonalny serwis sprzętu pomiarowego firm Sokkia i Topcon 00-716 Warszawa ul. Bartycka 22 tel. (22) 632-91-40

### PUH GEOBAN K. Z. Baniak Serwis Sprzętu Geodezyjnego

30-133 Kraków, ul. J. Lea 116 tel./faks (12) 637-30-14 tel. (0 501) 01-49-94

### ZETA PUH

Andrzej Zarajczyk Serwis Sprzętu Geodezyjnego 20-072 Lublin, ul. Czechowska 2 tel. (81) 442-17-03

### Kwant Sp. z o.o.

www.kwant.pl Serwis ploterów HP, MUTOH, skanerów A0 CONTEX, VIDAR, kopiarek A0 Gestetner, Ricoh, światłokopiarek Regma. Ostrołęka, pl. Bema 11 tel./faks (29) 764-59-63

## **Instytucje**

Główny Urząd Geodezji i Kartografii, www.gugik.gov.pl Warszawa, ul. Wspólna 2 **· GGK** Kazimierz Bujakowski tel. (22) 661-80-17 **• zastępca GGK** Jacek Jarząbek tel. (22) 661-82-66 **e** dyrektor generalny – Marzena Roszkowska tel. (22) 661-84-32

### lDepartament Geodezji, Kartografii i SIG dyrektor Jerzy Zieliński tel. (22) 661-80-27

lDepartament Informacji o Nieruchomościach dyrektor Jarosław Wysocki tel. (22) 661-81-35 lDepartament Informatyzacji i Rozwoju PZGiK

### tel. (22) 661-81-17

zast. dyr. Danuta Piotrowska lDepartament Nadzoru, Kontroli i Organizacji SGiK dyrektor Andrzej Zaręba tel. (22) 661-85-02 **• Departament Spraw Obr.** i Ochrony Inf. Niejawnych dyrektor Szczepan Majewski tel. (22) 661-82-38 lDepartament Prawno- -Legislacyjny

tel. (22) 661-84-04 · Biuro Informacji Publicznej oraz Komunikacji Medialnej tel. (22) 661-81-79  $\bullet$ CODGiK Warszawa, ul. J. Olbrachta 94 b www.codgik.gov.pl tel. (22) 532-25-81

### Ministerstwo

Administracji i Cyfryzacji Warszawa, ul. Królewska 27 www.mac.gov.pl  $\bullet$  sekretarz stanu Stanisław Huskowski tel. (22) 245-54-34 lDep. Administracji Publicznej tel. (22) 245-59-10

Ministerstwo Obrony Narodowej, SG WP **Szefostwo Geografii** Wojskowej szef płk Andrzej Merski tel. (22) 684-68-65 www.wp.mil.pl

Ministerstwo Rolnictwa i Rozwoju Wsi Warszawa,ul. Wspólna 30 www.minrol.gov.pl **O** Departament Gospodarki Ziemią tel. (22) 623-13-41 lWydział Geodezji i Klasyfikacji Gruntów tel. (22) 623-13-54

Instytut Geodezji i Kartografii 02-679 Warszawa ul. Modzelewskiego 27 tel. (22) 329-19-00 www.igik.edu.pl

# **Urganizacje**

Geodezyjna Izba Gospodarcza 00-043 Warszawa ul. Czackiego 3/5 tel./faks (22) 827-38-43 www.gig.org.pl

Polska Geodezja Komercyjna 00-842 Warszawa ul. Łucka 7/9, pok. 216 tel./faks (22) 658-67-27 www.geodezja-komerc.com.pl

### Polskie Towarzystwo Fotogrametrii i Teledetekcji tel. (22) 234-76-94

a.bujakiewicz@gik.pw.edu.pl

### Polskie Towarzystwo Geodezyjne ul. Przemysława 9/47 44-300 Wodzisław Śląski tel. kom. 601 447 736

Polskie Towarzystwo Informacji Przestrzennej 02-781 Warszawa ul. rtm. W. Pileckiego 112/5 tel. (22) 409-43-87 www.ptip.org.pl

### Stowarzyszenie Biegłych Sądowych z Zakresu Geodezji 31-047 Kraków, ul. Sarego19/3 tel. kom. 602-250-857 biegligeodeci@gmail.com

Stowarzyszenie Geodetów Polskich Zarząd Główny 00-043 Warszawa ul. Czackiego 3/5, pok. 416 tel./faks (22) 826-87-51 www.sgp.geodezja.org.pl

Stowarzyszenie Kartografów Polskich 51-601 Wrocław ul. J. Kochanowskiego 36 tel. (71) 372-85-15 www.polishcartography.pl

### Regulamin prenumeraty **GEODETY**

Cena prenumeraty miesięcznika **Geodeta** na rok 2014: lRoczna z indywidualnym dostępem do internetowego Archiwum GEODETY – 298,08 zł, w tym 8% VAT.

lPojedynczego numeru – 24,84 zł, w tym 8% VAT (można opłacić dowolną liczbę kolejnych numerów).

lRoczna studencka/uczniowska z indywidualnym dostępem do Archiwum GEODETY – 194,40 zł, w tym 8% VAT. Warunkiem uzyskania zniżki jest przesłanie do redakcji skanu lub kserokopii ważnej legitymacji studenckiej (tylko studia na wydziałach geodezji lub geografii) lub uczniowskiej (tylko szkoły geodezyjne).

lRoczna zagraniczna z indywidualnym dostępem do Archiwum GEODETY – 596,16 zł, w tym 8% VAT.

lRoczna 5 egzemplarzy z grupowym dostępem (przez IP) do Archiwum GEODETY – 1490,40 zł, w tym 8% VAT.

W każdym przypadku cena prenumeraty obejmuje koszty wysyłki. Egzemplarze archiwalne można zamawiać do wyczerpania nakładu. Warunkiem realizacji zamówienia jest otrzymanie przez redakcję potwierdzenia z banku o dokonaniu wpłaty na konto:

04 1240 5989 1111 0000 4765 7759. Po upływie okresu prenumeraty automatycznie wystawiamy kolejną

fakturę na taki sam okres. O ewentualnej rezygnacji z przedłużenia prenumeraty prosimy poinformować redakcję listownie, telefonicznie lub mailowo, najlepiej przed upływem okresu poprzedniej prenumeraty. Dokonanie wpłaty na prenumeratę oznacza akceptację Regulaminu prenumeraty GEODETY.

### Przyjmujemy zamówienia składane:

- ona stronie internetowej www.geoforum.pl/prenumerata
- lmailowo: prenumerata@geoforum.pl

ltelefonicznie: tel. (22) 646-87-44, (22) 849-41-63 (g. 7.00-13.30) llistownie: Geodeta Sp. z o.o., ul. Narbutta 40/20, 02-541 Warszawa **Geodeta** jest również dostępny w sieciach kolporterów (Garmond, Kolporter, Ruch) oraz w sklepach geodezyjnych na terenie kraju:

lWarszawa – Księgarnia Akademicka Oficyny Wydawniczej PW,

- pl. Politechniki 1 (GG PW), tel. (22) 234-61-44;
- lWarszawa Centrum Kartografii Henryk Kowalski,
- ul. Grochowska 258/260, tel. (22) 813-81-00;
- lWarszawa Infopomiar, ul. Bartycka 20/24, tel./faks (22) 841-03-82; lRzeszów – Sklep GEODETA, ul. Cegielniana 28A/12,
- tel./faks (17) 853-26-90;
- lKobylnica PUH GEOIDA Jan Jerzyk, ul. Leśna 9, tel. (59) 842-96-35.

55

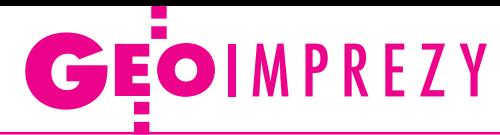

# W kraju

### Kwiecień

l(23-24.04) Białobrzegi Seminarium pod hasłem "Problematyka stosowania aktualnych przepisów w geodezji i kartografii" organizowane przez Komisję ds. Zawodu i Szkolenia Ustawicznego SGP oraz Zarząd Oddziału SGP w Warszawie àwww.sgp.geodezja.org.pl/ warszawa

 $(24-26.04)$  Opole

Okręgowy oraz centralny etap XXXVI Olimpiady Wiedzy Geodezyjnej i Kartograficznej àgzowski.opole.pl

### Maj

 $\bullet$  (06-09.05) Wałbrzych-Książ 22. Szkoła Kartograficzna pod hasłem "Geoinformatyka i nauki o atmosferze" organizowana przez Zakład Geoinformatyki i Kartografii UWr àcartoschool.uni.wroc.pl

- $\bullet$  (08-09.05) Warszawa XII Międzynarodowe Targi Geologia "Geo-Eko-Tech" àwww.geologia.ztw.pl
- l(08-09.05) Warszawa IX Ogólnopolska Konferencja Studentów Geodezji àoksg.geostudent.pl
- l(15-16.05) Kraków
- 10. Krakowskie Spotkania z INSPIRE pod hasłem

"Od danych i informacji do wiedzy geoprzestrzennej – 10 lat Spotkań z INSPIRE"  $\rightarrow$ www.spotkania-inspire. krakow.pl

**·** (16-18.05) Ustka

XXXI Mistrzostwa Polski Geodetów w Brydżu Sportowym àryszardsoroko@vp.pl

- $(22-23.05)$  Zakopane Warsztaty TPN pod hasłem "Analizy przestrzenne w ochronie środowiska"; szczegóły w ramce àgis.tpn.pl/warsztaty
- $\bullet$  (23.05) Warszawa Seminarium kartograficzne

w Zakładzie Kartografii UW pod hasłem "Kartografia a systemy informacji geograficznej" àjrsiwek@uw.edu.pl

l(28-30.05) Kamionka

### k. Rzeszowa

V Międzynarodowa Konferencja Naukowa z cyklu "Innowacyjne technologie geodezyjne – zastosowanie w różnych dziedzinach gospodarki"; organizatorzy: WSI-E w Rzeszowie, Geokart-International z Rzeszowa oraz Instytut Geodezji Politechniki Lwowskiej i Lwowski Narodowy Uniwersytet Rolniczy w Dublanach àkonferencja@wsie.edu.pl

### **Czerwiec**

l(06-08.06) Wilga XXXIX Rajd Geodetów organizowany przez SGP Zarząd

 $\bullet$ 

### **GEODETA** POLECA

22-23.05, Zakopane Warsztaty TPN pod hasłem "Analizy przestrzenne w ochronie środowiska" Organizatorzy tym razem położyli nacisk na możliwość zdobycia praktycznych umiejętności zarówno z zakresu prac terenowych, jak i kame-

ralnego przetwarzania danych. Uczestnicy warsztatów będą mogli wybrać jedno z czterech szkoleń, na które składać się będą zarówno zajęcia terenowe, jak i kameralne. Zajęcia w terenie, podczas których uczestnicy będą wykorzystywać m.in. odbiorniki GPS, dalmierze laserowe, spektrometry oraz mobilne aplikacje GIS, planowane są pierwszego dnia warsztatów. Drugiego dnia odbędzie się krótka sesja referatowa oraz szkolenia kameralne będące kontynuacją zajęć z pierwszego dnia. Będą one obejmować takie zagadnienia, jak: analizy GIS w chmurze, praca z oprogramowaniem Open Source czy teledetekcja. Na koniec zajęć każdy uczestnik otrzyma certyfikat wystawiony przez firmę prowadzącą szkolenie. Organizator: Tatrzański Park Narodowy

Patronat medialny: redakcja miesięcznika GEODETA i portalu Geoforum.pl.

Informacje: [gis.tpn.pl/warsztaty](http://gis.tpn.pl/warsztaty)

Oddziału w Warszawie àwarszawa@sgp.geodezja. org.pl

- l(12-14.06) Ciechanowiec XI Podlaskie Forum GIS pod hasłem "Jak promować GIS, czyli marketing i edukacja w geoinformacji"
- àwww.psip.wrotapodlasia.pl  $\bullet$ (16-20.06) Warszawa 34. sympozjum EARSeL & ISPRS Young Scientist Days  $\rightarrow$ www.earsel.org/symposia/ 2014-symposium-Warsaw l(23-25.06) Gdańsk

III Ogólnopolska Konferencja "GIS w nauce"

àgiswnauce.ug.edu.pl

 $(23-25.06)$  Olsztyn Konferencja pod hasłem "Satelitarne metody wyznaczania pozycji we współczesnej geodezji i nawigacji" organizowana przez WGiGP UWM w Olsztynie

àwww.wgigp.uwm.edu.pl  $(24-25.06)$  Warszawa Konferencja pod hasłem "Współczesne uwarunkowania gospodarowania przestrzenią – szanse i zagrożenia dla zrównoważonego rozwoju" organizowana przez Katedrę Gospodarki Przestrzennej i Nauk o Środowisku WGiK PW àwww.gik.pw.edu.pl

 $(26-28.06)$  Warszawa Konferencja pod hasłem "Geodezyjne systemy pomiarowe dla budownictwa" organizowana przez KG PAN, WIL PW, WGiK PW, ZG SGP àwww.geodezjawbudownictwie.pl

### Wrzesień

- l(06-07.09) Pieczyska XX Ogólnopolskie Regaty Żeglarskie Geodetów o Puchar Głównego Geodety Kraju  $\rightarrow$ sgp.geodezja.org.pl/bydgoszcz
- l(12-14.09) Lasocin 43. Rajd Goniometru organizowany przez SGP Oddział we Wrocławiu
- àwww.dwingik.duw.pl  $\bullet$  (18-20.09) Poznań-Wąsowo
- Ogólnopolskie Sympozjum Naukowe Polskiego Towarzystwa Fotogrametrii i Teledetekcji pod hasłem "Zdalne metody obrazowania dla potrzeb modelowania 3D"

 $\rightarrow$ sgp.geodezja.org.pl

 $(22-24.09)$  Wrocław XXII Jesienna Szkoła Geodezji organizowana przez SGP Oddział we Wrocławiu, UP we Wrocławiu i PWr àwojciech.dach@igig. up.wroc.pl

l(25-27.09) Grybów Seminarium naukowe "Realizacja osnów geodezyjnych a problemy geodynamiki" organizowane przez WGiK PW oraz Komitet Geodezji PAN àwww.gik.pw.edu.pl

### Październik

 $(23-24.10)$  Toruń XXXVII Ogólnopolska Konferencja Kartograficzna pod hasłem "Kartografia w multimediach. Multimedia w kartografii" àwww.geoinfo.umk.pl

 $\bullet$  (23-24.10) Warszawa III Forum pod hasłem "Nowe wyzwania w kształceniu i doskonaleniu zawodowym geodetów i kartografów" organizowane przez Konwent Dziekanów Wydziałów Geodezyjnych, GUGiK i WGiK PW àa.glazewski@gik.pw.edu.pl p.kowalski@gik.pe.edu.pl

# Na świecie

### Kwiecień

 $\bullet$  (15-17.04) Holandia, Rotterdam

Europejska Konferencja Nawigacyjna ENC-GNSS 2014 àwww.enc-gnss2014.com

 $\bullet$  (28-29.04) Turcja, Stambuł Intergeo Eurasia

àwww.intergeo-eurasia.com

### Maj

 $\bullet$  (05-09.05) Szwajcaria, Genewa 6. Światowe Forum Geoprzestrzenne àwww.geospatialworldforum.org  $(12-14.05)$  Niemcy, Gilching

Europejskie Seminarium Teledetekcji Hiperspektralnej  $\rightarrow$  exelisvis.cvent.com/events

l(21-23.05) Grecja, Saloniki GEOBIA 2014 – 5. edycja konferencji poświęconej teledetekcji i naukom o środowisku  $\rightarrow$ geobia2014.web.auth.gr

# Księgarnia **geoforum.**

### Firma geodezyjna. Kanony i etos zawodu

Władysław Baka; autor próbuje odpowiedzieć na pytanie, jak skutecznie prowadzić prywatną firmę geodezyjną; przedstawia konkretne propozycje ułatwienia i usystematyzowania niektórych elementów pracy; 126 stron, Wydawnictwo Gall, Katowice 2014 l00-992........................................................................................49,00 zł

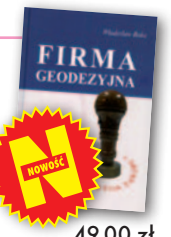

### Zadania geodezji w katastrze i gospodarce nieruchomościami

Andrzej Jagielski, Barbara Marczewska; w książce omówiono problematykę ewidencji gruntów i budynków, ksiąg wieczystych, hipoteki oraz rejestracji danych o stanie prawnym nieruchomości; 435 stron, Wydawnictwo Geodpis, Kraków 2014 l00-991....................................................................................... 48,00 zł

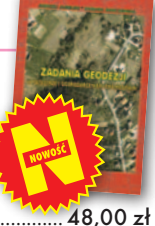

### Geodezyjne pomiary terenowe

Edward Osada; książka zawiera charakterystykę metod i technologii wykonywania pomiarów geodezyjnych zgodnie z nowymi przepisami, a także szczegóły rozwiązywania zadań z geometrii współrzędnych oraz zasady sporządzania mapy zasadniczej; seria Geodezja i Geoinformatyka, tom 4; 424 strony; wyd. UxLan; Wrocław 2014 l00-990....................................................................................... 50,00 zł

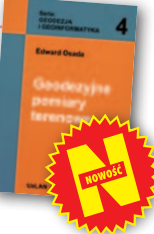

### Osnowy geodezyjne

Edward Osada; autor prezentuje podstawy analizy błędu i rachunku wyrównawczego oraz standardy projektowania, pomiaru i wyrównywania osnów poziomych, wysokościowych i przestrzennych GPS; seria Geodezja i Geoinformatyka, tom 3; 414 stron; wyd. UxLan; Wrocław 2014 l00-989....................................................................................... 50,00 zł

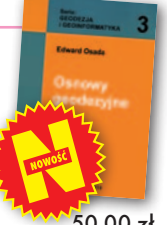

### Geodezyjne układy odniesienia

Edward Osada; podręcznik przybliża takie pojęcia, jak niebieskie i ziemskie systemy i układy odniesienia, układy pomiarowe, odwzorowania kartograficzne czy krajowy system informacji o terenie; seria Geodezja i Geoinformatyka, tom 1; 330 stron; wyd. UxLan; Wrocław 2014 l00-988....................................................................................... 40,00 zł

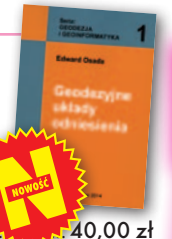

### Vademecum prawne geodety

Adrianna Sikora; VII wydanie książki skierowane jest do wszystkich geodetów szukających podstawowego źródło wiedzy geodezyjno-prawnej; do publikacji dołączono płytę CD zawierającą akty prawne zamieszczone w książce oraz załączniki do nowych rozporządzeń; 1108 stron; Wydawnictwo Gall; Katowice 2014 l00-971..................................................................................... 199,00 zł

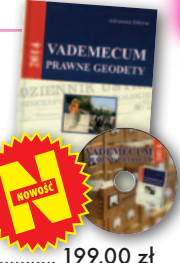

### Podziały, scalenia i rozgraniczenia nieruchomości

Marian Wolanin; II wydanie publikacji przeznaczonej przede wszystkim dla prawników, urzędników, geodetów i urbanistów zajmujących się problematyką gospodarki nieruchomościami, w tym tworzenia działek gruntu dla przedsięwzięć inwestycyjnych; 654 strony, Wydawnictwo C.H. Beck, Warszawa 2013 l00-987..................................................................................... 149,00 zł

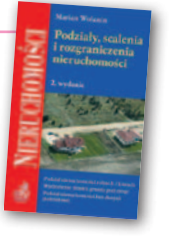

### Infrastruktura informacji przestrzennej w UML

Zenon Parzyński, Agnieszka Chojka; przesłaniem publikacji jest ułatwienie czytania zapisanych w języku UML modeli pojęciowych dotyczących IIP, które pojawiły się w wielu wydawanych ostatnio aktach prawnych oraz w projektach geoinformatycznych realizowanych na zlecenie administracji; 148 stron; wyd. Geodeta Sp. z o.o., Warszawa 2013

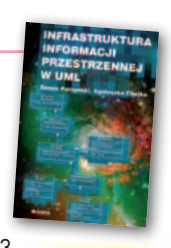

Pełna oferta i zakupy na www.geoforum.pl

Pełna oferta i zakupy na www.geoforum.pl

promocja **45 zł** <sup>zamiast 80 zł</sub></sup>

Z dziejów<br>kartografii<br>Mazowsza

l00-985...................................................................50,00 zł 40,00 zł

### Z dziejów kartografii Mazowsza i ziem sąsiednich XVII-XX w.

Henryk Bartoszewicz; publikacja jest wynikiem kilkuletnich badań autora, ilustruje ją 48 barwnych rycin z najbardziej interesującymi mapami z obszernymi opisami katalogowymi; ok. 250 stron, wyd. GEODETA Sp. z o.o., Akademia Humanistyczna w Pułtusku, Warszawa – Pułtusk 2012 l00-977....................................................................................... 80,00 zł

### Geodezyjne aspekty planowania przestrzennego

Agnieszka Bieda, Paweł Hanus, Ryszard Hycner; w publikacji przedstawione zostały wszystkie czynności techniczne i prawne prowadzące do zmiany przestrzeni w zakresie jej zagospodarowania; 292 strony, Wydawnictwo Gall, Katowice 2013

l00-981................................................................... 98,70 zł 74,03 zł

### Gospodarka nieruchomościami

Sabina Źróbek, Ryszard Źróbek, Jan Kuryj; drugie, poszerzone i zaktualizowane wydanie kompendium teoretycznej i praktycznej wiedzy z zakresu gospodarki nieruchomościami, zwłaszcza w aspekcie geodezyjnym i rzeczoznawstwa majątkowego; zawiera komentarz do wybranych procedur; 520 stron, Wydawnictwo Gall, Katowice 2012

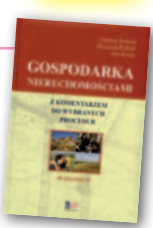

l00-969................................................................138,00 zł 98,99 zł

**1. Po raz drugi z rzędu<br>
w rankingu bestsellerów<br>
trzy książki jednego autora zajęły**<br> **1. prosessi** iednego autora zajęły w rankingu bestsellerów Księgarni Geoforum.pl zwycięskie pozycje! Prof. Edward Osada opublikował trzy podręczniki z serii "Geodezja i Geoinformatyka". W marcu na pierwszym miejscu były ex aequo jego"Osnowy geodezyjne" oraz "Geodezyjne pomiary terenowe". I dalej:  **2.** "Geodezyjne układy odnie-

sienia" również prof. Osady **3.** "Podziały, scalenia i roz-<br> **3.** graniczenia nieruchomości" Mariana Wolanina

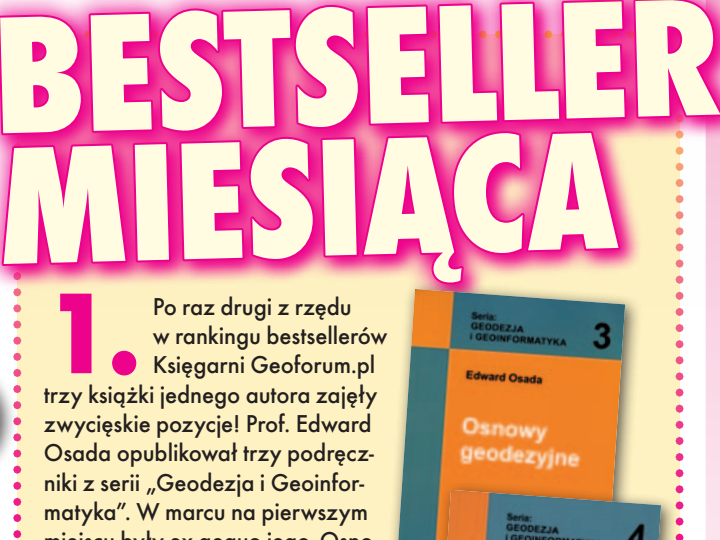

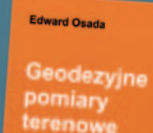

**GEODETA 57** 

MAGAZYN geoinformacYJNY nr 4 (227) KWIECIEŃ 2014

# **GEO**CZYTELNIA

# WYBIÓRCZY Przegląd **PRASY**

### GeoInformatics [2/2014]

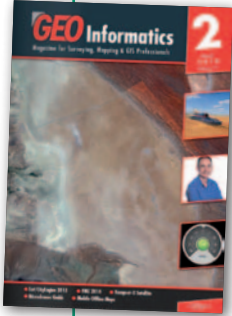

**Bloodhound to nowy** samochód o napędzie rakietowym i mocy 135 tys. koni mechanicznych, który – wedle zamierzeń twórców – ma w przyszłym roku pobić rekord prędkości i jako pierwszy pojazd lądowy przekroczyć tysiąc mil na godzinę. By jednak do tego doszło, najpierw

należało znaleźć nowe miejsce do rozpędzenia maszyny – odpowiednio długie, płaskie i gładkie. Dotychczasowe poligony do bicia rekordów prędkości okazały się bowiem zbyt zniszczone. Z pomocą przyszły systemy informacji geograficznej. W pierwszej kolejności przeanalizowano numeryczny model rzeźby Ziemi, by wytypować odpowiednio rozległe i płaskie obszary. Następnie tereny te poddano analizie z wykorzystaniem wysokorozdzielczych zdjęć satelitarnych. O wynikach poszukiwań można przeczytać w artykule pt. "Propelling The World's Fastest Car".

### Geospatial World [luty 2014]

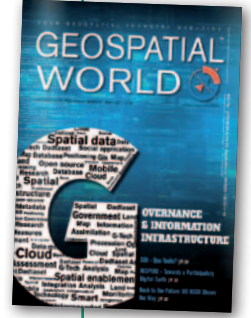

**· Tematem numeru są** krajowe infrastruktury informacji przestrzennej – przedstawiciele wybranych krajów prezentują nie tylko swoje osiągnięcia w tym zakresie, ale i ambitne plany. Szczególnie warto polecić artykuł "Back to the Future" poświęcony przyszłości

amerykańskiej IIP o nazwie NSDI. Rozwiązanie to ma być już nie tylko magazynem danych, ale także umożliwiać ich wizualizację i analizę oraz łatwą integrację z zasobami prowadzonymi przez urzędy, przedsiębiorstwa czy obywateli. Amerykanie chcą także położyć większy nacisk na standaryzację danych, walkę z redundancją państwowych rejestrów oraz zwiększanie ich aktualności (np. poprzez oferowanie danych w czasie rzeczywistym). Jednym z pierwszych efektów realizacji tej strategii jest nowa platforma dostępu do NSDI opublikowana pod adresem geoplatform.gov.

### Point of Beginning [marzec 2014]

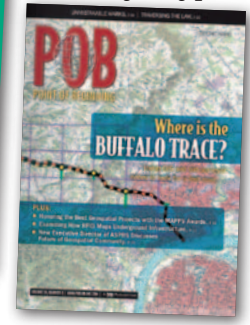

 $\bullet$  Dotychczas znaczniki RFID (Radio-frequency identification) kojarzone były przede wszystkim z naklejkami na sklepowych towarach mającymi uniemożliwić kradzieże. Skrót

ten coraz częściej pada jednak również w kontekście geodezji. Naukowcy widzą potencjał tej technologii m.in. w szybszym zbieraniu danych atrybutowych czy nawigacji wewnątrz budynków. Zdaniem autorów artykułu "RFID: Going Below the Surface" powinna się ona sprawdzić również w kartowaniu urządzeń podziemnych. Dzięki znacznikom RFID do identyfikacji tego typu obiektów nie trzeba ich już odkopywać. Wystarczy określić przybliżoną pozycję za pomocą mapy i odbiornika GPS, później wskazać dokładną pozycję z użyciem wykrywacza przewodów, a następnie można zdalnie sczytać takie informacje o urządzeniu, jak: rodzaj sieci, głębokość przewodu czy sąsiednie instalacje. lO tym, co postęp technologiczny oznacza dla wykonawstwa geodezyjnego, w artykule "Are You Ready for the Next Big Thing" mówią dostawcy rozwiązań pomiarowych. W ich ocenie geodeci powinni przede wszystkim zacząć zaznajamiać się z systemami modelowania informacji o budynkach (BIM). To oznacza z kolei konieczność inwestowania w skanowanie laserowe. Znacznie ważniejszy niż sprzęt jest tu jednak wybór odpowiedniego oprogramowania do obróbki chmury punktów.

### Professional Surveyor [marzec 2014]

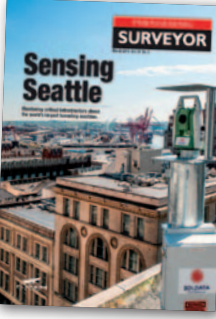

**Bertha to naj**większa na świecie maszyna do drążenia tuneli – waży 700 ton, ma ponad 100 metrów długości i 17,5 m średnicy. Jej zadaniem było wydrążenie tunelu

o długości ponad 3 km pod samym centrum Seattle. Wyzwaniem podczas prac budowlanych okazał się m.in. monitoring geodezyjny. By mieć pewność, że Bertha nie zagrozi okolicznym budynkom, inżynierowie zdecydowali się pójść zdecydowanie dalej niż – jak to w takich projektach bywa – rozmieszczenie kilkudziesięciu zmotoryzowanych tachimetrów nad trasą tunelu. Do pomiarów wykorzy-

stano bowiem także dane z satelitarnej interferometrii radarowej. Dzięki temu milimetrowe deformacje można było mierzyć nie tylko dla punktów, ale też powierzchni. O tym, czy rozwiązanie to się sprawdziło, można przeczytać w artykule "Babysitting Bertha".

### Earth Imaging Journal [styczeń-luty 2014]

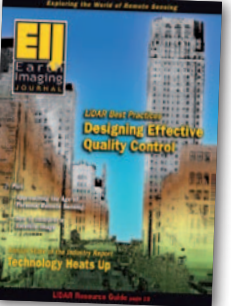

**.** Approaching the Age of Personal Remote Sensing" (zbliża się epoka osobistej teledetekcji) – przekonuje Mike Tully, prezes firmy Aerial Services Inc. Jednym z dowodów ma być

postępująca popularyzacja dronów. Już w niedalekiej przyszłości będzie to technologia dostępna dla każdego – jeśli nie fizycznie, to chociaż wirtualnie. Na przykład po wniesieniu opłaty będziemy mogli sterować dronem z naszego domowego komputera i podziwiać widoki, dajmy na to, Kanionu Kolorado. Ale zdaniem Mike'a Tully'ego ta teledetekcyjna rewolucja sięgnie znacznie wyżej, bo aż na orbitę okołoziemską. Przykłady firm SkyBox czy PlanetLabs pokazują, że budowa konstelacji satelitów obserwacyjnych nie wymaga już miliardów dolarów i jest osiągalna nawet dla niewielkich start-upów z Doliny Krzemowej.

### Inside GNSS [styczeń-luty 2014]

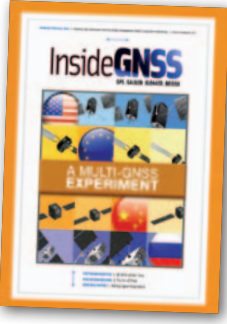

**•Trwa budowa** czterech systemów nawigacji satelitarnej, a dwa kolejne poddawane są gruntownej modernizacji. Nie ma wątpliwości, że ta mnogość satelitów GNSS

ułatwi pomiary w lasach, górach czy miastach. Wyzwaniem będzie jednak precyzyjne pozycjonowanie, a to za sprawą zróżnicowanych parametrów poszczególnych sygnałów nawigacyjnych. Te i inne problemy związane z wykorzystywaniem wielu systemów GNSS jednocześnie chce zgłębiać międzynarodowy zespół naukowców z projektu Multi-GNSS Experiment. Jednym z celów jest np. opracowanie nowego standardu korekt. O innych zamierzeniach oraz dotychczasowych osiągnięciach można przeczytać w artykule "Preparing the Ground for Multi--Constellation GNSS Science".

MAGAZYN geoinformacYJNY nr 4 (227) KWIECIEŃ 2014 **58 GEODETA** 

# **10 rocznica**<br>
bitwy pod Monte Cassino<br>
już<br>
w majowym HISTORIA **bitwy pod Monte Cassino**

# **już w majowym GEODECIE**

D'Onofrio

KI. Monte Cassino

.<br>MAJ 2014 - NR 5 (228) ISSN 1234-5202 NR INDEKSU 339059

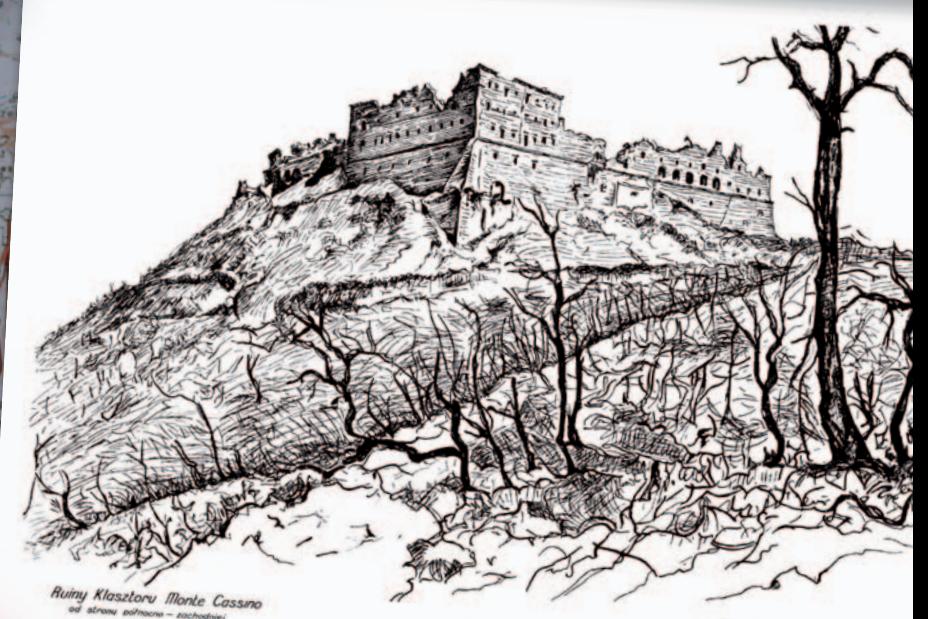

Geografowie wojskowi 2 Korpusu Polskiego w walkach o Monte Cassino oraz wyzwolenie Ankony i Bolonii

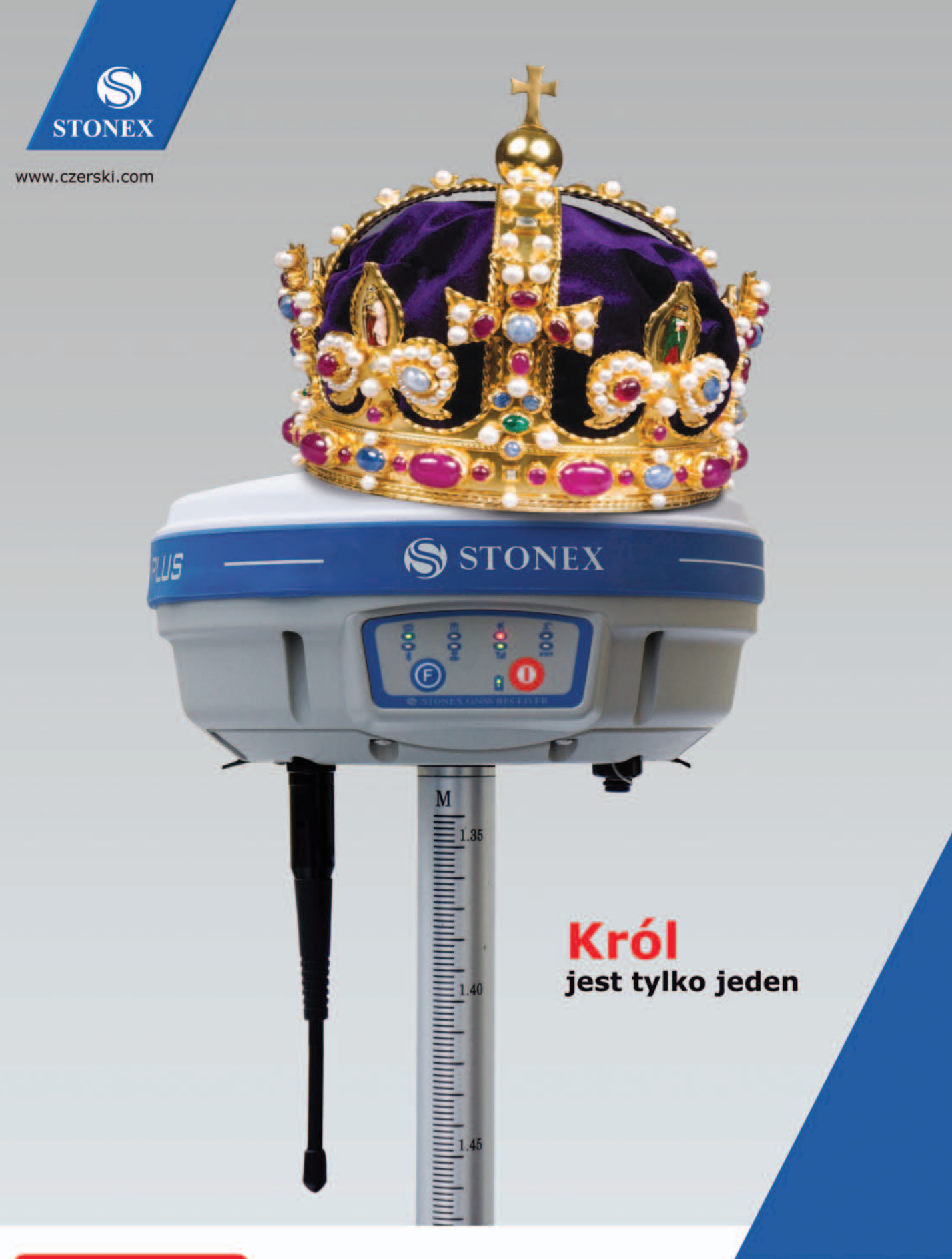

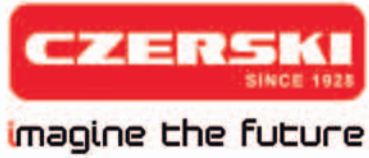

Czerski Trade Polska Sp. z o.o. Wyłączne Przedstawicielstwo w Polsce firmy STONEX

Al. Niepodległości 219, 02-087 Warszawa, tel. 22 825 43 65, fax 22 825 06 04 e-mail: ctp@czerski.com, serwis@czerski.com

muy wiuualite Sznulenia 60

Pełne wsparcie techniczne

Błyskawiczny serwis gwarancyjny i pogwarancyjny